# Metode Numerice – Notițe de laborator<sup>\*</sup>

Autori:

Maria-Magdalena Boureanu și Laurențiu Temereancă

\*Notă: Algoritmii Pseudocod au fost preluați în cea mai mare parte din cartea "Metode Numerice în Pseudocod. Aplicatii", M. Popa, R. Militaru, ed. SITECH, Craiova 2012

## 1 Notiuni introductive

Fie matricea cu  $m$  linii și  $n$  coloane

$$
A = (a_{ij})_{\substack{1 \le i \le m \\ 1 \le j \le n}}.
$$

### Citirea matricei în C:

 $//$  declar $\check{a}$ m variabilele int n, m, i, j; float  $a[10][10]$ ; printf("Dati numarul de linii m="); scanf("%d",&m); printf("Dati numarul de coloane n="); scanf("%d",&n); // citim elementele matricei A  $for(i=1; i<=m; i++)$ for( $j=1$ ; $j<=n$ ; $j++)$ { printf("\n a[%d][%d]=",i,j); scanf("%f",&a[i][j]); } Afişarea matricei in C:  $for(i=1; i<=m; i++)$ { for( $j=1; j<=n; j++)$  $print("%f", a[i][j]);$ printf $(\sqrt[n]{n})$ ; }

Suma și diferența a două matrice

Exercitiul 1: Fie matricele

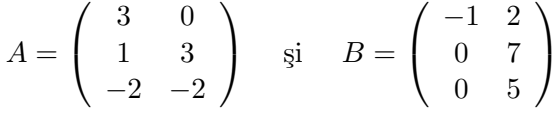

Calculati  $A + B$ ,  $A - B$  și  $B - A$ . Algoritmul Pseudocod pentru A+B  $\frac{1}{2}$  Citim m, n, numarul liniilor  $\overline{s}$ i coloanelor corespunzatoarea lui A  $\overline{s}$ i B,  $\overline{s}$ i elementele lui A  $\overline{s}$ i B 1. citeste  $m, n, a_{ij}, b_{ij}, 1 \leq i \leq m, 1 \leq j \leq n$ 2. pentru  $i = 1, 2, ..., m$  execută 2.1. pentru  $j = 1, 2, ..., n$  execută  $// Calcul\check{a}m$  elementele matricei  $C = A + B$ 2.1.1  $c_{ij}$  ←  $a_{ij}$  +  $b_{ij}$ 3. afişăm matricea  $C = (c_{ij})_{\substack{1 \le i \le m \\ 1 \le j \le n}}$ .

### Înmulțirea a două matrice

Fie matricele

$$
A = (a_{ij})_{\substack{1 \le i \le m \\ 1 \le j \le n}} \in \mathcal{M}_{mn}(\mathbb{R}) \quad \text{ si } \quad B = (b_{ij})_{\substack{1 \le i \le n \\ 1 \le j \le p}} \in \mathcal{M}_{np}(\mathbb{R}).
$$

Atunci matricea produs  $A \cdot B = (c_{ij})_{\substack{1 \le i \le m \\ 1 \le j \le p}} \in \mathcal{M}_{mp}(\mathbb{R})$ , unde

(1) 
$$
c_{ij} = \sum_{k=1}^{n} a_{ik} \cdot b_{kj}, \quad \forall 1 \leq i \leq m, \forall 1 \leq j \leq p.
$$

Exercițiul 2: Calculați  $A \cdot B$  dacă

$$
A = \begin{pmatrix} 3 & 0 \\ 1 & 3 \\ -2 & -2 \end{pmatrix} \quad \text{si} \quad B = \begin{pmatrix} 0 & 2 & 2 \\ 1 & 3 & -1 \end{pmatrix}.
$$

### Algoritmul Pseudocod pentru AB

1. citeste  $m, n, p, a_{ij}, 1 \le i \le m, 1 \le j \le n, b_{ij}, 1 \le i \le n, 1 \le j \le p$ 2. pentru  $i = 1, 2, ..., m$  execută 2.1. pentru  $j = 1, 2, ..., p$  execută 2.1.1  $c_{ij}$  ← 0 2.1.2 pentru  $k = 1, 2, ..., n$  execută 2.1.2.1  $c_{ij} \leftarrow c_{ij} + a_{ik} \cdot b_{kj}$ 3. afişăm matricea  $C = (c_{ij})_{\substack{1 \le i \le m \\ 1 \le j \le p}}$ .

### Schimbarea a două linii într-o matrice

Exercitiul 3: Fie

$$
A = \left(\begin{array}{rrr} 0 & 2 & 2 & 2 \\ 1 & 3 & -1 & 2 \\ 4 & 3 & 0.5 & 2 \end{array}\right).
$$

Schimbati linia 2 cu linia 3 în matricea de mai sus si afișați-o.

### Algoritmul Pseudocod

1. citeste 
$$
m, n, a_{ij}, 1 \leq i \leq m, 1 \leq j \leq n
$$
  
\n2. pentru  $j = 1, 2, ..., n$  execută  
\n2.1. aux  $\leftarrow a_{2j}$   
\n2.2.  $a_{2j} \leftarrow a_{3j}$   
\n2.3.  $a_{3j} \leftarrow aux$   
\n3. afisăm matricea  $(a_{ij})_{1 \leq i \leq m}$ .

Exercițiul 4: Fie matricele

$$
A = \begin{pmatrix} 0 & 2 & 1 \\ 1 & 0 & -1 \\ 4 & 1 & 2 \end{pmatrix} \quad \text{si} \quad B = \begin{pmatrix} 2 & 0 & 1 \\ 3 & -1 & -1 \\ 0 & 1 & -1 \end{pmatrix}.
$$

a) Calculați  $A - 2B$ ,  $A^2$ ,  $BA$ ,  $AB$ ,  $B + 2I_3$ ;

b) Schimbati linia 3 cu linia 1 în matricea B și afișati-o;

c) Calculați suma elementelor de pe diagonala principală a matricei AB (adică urma matricei AB,

 $Tr(AB)$ .

### Maximul și minimul dintr-un vector

Exercitiul 5: Fie vectorul

$$
v = \left(2, -2, 3, \frac{1}{3}, -0.5\right).
$$

 $S\check{a}$  se găsească minimul și maximul dintre elementele vectorului  $v$ .

Algoritmul Pseudocod

1. citește  $n, v_i, 1 \leq i \leq n$ 2.  $max \leftarrow v[1]$ 3. pentru  $i = 1, 2, ..., n$  execută 3.1. dacă  $max < v[i]$  atunci

3.1.1  $max \leftarrow v[i]$ 

4. afişăm  $max$ 

## 2 Metoda de eliminare Gaussiană

Prezentarea Problemei: Considerăm sistemul liniar

(2)  $A \cdot x = b$ ,

unde  $A \in \mathbb{R}^{n \times n}$  este matricea sistemului (2) și  $b \in \mathbb{R}^n$  este termenul liber al sistemului (2). Ne propunem să determinăm, dacă este posibil,  $x \in \mathbb{R}^n$ , unde x este soluția unică a sistemului (2).

#### Prezentarea Metodei:

Considerăm matricea extinsă  $(A | b) = (a_{ij})_{\substack{1 \le i \le n \\ 1 \le j \le n+1}}$ , unde  $a_{i,n+1} = b_i$ ,  $1 \le i \le n$ . Metoda Gauss constă în prelucrarea matricei extinse  $(\overline{A} | b)$  astfel încât in  $n-1$  pași, matricea A devine superior triunghiulara:

(3) 
$$
\begin{pmatrix}\na_{11}^{(n)} & a_{12}^{(n)} & \dots & a_{1,n-1}^{(n)} & a_{1,n}^{(n)} & a_{1,n+1}^{(n)} \\
0 & a_{22}^{(n)} & \dots & a_{2,n-1}^{(n)} & a_{2,n}^{(n)} & a_{2,n+1}^{(n)} \\
\vdots & \vdots & \dots & \vdots & \vdots \\
0 & 0 & \dots & a_{n-1,n-1}^{(n)} & a_{n-1,n}^{(n)} & a_{n-1,n+1}^{(n)} \\
0 & 0 & \dots & 0 & a_{n,n}^{(n)} & a_{n,n+1}^{(n)}\n\end{pmatrix} = A^{(n)}, \text{ unde } A^{(1)} = (A \mid b).
$$

Presupunând că  $a_{kk}^{(k)} \neq 0, 1 \leq k \leq n-1$ , unde elementul  $a_{kk}^{(k)}$  se numește **pivot**, pentru a obține matricea (3) aplicăm următorul algoritm

• primele  $k$  linii se copiază;

- $\bullet$  pe coloana " $k$ ", sub pivot, elementele vor fi nule;
- restul elementelor, sub linia " $k$ ", la dreapta coloanei " $k$ ", se vor calcula cu regula dreptunghiului:

$$
\begin{array}{cccc}\n\vdots & \vdots & \vdots \\
a_{kk}^{(k)} & \cdots & a_{kj}^{(k)} & \cdots \\
\vdots & \vdots & \vdots \\
a_{ik}^{(k)} & \cdots & a_{ij}^{(k)} & \cdots \\
\vdots & \vdots & \vdots \\
\vdots & \vdots & \vdots \\
\text{coloana } k & \text{coloana } j\n\end{array}
$$
\n
$$
\begin{array}{cccc}\n\vdots & \vdots & \vdots \\
a_{kj}^{(k)} & \cdots & a_{ij}^{(k+1)} = \frac{a_{kk}^{(k)} a_{kj}^{(k)} - a_{ik}^{(k)} a_{kj}^{(k)}}{a_{kk}^{(k)}}.\n\end{array}
$$

Prin urmare, pentru  $1 \leq k \leq n-1$ , obtinem următoarele formule:

(4) 
$$
a_{ij}^{(k+1)} = \begin{cases} a_{ij}^{(k)} & 1 \le i \le k, i \le j \le n+1 \\ 0 & 1 \le j \le k, j+1 \le i \le n \\ a_{ij}^{(k)} - \frac{a_{ik}^{(k)}}{a_{kk}^{(k)}} \cdot a_{kj}^{(k)} & k+1 \le i \le n, k+1 \le j \le n+1. \end{cases}
$$

Componentele soluției sistemului (2) se obțin direct, prin substituție inversă:

(5) 
$$
x_n = a_{n,n+1}^{(n)}/a_{nn}^{(n)}, \text{dacă } a_{nn}^{(n)} \neq 0,
$$
  
pentru  $i = n - 1, n - 2, ..., 1$ 

 $\lambda$ 

(6) 
$$
x_i = \left( a_{i,n+1}^{(n)} - \sum_{j=i+1}^n a_{ij}^{(n)} \cdot x_j \right) / a_{ii}^{(n)}.
$$

#### Algoritmul Pseudocod

 $//$  Citim n, dimensiunea matricei A și matricea extinsă  $(A | b)$ 1. citeste  $n, a_{ij}, 1 \leq i \leq n, 1 \leq j \leq n+1$ 2. pentru  $k = 1, 2, ..., n - 1$  execută 2.1. dacă  $a_{kk} \neq 0$  atunci //Aplic˘am formulele din metoda Gauss (regula dreptunghiului) si anume ultima formula din (3) 2.1.1. pentru  $i = k + 1, k + 2, ..., n$  execută 2.1.1.1.  $a_{ik} \leftarrow a_{ik}/a_{kk}$ 2.1.1.2. pentru  $j = k + 1, k + 2, ..., n + 1$  execută 2.1.1.2.1.  $a_{ij}$  ←  $a_{ij}$  –  $a_{ik} \cdot a_{kj}$ 2.2. altfel iesire 3. dacă $a_{nn} = 0$ atunci 3.1. scrie 'Sistemul nu are soluție unică' 3.2. ie¸sire //Determinăm  $x_n$  aplicând formula (4) 4.  $a_{n,n+1} \leftarrow a_{n,n+1}/a_{nn}$  $1/Determinam x_i, n-1 \geq i \geq 1$ , aplicând formulele (5) 5. pentru $i = n - 1, n - 2, ..., 1$ execută 5.1.  $S \leftarrow 0$ 

5.2. pentru  $j = i + 1, i + 2, ..., n$  execută 5.2.1.  $S \leftarrow S + a_{ij} \cdot a_{j,n+1}$ 5.3.  $a_{i,n+1} \leftarrow (a_{i,n+1} - S)/a_{ii}$ 6. pentru  $i = 1, 2, ..., n$  execută 6.1. scrie ' $x_i =', a_{i,n+1}$ 

**Observatie:** Dacă pivotul  $a_{kk} = 0$ , în locul instructiunii 2.2. se pune următorul bloc de instructiuni pentru  $\lim_{n \to \infty} k + 1, k + 2, ..., n$  caută  $a_{\lim,k} \neq 0$ 

schimbă între ele liniile  $lin$  și  $k$ :

\n- 2.2. altfel
\n- 2.2.1. 
$$
lin \leftarrow k
$$
\n- 2.2.2. repetă
\n- 2.2.2.1.  $lin \leftarrow lin + 1$
\n- până când  $a_{lin,k} \neq 0$  sau  $lin > n$
\n- 2.2.3. dacă  $lin > n$  atunci
\n- 2.2.3.1. scrie 'Sistemul nu are soluție unică'
\n- 2.2.3.2. *ieșire*
\n- 2.2.4. pentru  $j = k, k + 1, ..., n + 1$  execută
\n- 2.2.4.1. aux ← a<sub>kj</sub>
\n- 2.2.4.2.  $a_{kj} \leftarrow a_{lin,j}$
\n- 2.2.4.3.  $a_{lin,j} \leftarrow aux$
\n

Exemplul 1. Rezolvați următorul sistem cu ajutorul metodei de eliminare Gaussiană

$$
\begin{cases}\nx_1 + 2x_2 + 4x_3 = 7 \\
2x_1 + 3x_2 + x_3 = 6 \\
-x_1 - x_2 + 2x_3 = 0.\n\end{cases}
$$

Solutie: Matricea corespunzătoare sistemului și termenul liber sunt

$$
A = \begin{pmatrix} 1 & 2 & 4 \\ 2 & 3 & 1 \\ -1 & -1 & 2 \end{pmatrix}, \quad b = \begin{pmatrix} 7 \\ 6 \\ 0 \end{pmatrix}.
$$

Matricea extinsă corespunzătoare sistemului este

$$
A^{(1)} = (A|b) = \begin{pmatrix} 1 & 2 & 4 & 7 \ 2 & 3 & 1 & 6 \ -1 & -1 & 2 & 0 \end{pmatrix}.
$$

Pasul 1. Pentru a obține matricea  $A^{(2)}$  alegem  $a_{11}^{(1)} = 1 \neq 0$  pivot. Păstrăm linia 1 din matricea  $A^{(1)}$ . În prima coloană, sub pivotul  $a_{11}^{(1)} = 1$ , elementele vor fi nule, iar restul elementelor se calculează cu "regula dreptunghiului" :

$$
a_{22}^{(2)} = \frac{a_{11}^{(1)} \cdot a_{22}^{(1)} - a_{21}^{(1)} \cdot a_{12}^{(1)}}{a_{11}^{(1)}} = \frac{1 \cdot 3 - 2 \cdot 2}{1} = -1, \quad a_{23}^{(2)} = \frac{a_{11}^{(1)} \cdot a_{23}^{(1)} - a_{21}^{(1)} \cdot a_{13}^{(1)}}{a_{11}^{(1)}} = \frac{1 \cdot 1 - 2 \cdot 4}{1} = -7,
$$
  

$$
a_{24}^{(2)} = \frac{a_{11}^{(1)} \cdot a_{24}^{(1)} - a_{21}^{(1)} \cdot a_{14}^{(1)}}{a_{11}^{(1)}} = \frac{1 \cdot 6 - 2 \cdot 7}{1} = -8, \quad a_{32}^{(2)} = \frac{a_{11}^{(1)} \cdot a_{32}^{(1)} - a_{31}^{(1)} \cdot a_{12}^{(1)}}{a_{11}^{(1)}} = \frac{1 \cdot (-1) - (-1) \cdot 2}{1} = 1,
$$

$$
a_{33}^{(2)} = \frac{a_{11}^{(1)} \cdot a_{33}^{(1)} - a_{31}^{(1)} \cdot a_{13}^{(1)}}{a_{11}^{(1)}} = \frac{1 \cdot 2 - (-1) \cdot 4}{1} = 6, \quad a_{34}^{(2)} = \frac{a_{11}^{(1)} \cdot a_{34}^{(1)} - a_{31}^{(1)} \cdot a_{14}^{(1)}}{a_{11}^{(1)}} = \frac{1 \cdot 0 - (-1) \cdot 7}{1} = 7.
$$
Obvinem matrices

$$
A^{(2)} = \left( \begin{array}{ccc|ccc} 1 & 2 & 4 & 7 \\ 0 & -1 & -7 & -8 \\ 0 & 1 & 6 & 7 \end{array} \right).
$$

Pasul 2. Alegem  $a_{22}^{(2)} = -1 \neq 0$  pivot și păstrăm liniile 1 și 2 din matricea  $A^{(2)}$ . În coloana a doua, sub pivotul  $a_{22}^{(2)} = -1$ , elementele vor fi nule, iar restul elementelor se calculează cu "regula

$$
a_{33}^{(3)} = \frac{a_{22}^{(2)} \cdot a_{33}^{(2)} - a_{32}^{(2)} \cdot a_{23}^{(2)}}{a_{22}^{(2)}} = \frac{-1 \cdot 6 - 1 \cdot (-7)}{-1} = -1,
$$
  
\n
$$
a_{34}^{(3)} = \frac{a_{22}^{(2)} \cdot a_{34}^{(2)} - a_{32}^{(2)} \cdot a_{24}^{(2)}}{a_{22}^{(2)}} = \frac{-1 \cdot 7 - 1 \cdot (-8)}{-1} = -1.
$$
  
\n
$$
a_{34}^{(3)} = \frac{a_{22}^{(2)} \cdot a_{34}^{(2)} - a_{32}^{(2)} \cdot a_{24}^{(2)}}{a_{22}^{(2)}} = \frac{-1 \cdot 7 - 1 \cdot (-8)}{-1} = -1.
$$

$$
A^{(3)} = \left(\begin{array}{rrr} 1 & 2 & 4 & 7 \\ 0 & -1 & -7 & -8 \\ 0 & 0 & -1 & -1 \end{array}\right).
$$

Sistemul corespunzător matricei ${\cal A}^{(3)}$ este

$$
\begin{cases}\n x_1 + 2x_2 + 4x_3 = 7 \\
 -x_2 - 7x_3 = -8 \\
 -x_3 = -1.\n\end{cases}
$$

Sistemul de mai sus are aceeași soluție cu sistemul inițial, dar acest sistem are formă triunghiulară. Soluția sistemului se determina direct prin substituție inversă:

$$
\begin{cases}\n x_3 = -1/(-1) = 1 \\
 x_2 = (-8 + 7x_3)/(-1) = (-8 + 7 \cdot 1)/(-1) = 1 \\
 x_1 = (7 - 4x_3 - 2x_2)/1 = (7 - 4 \cdot 1 - 2 \cdot 1)/1 = 1\n\end{cases}
$$

¸si prin urmare, solut¸ia este

$$
(x_1, x_2, x_3)^t = (1, 1, 1)^t.
$$

Exemple: Rezolvați următoarele sisteme cu ajutorul metodei de eliminare Gaussiană

a) 
$$
\begin{cases} x + 2y + 4z = 7 \\ 2x + 3y + z = 6 \\ -x - y + 2z = 0 \end{cases}
$$
b) 
$$
\begin{cases} x_1 + 2x_2 + 3x_3 + x_4 = 7 \\ 2x_1 + x_2 + 2x_3 + 3x_4 = 8 \\ 2x_1 - x_2 - 4x_3 + 4x_4 = 1 \\ 2x_1 + x_3 - 3x_4 = 0 \end{cases}
$$
c) 
$$
\begin{cases} x_1 + 3x_2 - 2x_3 - 4x_4 = -2 \\ 2x_1 + 6x_2 - 7x_3 - 10x_4 = -6 \\ -x_1 - x_2 + 5x_3 + 9x_4 = 9 \\ -3x_1 - 5x_2 + 15x_4 = 13. \end{cases}
$$

## 3 Metoda Gauss, cu pivotare parțială la fiecare etapă, pentru rezolvarea sistemelor de ecuatii liniare

Prezentarea Problemei: Considerăm sistemul liniar

$$
(7) \t\t A \cdot x = b,
$$

unde  $A \in \mathbb{R}^{n \times n}$  este matricea sistemului (7) și  $b \in \mathbb{R}^n$  este termenul liber al sistemului (7). Ne propunem să determinăm, dacă este posibil,  $x \in \mathbb{R}^n$ , unde x este soluția unică a sistemului (7).

#### Prezentarea Metodei:

Considerăm matricea extinsă  $(A | b) = (a_{ij})_{\substack{1 \le i \le n \\ 1 \le j \le n+1}}$ , unde  $a_{i,n+1} = b_i$ ,  $1 \le i \le n$ . Metoda Gauss constă în prelucrarea matricei extinse  $(\overline{A} | b)$  astfel încât în  $n-1$  pași, matricea A devine superior triunghiulară:

(8) 
$$
\begin{pmatrix}\na_{11}^{(n)} & a_{12}^{(n)} & \dots & a_{1,n-1}^{(n)} & a_{1,n}^{(n)} & a_{1,n+1}^{(n)} \\
0 & a_{22}^{(n)} & \dots & a_{2,n-1}^{(n)} & a_{2,n}^{(n)} & a_{2,n+1}^{(n)} \\
\vdots & \vdots & \dots & \vdots & \vdots & \vdots \\
0 & 0 & \dots & a_{n-1,n-1}^{(n)} & a_{n-1,n}^{(n)} & a_{n-1,n+1}^{(n)} \\
0 & 0 & \dots & 0 & a_{n,n}^{(n)} & a_{n,n+1}^{(n)}\n\end{pmatrix} = A^{(n)}, \text{ unde } A^{(1)} = (A \mid b).
$$

Presupunând că  $a_{kk}^{(k)} \neq 0, 1 \leq k \leq n-1$ , unde elementul  $a_{kk}^{(k)}$  se numeşte **pivot**, pentru a obține matricea (8) aplicăm următorul algoritm

- $\bullet$  primele k linii se copiază;
- $\bullet$  pe coloana " $k$ ", sub pivot, elementele vor fi nule;
- $\bullet$  restul elementelor, sub linia "k", la dreapta coloanei "k", se vor calcula cu regula dreptunghiului:

$$
\begin{array}{cccc}\n\vdots & \vdots & \vdots \\
a_{kk}^{(k)} & \cdots & a_{kj}^{(k)} & \cdots \\
\vdots & \vdots & \vdots & \vdots \\
a_{ik}^{(k)} & \cdots & a_{ij}^{(k)} & \cdots \\
\vdots & \vdots & \vdots & \vdots \\
\vdots & \vdots & \vdots & \vdots \\
\text{coloana } k & \text{coloana } j\n\end{array}
$$
\n
$$
\begin{array}{cccc}\n\vdots & \vdots & \vdots \\
a_{kj}^{(k)} & \cdots & a_{ij}^{(k+1)} = \frac{a_{kk}^{(k)} a_{ij}^{(k)} - a_{ik}^{(k)} a_{kj}^{(k)}}{a_{kk}^{(k)}}
$$

.

Prin urmare, pentru  $1 \leq k \leq n-1$ , obținem următoarele formule:

(9) 
$$
a_{ij}^{(k+1)} = \begin{cases} a_{ij}^{(k)} & 1 \le i \le k, i \le j \le n+1 \\ 0 & 1 \le j \le k, j+1 \le i \le n \\ a_{ij}^{(k)} - \frac{a_{ik}^{(k)}}{a_{ki}^{(k)}} \cdot a_{kj}^{(k)} & k+1 \le i \le n, k+1 \le j \le n+1. \end{cases}
$$

Componentele soluției sistemului (7) se obțin direct, prin substituție inversă:

(10) 
$$
x_n = a_{n,n+1}^{(n)}/a_{nn}^{(n)}, \quad \text{dacă } a_{nn}^{(n)} \neq 0,
$$

(11)

\n
$$
\text{pentru } i = n - 1, n - 2, \dots, 1
$$
\n
$$
x_i = \left( a_{i,n+1}^{(n)} - \sum_{j=i+1}^n a_{ij}^{(n)} \cdot x_j \right) / a_{ii}^{(n)}.
$$

În această metodă, la fiecare pas k, pentru  $1 \le k \le n-1$ , se alege ca pivot elementul  $a_{i_k,k}^{(k)},~k\leq i_k\leq n,~\text{cu~properties}$ 

$$
\left|a_{i_kk}^{(k)}\right|=\max_{k\leq i\leq n}\left|a_{ik}^{(k)}\right|.
$$

Observații:

1) Dacă $a_{i_k,k}^{(k)} = 0$ , atunci sistemul (7) nu are soluție unică.

2) Dacă  $a_{i_k,k}^{(k)} \neq 0$  și  $i_k \neq k$  atunci se permută liniile k și  $i_k$  în matricea  $A^{(k)}$  după care se aplică formulele  $(9)$  și, în final  $(10)$ .

#### Algoritmul Pseudocod

1. citește *n*,  $a_{ij}$ ,  $1 \le i \le n$ ,  $1 \le j \le n+1$ 2. pentru  $k = 1, 2, ..., n - 1$  execută 2.1.  $piv \leftarrow |a_{kk}|$ 2.2.  $lin \leftarrow k$ 2.3. pentru  $i = k + 1, k + 2, ..., n$  execută 2.3.1. dacă  $piv < |a_{ik}|$  atunci 2.3.1.1. *piv* ←  $|a_{ik}|$ 2.3.1.2.  $lin \leftarrow i$ 2.4. dacă  $piv = 0$  atunci  $2.4.1.$  scrie 'Sistemul nu are soluție unică' 2.4.2. *ieşire* 2.5. dacă lin  $\neq k$  atunci 2.5.1. pentru  $j = k, k + 1, ..., n + 1$  execută 2.5.1.1.  $aux \leftarrow a_{ki}$ 2.5.1.2.  $a_{kj} \leftarrow a_{lin,j}$ 2.5.1.3.  $a_{lin,j} \leftarrow aux$ 2.6. pentru  $i = k + 1, k + 2, ..., n$  execută 2.6.1.  $a_{ik} \leftarrow a_{ik}/a_{kk}$ 2.6.2. pentru  $j = k + 1, k + 2, ..., n + 1$  execută 2.6.2.1.  $a_{ij} \leftarrow a_{ij} - a_{ik} \cdot a_{kj}$ 3. dacă  $a_{nn} = 0$  atunci 3.1. scrie 'Sistemul nu are solutie unică'  $3.2.$  iesire 4.  $a_{n,n+1} \leftarrow a_{n,n+1}/a_{nn}$ 5. pentru $i = n - 1, n - 2, ..., 1$ execută 5.1.  $S \leftarrow 0$ 5.2. pentru  $j = i + 1, i + 2, ..., n$  execută 5.2.1.  $S \leftarrow S + a_{ij} \cdot a_{j,n+1}$ 

5.3. 
$$
a_{i,n+1} \leftarrow (a_{i,n+1} - S)/a_{ii}
$$
  
6.  $arcsin' x_i = ', a_{i,n+1}, 1 \le i \le n$ .

Exemple: Folosind metoda lui Gauss cu pivotare partială la fiecare etapă rezolvați următoarele siteme de ecuații lineare

a) 
$$
\begin{cases} x_1 + 2x_2 + x_4 = 3 \\ x_1 + 3x_4 = 4 \\ -2x_1 + x_2 + 3x_3 - 4x_4 = -2 \\ 2x_2 - x_3 + 3x_4 = 4 \end{cases}
$$
b) 
$$
\begin{cases} 2x_1 + 2x_2 + 3x_3 + x_4 = 6 \\ 3x_1 + 3x_2 + 2x_3 + x_4 = 2 \\ x_1 + x_4 = 0 \\ x_1 + x_2 + x_3 = 2 \end{cases}
$$
c) 
$$
\begin{cases} 2x + 3y - z = 4 \\ x - 2y + z = 6 \\ -x - 12y + 5z = 10. \end{cases}
$$

## 4 Metoda Gauss, cu pivotare totală la fiecare etapă, pentru rezolvarea sistemelor de ecuații liniare

Prezentarea Problemei: Considerăm sistemul liniar

$$
(12) \t\t A \cdot x = b,
$$

unde  $A \in \mathbb{R}^{n \times n}$  este matricea sistemului (12) și  $b \in \mathbb{R}^n$  este termenul liber al sistemului (12). Ne propunem să determinăm, dacă este posibil,  $x \in \mathbb{R}^n$ , unde x este soluția unică a sistemului (12).

Prezentarea Metodei:

Considerăm matricea extinsă  $(A | b) = (a_{ij})_{\substack{1 \le i \le n \\ 1 \le j \le n+1}}$ , unde  $a_{i,n+1} = b_i$ ,  $1 \le i \le n$ . Metoda Gauss constă în prelucrarea matricei extinse  $(A | b)$  astfel încât in  $n - 1$  pași matricea A devine superior triunghiulară:

(13) 
$$
\begin{pmatrix}\na_{11}^{(n)} & a_{12}^{(n)} & \dots & a_{1,n-1}^{(n)} & a_{1,n}^{(n)} & a_{1,n+1}^{(n)} \\
0 & a_{22}^{(n)} & \dots & a_{2,n-1}^{(n)} & a_{2,n}^{(n)} & a_{2,n+1}^{(n)} \\
\vdots & \vdots & \dots & \vdots & \vdots & \vdots \\
0 & 0 & \dots & a_{n-1,n-1}^{(n)} & a_{n-1,n}^{(n)} & a_{n-1,n+1}^{(n)} \\
0 & 0 & \dots & 0 & a_{n,n}^{(n)} & a_{n,n+1}^{(n)}\n\end{pmatrix} = A^{(n)}, \text{ unde } A^{(1)} = (A \mid b).
$$

Presupunând că  $a_{kk}^{(k)} \neq 0, 1 \leq k \leq n-1$ , unde elementul  $a_{kk}^{(k)}$  se numește pivot, pentru a obține matricea (13) aplicăm următoarele formule

(14) 
$$
a_{ij}^{(k+1)} = \begin{cases} a_{ij}^{(k)} & 1 \le i \le k, i \le j \le n+1 \\ 0 & 1 \le j \le k, j+1 \le i \le n \\ a_{ij}^{(k)} - \frac{a_{ik}^{(k)}}{a_{kk}^{(k)}} \cdot a_{kj}^{(k)} & k+1 \le i \le n, k+1 \le j \le n+1. \end{cases}
$$

Componentele soluției sistemului  $(12)$  se obțin direct, prin substituție inversă:

(15) 
$$
x_n = a_{n,n+1}^{(n)}/a_{nn}^{(n)}, \quad \text{dacă } a_{nn}^{(n)} \neq 0,
$$

(16) 
$$
\text{pentru } i = n - 1, n - 2, ..., 1
$$

$$
x_i = \left( a_{i,n+1}^{(n)} - \sum_{j=i+1}^n a_{ij}^{(n)} \cdot x_j \right) / a_{ii}^{(n)}.
$$

 $\bigstar$ La fiecare pas k se caută acel elemet  $a_{i,j}^{(k)}$  $\lambda_{i_k,j_k}^{(\kappa)},\ k\leq i_k\leq n,\ k\leq j_k\leq n,$  care are proprietatea

$$
\left| a_{i_k j_k}^{(k)} \right| = \max_{\substack{k \le i \le n \\ k \le j \le n}} \left| a_{ij}^{(k)} \right|.
$$

Observații:

1) Dacă  $a_{i_k}^{(k)}$  $i_{ik,j_k}^{(k)} = 0, \forall k \leq i_k, j_k \leq n$ , atunci sistemul (2) nu are soluție unică.

- 2) Dacă  $a_{i_k}^{(k)}$  $\sum_{i_k,j_k}^{(k)} \neq 0$  și  $i_k \neq k$  sau  $j_k \neq k$  atunci se permută liniile k și  $i_k$ , eventual apoi se permută coloanele k și  $j_k$  în matricea  $A^{(k)}$ , după care se aplică formulele (14) și, în final (5).
- 3) Dacă s-au realizat permutări de coloane, atunci acestea vor influența obținerea soluției sistemului  $(2)$ . Astfel după aplicarea formulelor  $(15)$ , se permută componentele soluției, corespunzător permutărilor de coloane, de la ultima realizată până la prima.

### Algoritmul Pseudocod

1. citește  $\varepsilon$ ,  $n, a_{ij}, 1 \leq i \leq n, 1 \leq j \leq n+1$ 2.  $npc \leftarrow 0$ 3. pentru  $k = 1, 2, ..., n - 1$  execută 3.1.  $piv \leftarrow |a_{kk}|$ 3.2.  $lin \leftarrow k$ 3.3.  $col \leftarrow k$ 3.4. pentru  $j = k, k + 1, ..., n$  execută 3.4.1. pentru  $i = k, k + 1, ..., n$  execută 3.4.1.1. dacă  $piv < |a_{ij}|$  atunci 3.4.1.1.1. *piv* ←  $|a_{ij}|$ 3.4.1.1.2.  $lin \leftarrow i$ 3.4.1.1.3.  $col \leftarrow j$ 3.5. dacă  $piv \leq \varepsilon$  atunci 3.5.1. scrie 'Sistemul nu are soluție unică' 3.5.2. *ieşire* 3.6. dacă  $\lim_{n \to \infty} k$  atunci 3.6.1. pentru  $j = k, k + 1, ..., n + 1$  execută 3.6.1.1.  $aux \leftarrow a_{kj}$ 3.6.1.2.  $a_{kj}$  ←  $a_{lin,j}$ 3.6.1.3.  $a_{lin,j} \leftarrow aux$ 3.7. dacă  $col \neq k$  atunci 3.7.1.  $npc \leftarrow npc + 1$ 3.7.2.  $c[{\mathit{npc}}, 1] \leftarrow k$ 3.7.3.  $c[npc, 2] \leftarrow col$ 3.7.4. pentru  $i = 1, 2, ..., n$  execută 3.7.4.1.  $aux \leftarrow a_{ik}$ 

3.7.4.2.  $a_{ik} \leftarrow a_{i, col}$ 3.7.4.3.  $a_{i,col} \leftarrow aux$ 3.8. pentru  $i = k + 1, k + 2, ..., n$  execută 3.8.1.  $a_{ik} \leftarrow a_{ik}/a_{kk}$ 3.8.2. pentru  $j = k + 1, k + 2, ..., n + 1$  execută 3.8.2.1.  $a_{ij} \leftarrow a_{ij} - a_{ik} \cdot a_{kj}$ 4. dacă  $|a_{nn}| \leq \varepsilon$  atunci 4.1. scrie 'Sistemul nu are soluție unică' 4.2. *iesire* 5.  $a_{n,n+1} \leftarrow a_{n,n+1}/a_{nn}$ 6. pentru  $i = n - 1, n - 2, ..., 1$  execută 6.1.  $S \leftarrow 0$ 6.2. pentru  $j = i + 1, i + 2, ..., n$  execută 6.2.1.  $S \leftarrow S + a_{ij} \cdot a_{j,n+1}$ 6.3.  $a_{i,n+1}$  ←  $(a_{i,n+1} - S)/a_{ii}$ 7. dacă  $npc \neq 0$  atunci 7.1. pentru  $i = npc, npc - 1, ..., 1$  execută 7.1.1.  $aux \leftarrow a_{c[i,1],n+1}$ 7.1.2.  $a_{c[i,1],n+1} \leftarrow a_{c[i,2],n+1}$ 7.1.3.  $a_{c[i,2],n+1} \leftarrow aux$ 8. scrie ' $x_i ='$ ,  $a_{i,n+1}$ ,  $1 \leq i \leq n$ .

Exercitii: Folosind metoda lui Gauss cu pivotare totală la fiecare etapă rezolvați următoarele sitemele de ecuații lineare

a) 
$$
\begin{cases} x_1 + x_2 + 3x_3 - x_4 = 9 \\ 2x_2 + x_3 + x_4 = -2 \\ x_1 + x_3 - 2x_4 = 6 \end{cases}
$$
  
b) 
$$
\begin{cases} x_1 - 2x_2 + 3x_3 - 4x_4 = 4 \\ x_2 - x_3 + x_4 = -3 \\ x_1 + 3x_2 - 3x_4 = 1 \\ -7x_2 + 3x_3 + x_4 = -3 \end{cases}
$$
  
c) 
$$
\begin{cases} 2x + 3y - z = 4 \\ x - 2y + z = 6 \\ -x - 12y + 5z = 10. \end{cases}
$$

#### Exemple

1. Folosind metoda lui Gauss cu pivotare partială la fiecare etapă rezolvați următorul sistem

$$
\begin{cases}\n2x_1 + 2x_2 + 3x_3 + x_4 = 6 \\
3x_1 + 3x_2 + 2x_3 + x_4 = 2 \\
x_1 + x_4 = 0 \\
x_1 + x_2 + x_3 = 2\n\end{cases}
$$

Solutie: Matricea extinsă corespunzătaoare sistemului dat este

$$
A^{(1)} = (A|b) = \begin{pmatrix} 2 & 2 & 3 & 1 & 6 \\ 3 & 3 & 2 & 1 & 2 \\ 1 & 0 & 0 & 1 & 0 \\ 1 & 1 & 1 & 0 & 2 \end{pmatrix}.
$$

Căutăm elementul cu valoarea cea mai mare în modul din coloana 1 a matricei ${\cal A}^{(1)},$ i.e

$$
\max_{1 \leq i \leq 4} \left| a_{i1}^{(1)} \right| = \max \left\{ \left| a_{11}^{(1)} \right|, \left| a_{21}^{(1)} \right|, \left| a_{31}^{(1)} \right|, \left| a_{41}^{(1)} \right| \right\} = \left| a_{21}^{(1)} \right| = 3.
$$

Schimbăm linia 1 cu linia 2 în ${\cal A}^{(1)}$ și obținem

$$
A^{(1)} \stackrel{L_1 \leftrightarrow L_2}{=} \left( \begin{array}{ccc|ccc} \boxed{3} & 3 & 2 & 1 & 2 \\ 2 & 2 & 3 & 1 & 6 \\ 1 & 0 & 0 & 1 & 0 \\ 1 & 1 & 1 & 0 & 2 \end{array} \right).
$$

Alegem  $a_{11}^{(1)} = 3 \neq 0$  pivot și păstrăm linia 1 din matricea  $A^{(1)}$ . In prima coloană, sub pivot, elementele vor fi nule iar restul elementelor se calculează cu "regula dreptunghiului":

$$
\begin{aligned} a_{22}^{(2)}&=\frac{a_{11}^{(1)}\cdot a_{22}^{(1)}-a_{21}^{(1)}\cdot a_{12}^{(1)}}{a_{11}^{(1)}}=\frac{3\cdot 2-2\cdot 3}{3}=0,\qquad a_{23}^{(2)}=\frac{a_{11}^{(1)}\cdot a_{23}^{(1)}-a_{21}^{(1)}\cdot a_{13}^{(1)}}{a_{11}^{(1)}}=\frac{3\cdot 3-2\cdot 2}{3}=\frac{5}{3},\\ a_{24}^{(2)}&=\frac{a_{11}^{(1)}\cdot a_{24}^{(1)}-a_{21}^{(1)}\cdot a_{14}^{(1)}}{a_{11}^{(1)}}=\frac{3\cdot 1-2\cdot 1}{3}=\frac{1}{3},\qquad a_{25}^{(2)}&=\frac{a_{11}^{(1)}\cdot a_{25}^{(1)}-a_{21}^{(1)}\cdot a_{15}^{(1)}}{a_{11}^{(1)}}=\frac{3\cdot 6-2\cdot 2}{3}=\frac{14}{3},\\ a_{32}^{(2)}&=\frac{a_{11}^{(1)}\cdot a_{32}^{(1)}-a_{31}^{(1)}\cdot a_{12}^{(1)}}{a_{11}^{(1)}}=\frac{3\cdot 0-1\cdot 3}{3}=-1,\qquad a_{33}^{(2)}&=\frac{a_{11}^{(1)}\cdot a_{33}^{(1)}-a_{31}^{(1)}\cdot a_{13}^{(1)}}{a_{11}^{(1)}}=\frac{3\cdot 0-1\cdot 2}{3}=-\frac{2}{3},\\ a_{34}^{(2)}&=\frac{a_{11}^{(1)}\cdot a_{34}^{(1)}-a_{31}^{(1)}\cdot a_{14}^{(1)}}{a_{11}^{(1)}}=\frac{3\cdot 1-1\cdot 1}{3}=\frac{2}{3},\qquad a_{35}^{(2)}&=\frac{a_{11}^{(1)}\cdot a_{35}^{(1)}-a_{31}^{(1)}\cdot a_{15}^{(1)}}{a_{11}^{(1)}}=\frac{3\cdot 0-1\cdot 2}{3}=-\frac{2}{3},\\ a_{42}^{(2)}&=\frac{a_{11}^{(1)}\cdot a_{42}^{(1)}-a_{41}^{(1)}\
$$

Prin urmare, obtinem matricea

$$
A^{(2)} = \left(\begin{array}{cccc} 3 & 3 & 2 & 1 & 2 \\ 0 & 0 & \frac{5}{3} & \frac{1}{3} & \frac{14}{3} \\ 0 & -1 & -\frac{2}{3} & \frac{2}{3} & -\frac{2}{3} \\ 0 & 0 & \frac{1}{3} & -\frac{1}{3} & \frac{4}{3} \end{array}\right).
$$

Căutăm elementul cu valoarea maximă în modul

$$
\max_{2 \le i \le 4} \left| a_{i2}^{(2)} \right| = \max \left\{ \left| a_{22}^{(2)} \right|, \left| a_{32}^{(2)} \right|, \left| a_{42}^{(2)} \right| \right\} = \left| a_{32}^{(2)} \right| = |-1|.
$$

Schimbăm linia 2 cu linia 3 în  $A^{(2)}$  și obținem

$$
A^{(2)} \stackrel{L_2 \leftrightarrow L_3}{=} \begin{pmatrix} 3 & 3 & 2 & 1 & 2 \ 0 & -1 & -\frac{2}{3} & \frac{2}{3} & -\frac{2}{3} \\ 0 & 0 & \frac{5}{3} & \frac{1}{3} & \frac{14}{3} \\ 0 & 0 & \frac{1}{3} & -\frac{1}{3} & \frac{4}{3} \end{pmatrix}.
$$

Observăm că pe coloana 2 sub pivotul  $a_{22}^{(2)} = -1$  toate elementle sunt nule și astfel

$$
A^{(3)} = A^{(2)}
$$

.

 $\rm C\breve{a}ut\breve{a}m$ 

$$
\max_{3 \le i \le 4} \left| a_{i3}^{(3)} \right| = \max \left\{ \left| a_{33}^{(3)} \right|, \left| a_{43}^{(3)} \right| \right\} = \left| a_{33}^{(3)} \right| = \left| \frac{5}{3} \right|.
$$

Aici nu sunt necesare schimbari de linii, deoarece elementul cu valoarea cea mai mare în modul este pe poziția  $3 \times 3$ .

Alegem  $a_{33}^{(3)} = \frac{5}{3}$  $\frac{5}{3}$ pivot și păstrăm liniile 1, 2 și 3 neschimbate din $A^{(3)}$ . În coloana 3, sub pivot, elementele vor fi nule, iar restul elementelor se calculează cu "regula dreptunghiului":

$$
a_{44}^{(4)} = \frac{a_{33}^{(3)} \cdot a_{44}^{(3)} - a_{43}^{(3)} \cdot a_{34}^{(3)}}{a_{33}^{(3)}} = \frac{\frac{5}{3} \cdot \left(-\frac{1}{3}\right) - \frac{1}{3} \cdot \frac{1}{3}}{\frac{5}{3}} = -\frac{2}{5},
$$
  
\n
$$
a_{45}^{(4)} = \frac{a_{33}^{(3)} \cdot a_{45}^{(3)} - a_{43}^{(3)} \cdot a_{35}^{(3)}}{a_{33}^{(3)}} = \frac{\frac{5}{3} \cdot \frac{4}{3} - \frac{1}{3} \cdot \frac{14}{3}}{\frac{5}{3}} = \frac{2}{5}.
$$
  
\nObtinem

$$
A^{(4)} = \left(\begin{array}{cccc} 3 & 3 & 2 & 1 & 2 \\ 0 & -1 & -\frac{2}{3} & \frac{2}{3} & -\frac{2}{3} \\ 0 & 0 & \frac{5}{3} & \frac{1}{3} & \frac{14}{3} \\ 0 & 0 & 0 & -\frac{2}{5} & \frac{2}{5} \end{array}\right).
$$

Sistemul corespunzător matricei  $A^{(4)}$  este

$$
\begin{cases}\n3x_1 + 3x_2 + 2x_3 + x_4 = 1 \\
-x_2 - \frac{2}{3}x_3 + \frac{2}{3}x_4 = -\frac{2}{3} \\
\frac{5}{3}x_3 + \frac{1}{3}x_4 = \frac{14}{3} \\
-\frac{2}{5}x_4 = \frac{2}{5}.\n\end{cases}
$$

Soluția sistemului se obține direct prin substituție inversă:

$$
\begin{cases}\n x_4 = \frac{2}{5} / \left(-\frac{2}{5}\right) = -1 \\
 x_3 = \left(\frac{14}{3} - \frac{1}{3}x_4\right) / \frac{5}{3} = \left(\frac{14}{3} - \frac{1}{3} \cdot (-1)\right) / \frac{5}{3} = 3 \\
 x_2 = \left(-\frac{2}{3} - \frac{2}{3}x_4 + \frac{2}{3}x_3\right) / \left(-1\right) = \left(-\frac{2}{3} - \frac{2}{3} \cdot (-1) + \frac{2}{3} \cdot 3\right) / \left(-1\right) = -2 \\
 x_1 = \left(2 - x_4 - 2x_3 - 3x_2\right) / 3 = \left(2 - (-1) - 2 \cdot 3 - 3 \cdot (-2)\right) / 3 = 1,\n\end{cases}
$$

si prin urmare, soluția este

$$
\left(\begin{array}{c} x_1 \\ x_2 \\ x_3 \\ x_4 \end{array}\right) = \left(\begin{array}{c} 1 \\ -2 \\ 3 \\ -1 \end{array}\right).
$$

Exemplul 2. a) Folosind metoda lui Gauss cu pivotare totală la fiecare etapă rezolvați următoarele siteme de ecuații lineare

$$
\begin{cases}\n-2x_1 + x_3 = 1 \\
x_1 + 4x_2 + x_4 = -3 \\
2x_1 - 3x_4 = -3 \\
-2x_1 + x_3 + x_4 = 2.\n\end{cases}
$$

b) Determinați valoarea determinantului matricei  $A$ , corespunzătoare sistemului de mai sus.

Sol: a) Matricea extinsă corespunzătoare sistemului

 $\mathbf{r}$ 

$$
A^{(1)} = \overline{A} = \begin{pmatrix} -2 & 0 & 1 & 0 & 1 \\ 1 & 4 & 0 & 1 & -3 \\ 2 & 0 & 0 & -3 & -3 \\ -2 & 0 & 1 & 1 & 2 \end{pmatrix}.
$$

Căutăm elementul cu proprietatea

$$
\left| piv^{(1)}\right| = \max_{1 \le i,j \le 4} \left| a_{ij}^{(1)} \right| = \left| a_{22}^{(1)} \right| = 4.
$$
  
Pivotul  $piv^{(1)}$  va fi  $a_{22}^{(1)} = 4$ .

Prima oară schimbăm linia 1 cu linia 2 (și am observat că acest lucru nu modifică soluția sistemului), apoi schimbăm coloana 1 cu coloana 2 în  $A^{(1)}$ ,dar acest lucru înseamnă schimbarea lui  $x_1$  cu  $x_2$ , deci acest lucru va trebui reamintit la sfârșit! Obținem matricea

$$
A^{(1)} \stackrel{L_1 \leftrightarrow L_2}{=} \begin{pmatrix} 1 & 4 & 0 & 1 & -3 \ -2 & 0 & 1 & 0 & 1 \ 2 & 0 & 0 & -3 & -3 \ -2 & 0 & 1 & 1 & 2 \ \end{pmatrix} \stackrel{-3}{=} \frac{C_1 \leftrightarrow C_2}{=} \begin{pmatrix} \boxed{4} & 1 & 0 & 1 & -3 \ 0 & -2 & 1 & 0 & 1 \ 0 & 2 & 0 & -3 & -3 \ 0 & -2 & 1 & 1 & 2 \ \end{pmatrix}.
$$

Alegem $a_{11}^{(1)} = 4 \neq 0$ pivot și observăm că

$$
A^{(2)} = A^{(1)}
$$

.

Căutăm elementul cu proprietatea

$$
\left|piv^{(2)}\right| = \max_{2 \le i,j \le 4} \left|a_{ij}^{(2)}\right| = \left|a_{34}^{(2)}\right| = |-3|.
$$

Schimbăm linia 2 cu linia 3 și coloana 2 cu coloana 4 în  $A^{(2)}$ , și obținem

$$
A^{(2)} \stackrel{L_2 \leftrightarrow L_3}{=} \begin{pmatrix} 4 & 1 & 0 & 1 & -3 \ 0 & 2 & 0 & -3 & -3 \ 0 & -2 & 1 & 0 & 1 \ 0 & -2 & 1 & 1 & 2 \ \end{pmatrix} \stackrel{-3}{=} \begin{pmatrix} 4 & 1 & 0 & 1 & -3 \ 0 & -3 & 0 & 2 & -3 \ 0 & 0 & 1 & -2 & 1 \ 0 & 1 & 1 & -2 & 2 \ \end{pmatrix}.
$$

Alegem  $a_{22}^{(2)} = -3 \neq 0$  pivot și păstrăm liniile 1 și 2 din  $A^{(2)}$ . În a doua coloană, sub pivot elementele vor fi zero, iar restul elementelor se determină cu "regula dreptunghiului". Obținem matricea:

$$
A^{(3)} = \left(\begin{array}{rrrrr} 4 & 1 & 0 & 1 & -3 \\ 0 & -3 & 0 & 2 & -3 \\ 0 & 0 & 1 & -2 & 1 \\ 0 & 0 & 1 & -\frac{4}{3} & 1 \end{array}\right).
$$

Căutăm elementul cu proprietatea

$$
\left|piv^{(3)}\right| = \max_{3 \le i,j \le 4} \left|a_{ij}^{(3)}\right| = \left|a_{34}^{(3)}\right| = |-2|.
$$

Schimbăm coloana 3 cu coloana 4 în ${\cal A}^{(3)}$ și obținem

$$
A^{(3)} \stackrel{\overline{C_3 \leftrightarrow C_4}}{=} \begin{pmatrix} 4 & 1 & 1 & 0 & -3 \\ 0 & -3 & 2 & 0 & -3 \\ 0 & 0 & -2 & 1 & 1 \\ 0 & 0 & -\frac{4}{3} & 1 & 1 \end{pmatrix}.
$$

Alegem  $a_{33}^{(3)} = -2 \neq 0$  pivot și oținem

$$
A^{(4)} = \left(\begin{array}{rrrrr} 4 & 1 & 1 & 0 & -3 \\ 0 & -3 & 2 & 0 & -3 \\ 0 & 0 & -2 & 1 & 1 \\ 0 & 0 & 0 & \frac{1}{3} & \frac{1}{3} \end{array}\right).
$$

Deducem soluția intermediară

$$
\begin{cases}\nx_4 = 1 \\
x_3 = 0 \\
x_2 = 1 \\
x_1 = -1,\n\end{cases}
$$

¸si schimb˘am componentele ˆın urm˘atoarea ordine

 $\sqrt{ }$  $\left\vert \right\vert$  $\mathcal{L}$ componenta 3  $\leftrightarrow$  componenta 4 (since  $C_3 \leftrightarrow C_4$ ) componenta 2  $\leftrightarrow$  componenta 4 (since  $C_2 \leftrightarrow C_4$ ) componenta  $1 \leftrightarrow$  componenta  $2$  (since  $C_1 \leftrightarrow C_2$ ).

Mai precis, avem că

$$
\begin{cases}\nx_1 = -1 \\
x_2 = 1 \\
x_3 = 0\n\end{cases}\n\quad\nC_{3 \leftrightarrow 0}C_4\n\begin{cases}\nx_1 = -1 \\
x_2 = 1 \\
x_3 = 1\n\end{cases}\n\quad\nC_{2 \leftrightarrow C_4}\n\begin{cases}\nx_1 = -1 \\
x_2 = 0 \\
x_3 = 1 \\
x_4 = 1\n\end{cases}\n\quad\nC_{1 \leftrightarrow C_2}\n\begin{cases}\nx_1 = 0 \\
x_2 = -1 \\
x_3 = 1 \\
x_4 = 1.\n\end{cases}\n\quad\n\begin{cases}\nx_1 = 0 \\
x_2 = -1 \\
x_3 = 1 \\
x_4 = 1.\n\end{cases}
$$

Deci, soluția sistemului este

$$
\begin{cases}\nx_1 = 0 \\
x_2 = -1 \\
x_3 = 1 \\
x_4 = 1.\n\end{cases}
$$

b) 
$$
det(A) = (-1)^{2+3} a_{11}^{(4)} \cdot a_{22}^{(4)} \cdot a_{33}^{(4)} \cdot a_{44}^{(4)} = -4 \cdot (-3) \cdot (-2) \cdot \frac{1}{3} = -8
$$

## 5 Factorizarea LR Doolittle a matricelor aplicată la rezolvarea sistemelor de ecuații liniare

#### Prezentarea Problemei: Considerăm sistemul liniar

$$
(17) \t\t A \cdot x = b,
$$

unde  $A \in \mathbb{R}^{n \times n}$  este matricea sistemului (17) și  $b \in \mathbb{R}^n$  este termenul liber al sistemului (17). Ne propunem să determinăm, dacă este posibil,  $x \in \mathbb{R}^n$ , unde x este soluția unică a sistemului (17).

### Prezentarea Metodei:

Metoda facotrizarii LR Doolittle constă în descomunerea matricei  $A$  în forma

$$
A = L \cdot R
$$
, unde

$$
L = \begin{pmatrix} 1 & 0 & \dots & 0 \\ l_{21} & 1 & \dots & 0 \\ \vdots & \vdots & \ddots & \vdots \\ l_{n1} & l_{n2} & \dots & 1 \end{pmatrix}
$$
-matrice inferior  
triunghiulară;  

$$
R = \begin{pmatrix} r_{11} & r_{12} & \dots & r_{1n} \\ 0 & r_{22} & \dots & r_{2n} \\ \vdots & \vdots & \ddots & \vdots \\ 0 & 0 & \dots & r_{nn} \end{pmatrix}
$$
-matrice superior  
triunghiulară.

Elementele matricelor  $L$  și  $R$  se determină aplicând următoarele formule

(18)  
\n
$$
\begin{cases}\n r_{1j} = a_{1j}, & 1 \leq j \leq n \\
 l_{i1} = a_{i1}/r_{11}, & 2 \leq i \leq n \\
 r_{kj} = a_{kj} - \sum_{h=1}^{k-1} l_{kh} \cdot r_{hj}, & 2 \leq k \leq n, \quad k \leq j \leq n.\n\end{cases}
$$
\n
$$
l_{ik} = \left(a_{ik} - \sum_{h=1}^{k-1} l_{ih} \cdot r_{hk}\right) / r_{kk}, \quad 2 \leq k \leq n, \quad k+1 \leq i \leq n.
$$

Observații:

- 1) Orice matrice  $A$  nesingulară admite o factorizare  $LR$ , eventual după permutări convenabile ale liniilor.
- 2) Ordinea în care sunt calculate elementele matricelor L și R, în formulele (18), este: prima linie din  $R$ , prima coloană din  $L$ , a doua linie din  $R$ , a doua coloană din  $L$ , etc. Aplicând metoda Doolittle (formulele (18)) matricei sistemului (17), obținem

$$
A \cdot x = b \Longleftrightarrow L \cdot \underbrace{R \cdot x}_{=y} = b.
$$

Pentru determinarea soluției  $x$  se rezolvă succesiv sistemele

$$
\begin{cases}\nL \cdot y = b \\
R \cdot x = y.\n\end{cases}
$$

Componentele soluției intermediare sistemului inferior triunghiular  $L \cdot y = b$  se obțin prin substituție directă:

(19) 
$$
\begin{cases} y_1 = b_1, \\ y_i = b_i - \sum_{k=1}^{i-1} l_{ik} \cdot y_k, \quad i = 2, 3, ..., n. \end{cases}
$$

Sistemul superior triunghiular  $R \cdot x = y$  se rezolvă prin substituție inversă:

(20) 
$$
\begin{cases} x_n = y_n/r_{nn}, \\ x_i = \left(y_i - \sum_{k=i+1}^n r_{ik} \cdot x_k\right)/r_{ii}, \quad i = n-1, n-2, ..., 1. \end{cases}
$$

Algoritmul Pseudocod

1. citește *n*, 
$$
a_{ij}
$$
,  $1 \le i \le n$ ,  $1 \le j \le n + 1$   
2. dacă  $a_{11} = 0$  atunci  
2.1.  $i \leftarrow 1$ 

 $2.2.$  repetă 2.2.1.  $i \leftarrow i + 1$ până când  $a_{i1} \neq 0$  sau  $i > n$ 2.3. dacă  $i > n$  atunci  $2.3.1.$  scrie 'Sistemul nu are soluție unică' 2.3.2. iesire 2.4. pentru  $j = 1, 2, ..., n + 1$  execută 2.4.1.  $aux \leftarrow a_{1j}$ 2.4.2.  $a_{1j} \leftarrow a_{ij}$ 2.4.3.  $a_{ij} \leftarrow aux$ 3. pentru  $i = 2, 3, ..., n$  execută 3.1.  $a_{i1} \leftarrow a_{i1}/a_{11}$ 4. pentru  $k = 2, 3, ..., n$  execută 4.1.  $i \leftarrow k$  $4.2.$  repetă 4.2.1.  $S \leftarrow 0$ ;  $piv \leftarrow 0$ 4.2.2. pentru  $h = 1, 2, ..., k - 1$  execută 4.2.2.1.  $S \leftarrow S + a_{ih} \cdot a_{hk}$ 4.2.3.  $piv \leftarrow a_{ik} - S$ 4.2.4.  $i \leftarrow i + 1$ până când  $pi \neq 0$  sau  $i > n$ 4.3. dacă  $piv = 0$  atunci 4.3.1. scrie 'Sistemul nu are soluție unică' 4.3.2. *ieşire* 4.4. dacă  $i \neq k + 1$  atunci 4.4.1. pentru  $j = 1, 2, ... n + 1$  execută 4.4.1.1.  $aux \leftarrow a_{ki}$ 4.4.1.2.  $a_{kj} \leftarrow a_{i-1,j}$ 4.4.1.3.  $a_{i-1,j} \leftarrow aux$ 4.5. pentru  $j = k, k + 1, ..., n$  execută 4.5.1.  $S \leftarrow 0$ 4.5.2. pentru  $h = 1, 2, ..., k - 1$  execută 4.5.2.1.  $S \leftarrow S + a_{kh} \cdot a_{hj}$ 4.5.3.  $a_{kj} \leftarrow a_{kj} - S$ 4.6. pentru  $i = k + 1, k + 2, ..., n$  execută 4.6.1.  $S \leftarrow 0$ 4.6.2. pentru  $h = 1, 2, ..., k - 1$  execută 4.6.2.1.  $S \leftarrow S + a_{ih} \cdot a_{hk}$ 4.6.3.  $a_{ik}$  ←  $(a_{ik} - S)/a_{kk}$ 5. pentru  $i = 2, 3, ..., n$  execută 5.1.  $S \leftarrow 0$ 5.2. pentru  $k = 1, 2, ..., i - 1$  execută 5.2.1.  $S \leftarrow S + a_{ik} \cdot a_{k,n+1}$ 5.3.  $a_{i,n+1} \leftarrow a_{i,n+1} - S$ 6.  $a_{n,n+1} \leftarrow a_{n,n+1}/a_{nn}$ 7. pentru  $i = n - 1, n - 2, ..., 1$  execută 7.1.  $S \leftarrow 0$ 

7.2. pentru 
$$
j = i + 1, i + 2, ..., n
$$
 execută  
7.2.1.  $S \leftarrow S + a_{ij} \cdot a_{j,n+1}$   
7.3.  $a_{i,n+1} \leftarrow (a_{i,n+1} - S)/a_{ii}$   
8. pentru  $i = 1, 2, ..., n$  execută  
8.1. scrie ' $x_i = ', a_{i,n+1}$ .

**Exercitiu:** Să se completeze algoritmul de mai sus astfel încât să se afișeze matricele  $L$  și  $R$  ce constituie factorizarea lui  $A$ , precum și permutările de linii efectuate (dacă este cazul).

Examplu: Rezolvați următorul sistem cu ajutorul metodei de factorizare LR

$$
\begin{cases}\n-x_1 + 2x_2 + 3x_3 = -8 \\
x_1 - 2x_2 - x_3 = 4 \\
-2x_1 + 6x_2 + 6x_3 = -14.\n\end{cases}
$$

Proof. Matricea extinsă este

$$
\overline{A} = \begin{pmatrix} -1 & 2 & 3 & | & -8 \\ 1 & -2 & -1 & | & 4 \\ -2 & 6 & 6 & | & -14 \end{pmatrix}.
$$

Verificăm dacă determinanții din colt ai matricei  $A$  sunt nenuli.

 $\Delta_1 = -1 \neq 0,$  $\Delta_2 =$ −1 2  $1 -2$  $\begin{array}{c} \hline \rule{0pt}{2.2ex} \\ \rule{0pt}{2.2ex} \end{array}$  $= 0.$ 

Deoarece determinantul  $\Delta_2 = 0$ , interschimbăm linia 2 cu linia 3 în matricea extinsă  $\overline{A}$ , și obținem

$$
\overline{A} \stackrel{L_2 \leftrightarrow L_3}{=} \begin{pmatrix} -1 & 2 & 3 & | & -8 \\ -2 & 6 & 6 & | & -14 \\ 1 & -2 & -1 & | & 4 \end{pmatrix}.
$$

Avem

$$
\Delta_1 = -1 \neq 0,
$$
  
\n
$$
\Delta_2 = \begin{vmatrix} -1 & 2 \\ -2 & 6 \end{vmatrix} = -2 \neq 0,
$$
  
\n
$$
\Delta_3 = \det(A) = \begin{vmatrix} -1 & 2 & 3 \\ -2 & 6 & 6 \\ 1 & -2 & -1 \end{vmatrix} = -4 \neq 0.
$$

Deoarece  $\Delta_1, \Delta_2, \Delta_3 \neq 0$ , matricea A =  $\sqrt{ }$  $\mathcal{L}$  $-1$  2 3 −2 6 6  $1 -2 -1$  $\setminus$ admite o factorizare LR. Mai precis,

căutăm două matrice

$$
L = \begin{pmatrix} 1 & 0 & 0 \\ l_{21} & 1 & 0 \\ l_{31} & l_{32} & 1 \end{pmatrix} \quad \text{si} \quad R = \begin{pmatrix} r_{11} & r_{12} & r_{13} \\ 0 & r_{22} & r_{23} \\ 0 & 0 & r_{33} \end{pmatrix},
$$

astfel încât  $L \cdot R = A$ .

În continuare, când înmulțim linia i din matricea L cu coloana j din matricea R, vom nota  $L_i(L)$  ×  $C_i(R)$ .

Determinăm elementele primei linii din matricea  $R$ :

 $L_1(L) \times C_1(R) \Rightarrow r_{11} = a_{11} = -1.$  $L_1(L) \times C_2(R) \Rightarrow r_{12} = a_{12} = 2.$  $L_1(L) \times C_3(R) \Rightarrow r_{13} = a_{13} = 3.$ 

Determinăm elementele primei coloane din matricea  $L$ :  $L_2(L) \times C_1(R) \Rightarrow l_{21}r_{11} = a_{21} \Rightarrow l_{21} = \frac{a_{21}}{r_{11}}$  $\frac{a_{21}}{r_{11}} = \frac{-2}{-1} = 2.$  $L_3(L) \times C_1(R) \Rightarrow l_{31}r_{11} = a_{31} \Rightarrow l_{31} = \frac{a_{31}}{r_{11}}$  $\frac{a_{31}}{r_{11}} = \frac{1}{-1} = -1.$ 

Determinăm elementele celei de-a doua linii din matricea  $R$ :  $L_2(L) \times C_2(R) \Rightarrow l_{21}r_{12} + r_{22} = a_{22} \Rightarrow r_{22} = a_{22} - l_{21}r_{12} = 6 - 2 \cdot 2 = 2.$  $L_2(L) \times C_3(R) \Rightarrow l_{21}r_{13} + r_{23} = a_{23} \Rightarrow r_{23} = a_{23} - l_{21}r_{13} = 6 - 2 \cdot 3 = 0.$ 

Determinăm elementele celei de-a doua coloane din matricea L:  $L_3(L) \times C_2(R) \Rightarrow l_{31}r_{12} + l_{32}r_{22} = a_{32} \Rightarrow l_{32} = (a_{32} - l_{31}r_{12})/r_{22} = (-2 - (-1) \cdot 2)/2 = 0.$ Determinăm elementele liniei 3 din matricea  $R$ :  $L_3(L) \times C_3(R) \Rightarrow l_{31}r_{13} + l_{32}r_{23} + r_{33} = a_{33} \Rightarrow r_{33} = a_{33} - l_{31}r_{13} - l_{32}r_{23} = -1 - (-1) \cdot 3 - 0 \cdot 0 = 2.$ 

Deci,

$$
L = \left(\begin{array}{rrr} 1 & 0 & 0 \\ 2 & 1 & 0 \\ -1 & 0 & 1 \end{array}\right) \quad R = \left(\begin{array}{rrr} -1 & 2 & 3 \\ 0 & 2 & 0 \\ 0 & 0 & 2 \end{array}\right)
$$

Sistemul nostru  $Ax = b$  este echivalent cu

$$
L \cdot R \cdot x = b.
$$

Dacă notăm  $R \cdot x = y$ , unde  $y \in \mathbb{R}^3$ , pentru a găsi soluția  $x \in \mathbb{R}^3$ , trebuie să rezolvăm următoarele două sisteme triunghiulare :

 $(S1)L \cdot y = b$ ,  $(S2)R \cdot x = y.$ 

Sistemul inferior triunghiular (S1) este echivalent cu

$$
\left(\begin{array}{rrr}1 & 0 & 0\\2 & 1 & 0\\-1 & 0 & 1\end{array}\right)\left(\begin{array}{r}y_1\\y_2\\y_3\end{array}\right)=\left(\begin{array}{r}-8\\-14\\4\end{array}\right)
$$

Observăm că termenul liber b este ales din matricea extinsă  $\overline{A}$  în care s-au interschimbat linii. Soluția  $y$  se obtine prin substitutie directă

$$
\begin{cases}\ny_1 = -8 \\
y_2 = -14 - 2y_1 = 2 \\
y_3 = 4 + y_1 - 0y_2 = -4.\n\end{cases}
$$

Sistemul superior triunghiular (S2) este echivalent cu

$$
\left(\begin{array}{ccc} -1 & 2 & 3 \\ 0 & 2 & 0 \\ 0 & 0 & 2 \end{array}\right)\left(\begin{array}{c} x_1 \\ x_2 \\ x_3 \end{array}\right)=\left(\begin{array}{c} -8 \\ 2 \\ -4 \end{array}\right).
$$

Soluția  $x$  se obține prin substituție inversă

$$
\begin{cases}\nx_3 = -4/2 = -2 \\
x_2 = (2 - 0 \cdot x_3)/2 = 1 \\
x_1 = (-8 - 3x_3 - 2x_2)/(-1) = 4.\n\end{cases}
$$
\nDeci,\n
$$
\begin{pmatrix}\nx_1 \\
x_2 \\
x_3\n\end{pmatrix} = \begin{pmatrix}\n4 \\
1 \\
-2\n\end{pmatrix}
$$

Exemple: Folosind metoda factorizarii LR Doolitle rezolvati următoarele sisteme

a) 
$$
\begin{cases} 2x + 2y + 3z = 1 \\ 3x + 3y + z = -2 \\ x = -1 \end{cases}
$$
b) 
$$
\begin{cases} 2x_2 + x_3 + x_4 = -2 \\ x_1 + x_2 + 3x_3 - x_4 = 9 \\ x_1 + x_3 - 2x_4 = 6 \\ -5x_3 - 7x_4 = -8 \end{cases}
$$
c) 
$$
\begin{cases} 2x_1 + 2x_2 + 3x_3 + x_4 = 3 \\ 3x_1 + 3x_2 + \frac{9}{2}x_3 + x_4 = \frac{7}{2} \\ x_1 + x_4 = 1 \\ x_1 + x_2 + x_3 = 0 \end{cases}
$$

## 6 Factorizarea LR pentru matrice tridiagonale cu aplicare la rezolvarea sistemelor de ecuații liniare

Prezentarea Problemei: Considerăm sistemul liniar

$$
(21) \t\t A \cdot x = t,
$$

$$
d = \begin{pmatrix}\na_1 & b_1 & 0 & 0 & \dots & 0 & 0 \\
c_1 & a_2 & b_2 & 0 & \dots & 0 & 0 \\
0 & c_2 & a_3 & b_3 & \dots & 0 & 0 \\
\vdots & \vdots & \vdots & \vdots & \dots & \vdots & \vdots \\
0 & 0 & 0 & 0 & \dots & a_{n-1} & b_{n-1} \\
0 & 0 & 0 & 0 & \dots & c_{n-1} & a_n\n\end{pmatrix}
$$
este o matrice tridiagonală și  $t \in \mathbb{R}^n$ este termenul  
liber al sistemului (21).

Ne propunem să determinăm, dacă este posibil,  $x \in \mathbb{R}^n$ , unde x este soluția unică a sistemului (21).

### Prezentarea Metodei:

Căutăm două matrice

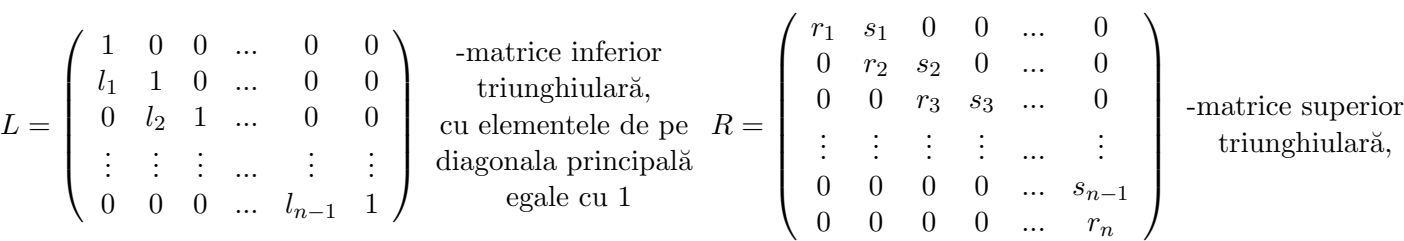

cu proprietatea  $A = L \cdot R$ . Pentru a determina elementele matricelor L și R aplicăm următoarele

formule

(22) 
$$
\begin{cases} r_1 = a_1, \\ s_i = b_i, \\ l_i = c_i/r_i, \\ r_{i+1} = a_{i+1} - l_i \cdot s_i, \end{cases} \quad 1 \leq i \leq n-1 1 \leq i \leq n-1.
$$

Sistemul (21) este echivalent cu

$$
L \cdot \underbrace{R \cdot x}_{=y} = t.
$$

Pentru determinarea soluției  $x$  se rezolvă succesiv sistemele

$$
\begin{cases} L \cdot y = t \\ R \cdot x = y. \end{cases}
$$

Avem următoarele formule

(23) 
$$
\begin{cases} y_1 = t_1, \\ y_i = t_i - l_{i-1} \cdot y_{i-1}, \quad i = 2, 3, ..., n. \end{cases}
$$

respectiv

(24) 
$$
\begin{cases} x_n = y_n/r_n, \\ x_i = (y_i - s_i \cdot x_{i+1})/r_i, \quad i = n-1, n-2, ..., 1. \end{cases}
$$

#### Algoritmul Pseudocod

1. citește  $n, a_i, 1 \le i \le n, b_i, 1 \le i \le n-1, c_i, 1 \le i \le n-1, t_i, 1 \le i \le n$ 2. pentru  $i = 1, 2, ..., n - 1$  execută 2.1. dacă  $a_i = 0$  atunci 2.1.1. scrie 'Sistemul nu are soluție unică deoarece avem elementul  $diagonal\; null\; \hat{i}n\; linia',\; i$ 2.1.2. *iesire* 2.2.  $c_i \leftarrow c_i/a_i$ 2.3.  $a_{i+1} \leftarrow a_{i+1} - b_i \cdot c_i$ 3. pentru  $i = 2, 3, ..., n$  execută 3.1.  $t_i \leftarrow t_i - c_{i-1} \cdot t_{i-1}$ 4. dacă  $a_n = 0$  atunci 4.1. scrie 'Sist. nu are soluție unică deoarece avem elementul diagonal nul în linia', n 4.2. *ieşire* 5.  $t_n \leftarrow t_n/a_n$ 6. pentru  $i = n - 1, n - 2, ..., 1$  execută 6.1.  $t_i \leftarrow (t_i - b_i \cdot t_{i+1}) / a_i$ 7. scrie ' $x_i =', t_i, 1 \le i \le n$ .

Exemple: Folosind factorizarea LR rezolvați următoarele sisteme tridiagonale

a) 
$$
\begin{cases}\n-2x_1 + 3x_2 = 1 \\
5x_1 + 3x_2 - x_3 = 7 \\
-x_2 + x_3 = 0.\n\end{cases}
$$
 b) 
$$
\begin{cases}\n-2x_1 + \frac{11}{10}x_2 = -\frac{1}{16} \\
\frac{11}{12}x_1 - 2x_2 + \frac{13}{12}x_3 = -\frac{1}{16} \\
\frac{13}{14}x_2 - 2x_3 = -\frac{1}{16}\n\end{cases}
$$
.

a) Sol: Matricea asociată sistemului este

$$
A = \left( \begin{array}{rrr} -2 & 3 & 0 \\ 5 & 3 & -1 \\ 0 & -1 & 1 \end{array} \right).
$$

Observăm că  $A$  este o matrice tridiagonală.

Verificăm dacă minorii principali ai matricei A sunt nenuli

$$
\Delta_2 = \begin{vmatrix} \Delta_1 = -2 \neq 0, \\ -2 & 3 \\ 5 & 3 \end{vmatrix} = -21 \neq 0,
$$
  

$$
\Delta_3 = \det(A) = \begin{vmatrix} -2 & 3 & 0 \\ 5 & 3 & -1 \\ 0 & -1 & 1 \end{vmatrix} = -19 \neq 0.
$$

Deoarece  $\Delta_1, \Delta_2, \Delta_3 \neq 0$ , matricea A admite o factorizare LR. Mai precis, căutăm două matrice

$$
L = \begin{pmatrix} 1 & 0 & 0 \\ l_1 & 1 & 0 \\ 0 & l_2 & 1 \end{pmatrix} \quad \text{si} \quad R = \begin{pmatrix} r_1 & s_1 & 0 \\ 0 & r_2 & s_2 \\ 0 & 0 & r_3 \end{pmatrix},
$$
  
astfel încât  $L \cdot R = A$ .

Păstrăm cele trei diagonale cu elemente nenule din matricea A în trei vectori:

$$
a = (a_1, a_2, a_3) = (-2, 3, 1),
$$
  $b = (b_1, b_2) = (3, -1),$   $c = (c_1, c_2) = (5, -1),$ 

unde  $a$  este diagonala principală,  $b$  este diagonala de deasupra lui  $a$ , și  $c$  este diagonala de sub  $a$ . Aplicăm formulele (22) pentru  $n = 3$  pentru a determina

 $l = (l_1, l_2), \quad r = (r_1, r_2, r_3), \quad s = (s_1, s_2),$ 

 $\rm s$ i apoi găsim matricele  $L$  și  $R.$  Avem că

$$
r_1=-2,
$$

 $\text{si cum } s_i = b_i, \text{ pentru } 1 \leq i \leq 2 \text{ obținem}$ 

$$
s = (3, -1).
$$

Apoi,

$$
l_1 = \frac{c_1}{r_1} = \frac{5}{-2} = -\frac{5}{2}
$$
,  $r_2 = a_2 - l_1 s_1 = 3 - \left(-\frac{5}{2}\right) \cdot 3 = \frac{21}{2}$ ,  
\n $l_2 = \frac{c_2}{r_2} = -\frac{2}{21}$ ,  $r_3 = a_3 - l_2 s_2 = 1 - \left(-\frac{2}{21}\right) \cdot (-1) = \frac{19}{21}$ .

Avem că

$$
l = \left(-\frac{5}{2}, -\frac{2}{21}\right), \quad r = \left(-2, \frac{21}{2}, \frac{19}{21}\right),
$$

deci,

$$
L = \begin{pmatrix} 1 & 0 & 0 \\ -\frac{5}{2} & 1 & 0 \\ 0 & -\frac{2}{21} & 1 \end{pmatrix}, \qquad R = \begin{pmatrix} -2 & 3 & 0 \\ 0 & \frac{21}{2} & -1 \\ 0 & 0 & \frac{19}{21} \end{pmatrix}.
$$

Deoarce  $A = LR$ , rezolvând sistemul scris in forma matriceală,  $Ax = t$ , unde  $t =$  $\sqrt{ }$  $\mathcal{L}$ 1 7 0  $\setminus$  , este echivalent cu a rezolva  $L(Rx) = t$ . Notăm  $Rx = y$  și vom avea de rezolvat două sisteme triunghiulare:

$$
\begin{cases}\n\qquad Ly = t, \\
\qquad Rx = y.\n\end{cases}
$$

Ecuația matriceală  $Ly = t$  este

$$
\left(\begin{array}{rrr} 1 & 0 & 0 \\ -\frac{5}{2} & 1 & 0 \\ 0 & -\frac{2}{21} & 1 \end{array}\right) \cdot \left(\begin{array}{c} y_1 \\ y_2 \\ y_3 \end{array}\right) = \left(\begin{array}{c} 1 \\ 7 \\ 0 \end{array}\right),
$$

si obtinem sistemul

$$
\begin{cases}\n y_1 = 1, \\
 -\frac{5}{2}y_1 + y_2 = 7 \\
 -\frac{2}{21}y_2 + y_3 = 0,\n\end{cases}
$$

Introducem  $y_1 = 1$  în a doua ecuație a sitemului și obținem  $y_2 = \frac{19}{2}$  $\frac{19}{2}$ . Introducem  $y_2 = \frac{19}{2}$  $\frac{19}{2}$  în a treia ecuație a sitemului și obținem  $y_3 = \frac{19}{21}$ . Deci,

$$
y = \left(\begin{array}{c} 1\\ \frac{19}{2}\\ \frac{19}{21} \end{array}\right).
$$

Ecuatia  $Rx = y$  este

$$
\left(\begin{array}{ccc} -2 & 3 & 0\\ 0 & \frac{21}{2} & -1\\ 0 & 0 & \frac{19}{21} \end{array}\right) \cdot \left(\begin{array}{c} x_1\\ x_2\\ x_3 \end{array}\right) = \left(\begin{array}{c} 1\\ \frac{19}{2} \\ \frac{19}{21} \end{array}\right).
$$

Obținem

$$
\begin{cases}\n-2x_1 + 3x_2 &= 1, \\
\frac{21}{2}x_2 - x_3 &= \frac{19}{2} \\
\frac{19}{21}x_3 &= \frac{19}{21},\n\end{cases}
$$

Din ultima ecuație a sistemului găsim,  $x_3 = 1$ . Introducem  $x_3 = 1$  în a doua ecuație a sitemului și obținem  $x_2 = 1$ . Introducem  $x_2 = 1$  și  $x_3 = 1$  în a prima ecuație a sitemului și obținem  $x_1 = 1$ . Prin urmare, soluția sitemului este:

$$
x = \left(\begin{array}{c} 1 \\ 1 \\ 1 \end{array}\right).
$$

## 7 Condensarea pivotală pentru calculul determinanților (Metoda lui Chio)

**Prezentarea Problemei:** Considerăm matricea  $A = (a_{ij})_{1 \le i,j \le n} \in \mathbb{R}^{n \times n}$  și ne propunem să calculăm  $\det(A)$ .

Prezentarea Metodei: Aplicăm formula

(25) 
$$
\det(A) = \frac{1}{a_{11}^{n-2}} \begin{vmatrix} a_{11} & a_{12} & a_{13} & a_{13} & a_{14} & a_{15} \\ a_{21} & a_{22} & a_{23} & a_{23} & a_{21} & a_{2n} \\ a_{31} & a_{32} & a_{33} & a_{33} & a_{33} & a_{33} \end{vmatrix} \cdots \begin{vmatrix} a_{11} & a_{1n} \\ a_{21} & a_{2n} \\ a_{31} & a_{3n} \\ a_{31} & a_{32} \end{vmatrix},
$$

$$
\vdots \qquad \vdots \qquad \vd
$$

unde  $a_{11} \neq 0$ , și în continuare se reia formula (25) pentru  $n - 1, n - 2, ...$  până când se obține un determinant de ordin 2.

### Observatii:

1.Dacă  $a_{11} = 0$  și există  $2 \le i \le n$  pentru care  $a_{i1} \ne 0$ , atunci se permută în A liniile a și i, iar  $\det(A)$  îsi schimba semnul.

2. Dacă  $a_{11} = 0, \forall 2 \le i \le n$ , avem  $a_{i1} = 0$ , atunci  $\det(A) = 0$ .

#### Algoritmul Pseudocod

1. citește *n*, 
$$
a_{ij}
$$
,  $1 \le i, j \le n$   
\n2.  $det \leftarrow 1$   
\n3. repetă  
\n3.1. dacă  $a_{11} = 0$  atunci  
\n3.1.1.  $i \leftarrow 2$   
\n3.1.2. cât timp  $(i \le n)$  și  $(a_{i1} = 0)$  execută  
\n3.1.2.1.  $i \leftarrow i + 1$   
\n3.1.3. dacă  $i > n$  atunci  
\n3.1.3.1. serie' $det(A) = 0'$   
\n3.1.3.2. *ieșire*  
\n3.1.4.1. aux  $\leftarrow a_{1j}$   
\n3.1.4.2.  $a_{1j} \leftarrow a_{ij}$   
\n3.1.4.3.  $a_{ij} \leftarrow a_{ij}$   
\n3.1.4.3.  $a_{ij} \leftarrow a_{ij}$   
\n3.1.4.3.  $a_{ij} \leftarrow a_{ij}$   
\n3.1.4.3.  $a_{ij} \leftarrow a_{ij}$   
\n3.1.5.  $det \leftarrow -det$   
\n3.2. pentru  $i = 1, 2, ..., n - 2$  execută // calculăm produsul valorilor  $a_{11}^{n-2}$   
\n3.2.1.  $det \leftarrow det \cdot a_{11}$   
\n3.2.1.  $det \leftarrow det \cdot a_{11}$   
\n3.3.1. pentru  $j = 2, 3, ..., n$  execută

3.3.1.1. 
$$
a_{ij} \leftarrow a_{ij} \cdot a_{11} - a_{i1} \cdot a_{1j}
$$
  
\n3.4.  $n \leftarrow n - 1$   
\n3.5. pentru  $i = 1, 2, ..., n$  execută  
\n3.5.1. pentru  $j = 1, 2, ..., n$  execută  
\n3.5.1.1.  $a_{ij} \leftarrow a_{i+1,j+1}$   
\npână când  $(n = 1)$   
\n4.  $det \leftarrow a_{11}/det$   
\n5. scrie  $'det(A) = ', det.$ 

 $\bf{Example:}$  Calculați determinanții următoarelor matrice utilizând metoda Chio:

$$
a) A = \begin{pmatrix} 2 & 1 & 0 & 1 \\ 6 & 3 & 2 & -1 \\ 1 & 2 & 1 & 0 \\ 1 & 1 & -2 & 3 \end{pmatrix}, \qquad b) B = \begin{pmatrix} 0 & -2 & 1 & 0 \\ 5 & 1 & -1 & 3 \\ 4 & 2 & 2 & 5 \\ 6 & 1 & -3 & -1 \end{pmatrix}.
$$

Proof. a) Aplicăm formula (25) pentru calculul determinantului matricei A de ordin n.

$$
\det(A) = \begin{vmatrix} 2 & 1 & 0 & 1 \\ 6 & 3 & 2 & -1 \\ 1 & 2 & 1 & 0 \\ 1 & 1 & -2 & 3 \end{vmatrix} = \frac{1}{2^{4-2}} \begin{vmatrix} 2 & 1 & 2 & 0 \\ 2 & 1 & 2 & 0 \\ 1 & 2 & 1 & 1 \\ 1 & 1 & 2 & 1 \end{vmatrix} = \frac{1}{2^{4-2}} \begin{vmatrix} 2 & 1 & 2 & 0 \\ 2 & 1 & 2 & 1 \\ 1 & 2 & 1 & 1 \\ 1 & 1 & 2 & 1 \end{vmatrix} = \frac{1}{2 \cdot 1} \begin{vmatrix} 2 & 0 & 2 & 1 \\ 1 & 2 & 2 & 1 \\ 1 & 1 & 2 & 2 \end{vmatrix}
$$

Aplicând formula (25) am redus problema la a calcula un determinat de ordin 3, în locul unui determinat de ordin 4. Observăm ca elementul  $a_{11}$  din determinantul de ordin 3 este 0, astfel vom schimba primele două linii ale determinatului. Prin urmare,

$$
\det(A) = \frac{-1}{4} \begin{vmatrix} 3 & 2 & -1 \\ 0 & 4 & -8 \\ 1 & -4 & 5 \end{vmatrix}
$$

.

Aplicăm din nou formula  $(25)$ :

$$
\det(A) = \frac{-1}{4 \cdot 3^{3-2}} \begin{vmatrix} 3 & 2 & 3 & -1 \\ 0 & 4 & 0 & -8 \\ 1 & -4 & 3 & -1 \\ 1 & -4 & 1 & 5 \end{vmatrix}
$$

 $= -1$ 12 12 −24 −14 16  $=12.$  b) Deoarece primul element al matricei B este  $b_{11} = 0$ , vom schimba primele două linii ale determinatului și vom schimba și semnul determinantului, apoi aplicăm formula (25) pentru  $n = 4$ :

$$
\det(B) = -\begin{vmatrix} 5 & 1 & -1 & 3 \\ 0 & -2 & 1 & 0 \\ 4 & 2 & 2 & 5 \\ 6 & 1 & -3 & -1 \end{vmatrix} = \frac{-1}{5^{4-2}} \begin{vmatrix} 5 & 1 & 5 & -1 \\ 0 & 1 & 5 & 3 \\ 4 & 2 & 4 & 2 \end{vmatrix} = \frac{5}{4} \begin{vmatrix} 5 & 1 & 5 & -1 \\ 4 & 2 & 5 & 4 \\ 6 & 1 & 5 & 5 \\ 6 & 1 & 6 & -3 & 6 \end{vmatrix}
$$

$$
= \frac{-1}{25} \begin{vmatrix} -10 & 5 & 0 \\ 6 & 14 & 13 \\ -1 & -9 & -23 \end{vmatrix}.
$$

Aplicăm din nou formula (25) și obținem

=

$$
\det(B) = \frac{-1}{25} \cdot \frac{1}{(-10)^{3-2}} \begin{vmatrix} | & -10 & 5 & | & -10 & 0 \\ 6 & 14 & | & 6 & 13 \\ -10 & 5 & | & -10 & 0 \\ -1 & -9 & | & -1 & -23 \end{vmatrix}
$$

$$
= \frac{1}{250} \begin{vmatrix} -170 & -130 \\ 95 & 230 \end{vmatrix} = \frac{-39100 + 12350}{250} = -107.
$$

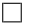

 $\overline{\phantom{a}}$  $\overline{\phantom{a}}$ I  $\overline{\phantom{a}}$ I  $\overline{\phantom{a}}$ I I  $\overline{\phantom{a}}$  $\overline{\phantom{a}}$ 

Exemple: Calculați determinanții următoarelor matrice

$$
A = \begin{pmatrix} 0 & 0 & 1 & 1 \\ 0 & 2 & 0 & 1 \\ 0 & 1 & 1 & 3 \\ 2 & 1 & -2 & -1 \end{pmatrix}, \quad B = \begin{pmatrix} 2 & 1 & 0 & 1 & 2 \\ 6 & 3 & 2 & -1 & 0 \\ 1 & 2 & 1 & 0 & 0 \\ 1 & 1 & -2 & 3 & 0 \\ 0 & 0 & 0 & -1 & 0 \end{pmatrix}, \quad C = \begin{pmatrix} 4 & 1 & 3 & 1 \\ 1 & 5 & 4 & 1 \\ 1 & 1 & 10 & 6 \\ 0 & 1 & 1 & 10 \end{pmatrix}.
$$

## 8 Metoda Jacobi pentru rezolvarea iterativă a sistemelor de ecuații liniare

Prezentarea Problemei: Considerăm sistemul liniar

$$
(26) \t\t A \cdot x = b,
$$

unde  $A = (a_{ij})_{1 \le i,j \le n} \in \mathcal{M}_n$  este matricea sistemului (26) și  $b = (b_i)_{1 \le i \le n} \in \mathbb{R}^n$  este termenul liber al sistemului (26).

Ne propunem să aproximăm  $x \in \mathbb{R}^n$  soluția unică a sistemului (26) cu o precizie dată  $\varepsilon$ .

**Prezentarea Metodei:** Pentru  $x^{(0)} \in \mathbb{R}^n$  aproximația inițială a soluției sitemului (26), ales arbitrar (de exemplu vectorul nul), calculăm

$$
x_i^{(k+1)} = \left(b_i - \sum_{\substack{j=1 \ j \neq i}}^n a_{ij} x_j^{(k)}\right) / a_{ii}, 1 \le i \le n, k \ge 0,
$$

până când este îndeplinită condiția

$$
\max_{1 \le i \le n} \left| x_i^{(k+1)} - x_i^{(k)} \right| \le \varepsilon,
$$

unde  $\varepsilon$  reprezintă precizia cu care dorim să obținem soluția sistemului. Atunci  $x \leq x^{(k+1)}$ . Definiție: Matricea  $A$  este dominant diagonală pe linii dacă

$$
|a_{ii}| \ge \sum_{\substack{j=1 \ j \neq i}}^n |a_{ij}| \quad \text{ pentru orice} \quad 1 \le i \le n.
$$

Matricea  $A$  este dominant diagonală pe coloane dacă

$$
|a_{jj}| \ge \sum_{\substack{i=1 \ i \ne j}}^n |a_{ij}| \quad \text{ pentru orice } 1 \le j \le n.
$$

**Observatie:** O conditie suficientă pentru obținerea soluției sitemului (26), cu precizia  $\varepsilon$ , este ca matricea  $A$  să fie strict dominant diagonală pe linii sau coloane.

### Algoritmul Pseudocod

1. citește *n*, 
$$
a_{ij}
$$
,  $1 \le i \le n$ ,  $b_i$ ,  $1 \le i \le n$ ,  $\varepsilon$ , *itmax*,  $x_i$ ,  $1 \le i \le n$   
\n2.  $it \leftarrow 0$   
\n3. repetă  
\n3.1.  $max \leftarrow 0$   
\n3.2. pentru  $i = 1, 2, ..., n$  execută  
\n3.2.1.  $S \leftarrow 0$   
\n3.2.2. pentru  $j = 1, 2, ..., n$  execută  
\n3.2.2.1. dacă  $j \ne i$  atunci  
\n3.2.2.1.1.  $S \leftarrow S + a_{ij} \cdot x_j$   
\n3.2.3.  $y_i \leftarrow (b_i - S)/a_{ii}$   
\n3.2.4. dacă  $max \leftarrow |y_i - x_i|$  atunci  
\n3.2.4.1.  $max \leftarrow |y_i - x_i|$   
\n3.3. pentru  $i = 1, 2, ..., n$  execută  
\n3.3.1.  $x_i \leftarrow y_i$   
\n3.4.  $it \leftarrow it + 1$   
\npână când ( $max \le \varepsilon$ ) sau ( $it > itmax$ )  
\n4. dacă  $it > itmax$  atunci

4.1. scrie 'Nu se poate obține soluția în', itmax, 'iterații, cu precizia',  $\varepsilon$ 4.2. *iesire* 5. scrie ('Soluția obținută în ',it, 'iterții cu precizia', $\varepsilon$ , 'este',  $x_i$ ,  $1 \le i \le n$ )

#### Observații:

- 1. it este o variabilă ce numără iterațiile; ea nu poate depăși valoare itmax care reprezintă numărul maxim de iteratii în care dorim să obținem soluția (de exemplu  $itmax = 100$ ).
- 2. In vectorul x se stochează inițial aproximția inițială a soluției, apoi iterația veche, cea nouă și soluția finală.
- 3. In vectorul  $y$  se stochează iterația nouă.

Exemplul Utilizând metoda lui Jacobi, să se determine soluția următorului sistem cu precizia  $\varepsilon = 10^{-2}$ 

$$
\begin{cases}\n5x_1 - 3x_2 - x_3 = 5 \\
-2x_1 + 4x_2 + x_3 = 0 \\
2x_1 - 2x_2 - 5x_3 = -3.\n\end{cases}
$$

Sol: Avem că

$$
A = \begin{pmatrix} 5 & -3 & -1 \\ -2 & 4 & 1 \\ 2 & -2 & -5 \end{pmatrix} \quad \text{si} \quad b = \begin{pmatrix} 5 \\ 0 \\ -3 \end{pmatrix}.
$$

Verificăm dacă matricea A este dominant diagonală pe linii:

$$
\begin{aligned}\n|a_{11}| &= 5\\ |a_{12}| + |a_{13}| &= |-3| + |-1| = 4\\ |a_{22}| &= 4\\ |a_{21}| + |a_{23}| &= |-2| + |1| = 3\\ |a_{33}| &= 5\\ |a_{31}| + |a_{33}| &= |2| + |-2| = 4 \end{aligned} \Rightarrow |a_{33}| > |a_{31}| + |a_{32}|.
$$

Deci, matricea A este strict dominant diagonală pe linii și putem aplica metoda Jacobi. Observăm  $c\check{a}$  matricea  $A$  nu ete dominant diagonală pe coloane.

Scriem sistemul inițial în forma echivalentă

$$
\begin{cases}\nx_1 = (5 + 3x_2 + x_3)/5 \\
x_2 = (2x_1 - x_3)/4 \\
x_3 = (-3 - 2x_1 + 2x_2)/(-5).\n\end{cases}
$$

Alegem arbitrar  $x^{(0)} =$  $\sqrt{ }$  $\left\lfloor \right\rfloor$  $x_1^{(0)}$ 1  $x_2^{(0)}$ 2  $x_3^{(0)}$ 3  $\setminus$  $\Big\} =$  $\sqrt{ }$  $\mathcal{L}$ 0 0 0  $\setminus$ aproximație inițială și considerăm recurența  $\sqrt{ }$  $\int$  $\overline{\mathcal{L}}$  $x_1^{(k+1)} = \left(5 + 3x_2^{(k)} + x_3^{(k)}\right)$  $\binom(k)3/5$  $x_2^{(k+1)} = \left(2x_1^{(k)} - x_3^{(k)}\right)$  $\binom{k}{3}$  /4  $x_3^{(k+1)} = \left(-3 - 2x_1^{(k)} + 2x_2^{(k)}\right)$  $\binom{k}{2}$  /(-5).

Pentru  $k = 0$  obtine  $\sqrt{ }$  $\int$  $\overline{\mathcal{L}}$  $x_1^{(1)} = \left(5 + 3x_2^{(0)} + x_3^{(0)}\right)$  $\binom{(0)}{3}$  /5 = (5 + 3 · 0 + 0) /5 = 1  $x_2^{(1)} = \left(2x_1^{(0)} - x_3^{(0)}\right)$  $\binom{0}{3}$  /4 =  $(2 \cdot 0 - 0)$  /4 = 0  $x_3^{(1)} = \left(-3 - 2x_1^{(0)} + 2x_2^{(0)}\right)$  $\binom{00}{2}$  /(-5) = (-3 - 2 · 0 + 2 · 0) /(-5) = 0.6. Verificăm condiția de oprire  $d\left(x^{(1)}-x^{(0)}\right) = \max_{1 \leq i \leq 3}$   $x_i^{(1)} - x_i^{(0)}$  $\begin{bmatrix} 0 \\ i \end{bmatrix}$  $=$  max  $\left\{ \right|$  $x_1^{(1)} - x_1^{(0)}$  $\begin{bmatrix} 0 \\ 1 \end{bmatrix}$ ,  $x_2^{(1)} - x_2^{(0)}$  $\begin{bmatrix} 0 \\ 2 \end{bmatrix}$ ,  $x_3^{(1)} - x_3^{(0)}$  $\begin{bmatrix} 0 \\ 3 \end{bmatrix}$  $\}$  =  $=$  max  $\{|1 - 0|, |0 - 0|, |0.6 - 0|\} = 1 > \varepsilon = 0.01$ . Pentru  $k = 1$  obtinem  $\sqrt{ }$  $\int$  $\overline{\mathcal{L}}$  $x_1^{(2)} = \left(5 + 3x_2^{(1)} + x_3^{(1)}\right)$  $\binom{11}{3}$  /5 =  $(5 + 3 \cdot 0 + 0.6)$  /5 = 1.12  $x_2^{(2)} = \left(2x_1^{(1)} - x_3^{(1)}\right)$  $\binom{10}{3}$  /4 = (2 · 1 – 0.6) /4 = 0.35  $x_3^{(2)} = \left(-3 - 2x_1^{(1)} + 2x_2^{(1)}\right)$  $\binom{11}{2}$  /(-5) = (-3 - 2 · 1 + 2 · 0)/(-5) = 1. Verificăm conditia de oprire  $d\left(x^{(2)}-x^{(1)}\right) = \max_{1 \leq i \leq 3}$   $x_i^{(2)} - x_i^{(1)}$  $\begin{bmatrix} 1 \\ i \end{bmatrix}$  $=$  max  $\left\{ \right|$  $x_1^{(2)} - x_1^{(1)}$  $\begin{bmatrix} 1 \\ 1 \end{bmatrix}$ ,  $x_2^{(2)} - x_2^{(1)}$  $\begin{bmatrix} 1 \\ 2 \end{bmatrix}$ ,  $x_3^{(2)} - x_3^{(1)}$  $\begin{bmatrix} 1 \\ 3 \end{bmatrix}$  $\}$  =  $=$  max { $|1.12 - 1|$ ,  $|0.35 - 0|$ ,  $|1 - 0.6|$ } = 0.4 >  $\varepsilon = 0.01$ . Pentru  $k = 2$  obtinem  $\sqrt{ }$  $\int$  $\overline{\mathcal{L}}$  $x_1^{(3)} = \left(5 + 3x_2^{(2)} + x_3^{(2)}\right)$  $\binom{2}{3}$  /5 = (5 + 3 · 0.35 + 1) /5 = 1.41  $x_2^{(3)} = \left(2x_1^{(2)} - x_3^{(2)}\right)$  $\binom{2}{3}$  /4 =  $\left(2 \cdot 1.12 - 1\right)$  /4 = 0.31  $x_3^{(3)} = \left(-3 - 2x_1^{(2)} + 2x_2^{(2)}\right)$  $\binom{2}{2}$  /(-5) = (-3 - 2 · 1.12 + 2 · 0.35) /(-5) = 0.908. Verificăm condiția de oprire

$$
d\left(x^{(3)} - x^{(2)}\right) = \max_{1 \le i \le 3} \left| x_i^{(3)} - x_i^{(2)} \right| = \max\left\{ \left| x_1^{(3)} - x_1^{(2)} \right|, \left| x_2^{(3)} - x_2^{(2)} \right|, \left| x_3^{(3)} - x_3^{(2)} \right| \right\} = \max\left\{ |1.41 - 1.12|, |0.31 - 0.35|, |0.908 - 1| \right\} = 0.19 > \varepsilon = 0.01.
$$
  
...

Aplicând rationamentul de mai sus găsim soluția cu precizia  $\varepsilon = 0.01$ , la pasul 14

$$
\begin{cases}\nx_1^{(14)} = 1.495639 \\
x_2^{(14)} = 0.503865 \\
x_3^{(14)} = 1.004191.\n\end{cases}
$$

 $\sqrt{ }$  $\mathcal{L}$ 

 $\setminus$  $\cdot$ 

Obs: Soluția exactă a sistemului este  $\sqrt{ }$  $\mathcal{L}$  $\overline{x_1}$  $\overline{x_2}$  $\overline{x_3}$  $\setminus$  $\Big\} =$ 

Exemple: Să se determine soluțiile următoarelor sisteme cu preciziile  $\varepsilon = 10^{-4}, \varepsilon = 10^{-5}$ .

a) 
$$
\begin{cases} 4x_1 - x_2 - x_3 = 10 \\ -2x_1 + 4x_2 - x_4 = 10 \\ -2x_1 + 4x_3 - x_4 = 20 \\ -2x_2 - 2x_3 + 4x_4 = 0 \end{cases}
$$
b) 
$$
\begin{cases} 2x_1 + x_2 = -30 \\ x_1 + 4x_2 + x_3 = -132 \\ x_2 + 4x_3 + x_4 = -132 \\ x_3 + 2x_4 = -30 \end{cases}
$$
c) 
$$
\begin{cases} -4x_1 + x_2 = -25 \\ 2x_1 - 4x_2 - x_3 = -30 \\ 4x_2 - 4x_3 = 10 \end{cases}
$$

## 9 Metoda Seidel-Gauss pentru rezolvarea iterativă a sistemelor de ecuatii liniare

Prezentarea Problemei: Considerăm sistemul liniar

$$
(27) \t\t A \cdot x = b,
$$

unde  $A \in \mathcal{M}_n$  este matricea sistemului (27) și  $b \in \mathbb{R}^n$  este termenul liber al sistemului (27). Ne propunem să aproximăm  $x \in \mathbb{R}^n$  soluția unică a sistemului (27) cu o precizie dată  $\varepsilon$ .

**Prezentarea Metodei:** Pentru  $x^{(0)} \in \mathbb{R}^n$  aproximația inițială a soluției sitemului (27), ales arbitrar (de exemplu vectorul nul), calculăm

$$
x_i^{(k+1)} = \left(b_i - \sum_{j=1}^{i-1} a_{ij} x_j^{(k+1)} - \sum_{j=i+1}^n a_{ij} x_j^{(k)}\right) / a_{ii}, 1 \le i \le n, k \ge 0,
$$

până când este îndeplinită condiția

$$
\max_{1 \le i \le n} \left| x_i^{(k+1)} - x_i^{(k)} \right| \le \varepsilon,
$$

unde  $\varepsilon$  reprezintă precizia cu care dorim să obținem soluția sistemului. Atunci  $x \leq x^{(k+1)}$ . **Observatie:** O condiție suficientă pentru obținerea soluției sitemului (27), cu precizia  $\varepsilon$ , este ca matricea  $A$  să fie dominant diagonală pe linii sau coloane și strict dominant diagonală pe cel puțin una din linii sau coloane.

Exemplul Utilizând metoda Seidel -Gauss, să se determine soluția următorului sistem cu precizia  $\varepsilon = 10^{-2}$ 

$$
\begin{cases}\n5x_1 - 3x_2 - x_3 = 5 \\
-2x_1 + 4x_2 + x_3 = 0 \\
2x_1 - 2x_2 - 5x_3 = -3.\n\end{cases}
$$

Sol: Avem că

$$
A = \begin{pmatrix} 5 & -3 & -1 \\ -2 & 4 & 1 \\ 2 & -2 & -5 \end{pmatrix} \quad \text{si} \quad b = \begin{pmatrix} 5 \\ 0 \\ -3 \end{pmatrix}.
$$

Observăm că matricea A este strict dominant diagonală pe linii și deci, putem aplica metoda Seidel Gauss.

Scriem sistemul initial în forma echivalentă

$$
\begin{cases}\nx_1 = (5 + 3x_2 + x_3)/5 \\
x_2 = (2x_1 - x_3)/4 \\
x_3 = (-3 - 2x_1 + 2x_2)/(-5).\n\end{cases}
$$

Alegem arbitrar  $x^{(0)} =$  $\sqrt{ }$  $\left\lfloor \right\rfloor$  $x_1^{(0)}$ 1  $x_2^{(0)}$ 2  $x_3^{(0)}$ 3  $\setminus$  $\Big\} =$  $\sqrt{ }$  $\mathcal{L}$ 0 0 0  $\setminus$ aproximație inițială și considerăm recurența

$$
\begin{cases}\nx_1^{(k+1)} = \left(5 + 3x_2^{(k)} + x_3^{(k)}\right)/5 \\
x_2^{(k+1)} = \left(2x_1^{(k+1)} - x_3^{(k)}\right)/4 \\
x_3^{(k+1)} = \left(-3 - 2x_1^{(k+1)} + 2x_2^{(k+1)}\right)/(-5).\n\end{cases}
$$

Pentru  $k = 0$  obtinem

$$
\begin{cases}\nx_1^{(1)} = \left(5 + 3x_2^{(0)} + x_3^{(0)}\right)/5 = \left(5 + 3 \cdot 0 + 0\right)/5 = 1 \\
x_2^{(1)} = \left(2x_1^{(1)} - x_3^{(0)}\right)/4 = \left(2 \cdot 1 - 0\right)/4 = 0.5 \\
x_3^{(1)} = \left(-3 - 2x_1^{(1)} + 2x_2^{(1)}\right)/(-5) = \left(-3 - 2 \cdot 1 + 2 \cdot 0.5\right)/(-5) = 0.8.\n\end{cases}
$$

Verificăm condiția de oprire

$$
\max_{1 \le i \le 3} \left| x_i^{(1)} - x_i^{(0)} \right| = \max \left\{ \left| x_1^{(1)} - x_1^{(0)} \right|, \left| x_2^{(1)} - x_2^{(0)} \right|, \left| x_3^{(1)} - x_3^{(0)} \right| \right\} =
$$
\n
$$
= \max \left\{ |1 - 0|, |0.5 - 0|, |0.8 - 0| \right\} = 1 > \varepsilon = 0.01.
$$
\nPartru  $k = 1$  obținem

$$
\begin{cases}\nx_1^{(2)} = \left(5 + 3x_2^{(1)} + x_3^{(1)}\right)/5 = \left(5 + 3 \cdot 0.5 + 0.8\right)/5 = 1.46 \\
x_2^{(2)} = \left(2x_1^{(2)} - x_3^{(1)}\right)/4 = \left(2 \cdot 1.46 - 0.8\right)/4 = 0.53 \\
x_3^{(2)} = \left(-3 - 2x_1^{(2)} + 2x_2^{(2)}\right)/(-5) = \left(-3 - 2 \cdot 1.46 + 2 \cdot 0.53\right)/(-5) = 0.972.\n\end{cases}
$$

Verificăm condiția de oprire

$$
\max_{1 \le i \le 3} \left| x_i^{(2)} - x_i^{(1)} \right| = \max \left\{ \left| x_1^{(2)} - x_1^{(1)} \right|, \left| x_2^{(2)} - x_2^{(1)} \right|, \left| x_3^{(2)} - x_3^{(1)} \right| \right\} =
$$
  
= max {1.46 - 1, |0.53 - 0.5|, |0.972 - 0.8|} = 0.46 > \varepsilon = 0.01.

Pentru  $k = 2$  obținem

$$
\begin{cases}\nx_1^{(3)} = \left(5 + 3x_2^{(2)} + x_3^{(2)}\right)/5 = \left(5 + 3 \cdot 0.53 + 0.972\right)/5 = 1.5124 \\
x_2^{(3)} = \left(2x_1^{(3)} - x_3^{(2)}\right)/4 = \left(2 \cdot 1.5124 - 0.972\right)/4 = 0.5132 \\
x_3^{(3)} = \left(-3 - 2x_1^{(3)} + 2x_2^{(3)}\right)/(-5) = \left(-3 - 2 \cdot 1.5124 + 2 \cdot 0.5132\right)/(-5) = 0.99968.\n\end{cases}
$$

Verificăm condiția de oprire

$$
\max_{1 \le i \le 3} \left| x_i^{(3)} - x_i^{(2)} \right| = \max \left\{ \left| x_1^{(3)} - x_1^{(2)} \right|, \left| x_2^{(3)} - x_2^{(2)} \right|, \left| x_3^{(3)} - x_3^{(2)} \right| \right\} =
$$
\n
$$
= \max \left\{ |1.5124 - 1.46|, |0.5132 - 0.53|, |0.99968 - 0.972| \right\} = 0.0524 > \varepsilon = 0.01.
$$

Pentru  $k = 3$  obtinem

$$
\begin{cases}\nx_1^{(4)} = \left(5 + 3x_2^{(3)} + x_3^{(3)}\right)/5 = \left(5 + 3 \cdot 0.5124 + 0.99968\right)/5 = 1.507856 \\
x_2^{(4)} = \left(2x_1^{(4)} - x_3^{(3)}\right)/4 = \left(2 \cdot 1.507856 - 0.99968\right)/4 = 0.504008 \\
x_3^{(4)} = \left(-3 - 2x_1^{(4)} + 2x_2^{(4)}\right)/(-5) = \left(-3 - 2 \cdot 1.507856 + 2 \cdot 0.504008\right)/(-5) = 1.001539.\n\end{cases}
$$

Verificăm condiția de oprire

$$
\max_{1 \leq i \leq 3} \left| x_i^{(4)} - x_i^{(3)} \right| = \max \left\{ \left| x_1^{(4)} - x_1^{(3)} \right|, \left| x_2^{(4)} - x_2^{(3)} \right|, \left| x_3^{(4)} - x_3^{(3)} \right| \right\} =
$$

 $=$  max { $|1.507856 - 1.5124|, |0.504008 - 0.5132|, |1.001539 - 0.99968|$ } = 0.009192 <  $\varepsilon$  = 0.01.

Deci, soluția sistemului cu precizia  $\varepsilon = 10^{-2}$  este

$$
\begin{cases}\nx_1^{(4)} = 1.507856 \\
x_2^{(4)} = 0.504008 \\
x_3^{(4)} = 1.001539.\n\end{cases}
$$

Exemple: Să se determine soluțiile următoarelor sisteme cu preciziile  $\varepsilon = 10^{-4}, \varepsilon = 10^{-7}, \varepsilon = 10^{-10}$ 

a) 
$$
\begin{cases} 10x_1 - 4x_2 - 5x_3 = 10, 25 \\ 10x_2 - 3x_3 = -22, 75 \\ -2x_1 - 3x_2 + 10x_3 = 40 \end{cases}
$$
b) 
$$
\begin{cases} 2x_1 + x_2 = -30 \\ x_1 + 4x_2 + x_3 = -132 \\ x_2 + 4x_3 + x_4 = -132 \\ x_3 + 2x_4 = -30 \end{cases}
$$
c) 
$$
\begin{cases} -4x_1 + x_2 = -25 \\ 2x_1 - 4x_2 - x_3 = -30 \\ 4x_2 - 4x_3 = 10 \end{cases}
$$

Exercitiu: Bazându-ne pe exemplul rezolvat, modificati algoritmul de la metoda lui Jacobi pentru a-l transforma în Seidel-Gauss.

## 10 Metoda aproximatiilor succesive pentru rezolvarea numerică iterativă a ecuațiilor neliniare

Prezentarea Problemei: Considerăm ecuația

$$
(28) \t\t f(x) = 0,
$$

unde  $f : [a, b] \to \mathbb{R}, f \in C^1([a, b])$ . Ne propunem să aproximăm soluția ecuației (28),  $x^* \in [a, b]$ .

Prezentarea Metodei: Metoda aproximațiilor succesive constă în transformarea ecuației (28) într-o formă echivalentă

$$
x = g(x).
$$

Construim șirul de aproximații succesive  $(x_n)_{n\geq 0}$ , definit prin

(29) 
$$
x_{n+1} = g(x_n), \quad n \ge 0,
$$

unde  $x_0$  este aproximația inițială a soluției exacte  $x^*$ .

Observații 1. O condiție suficientă pentru asigurarea convergenței șirului (29) este aceea ca funcția  $g$  să fie contractie pe intervalul  $[a, b]$ .

2. Dacă g este derivabilă pe  $[a, b]$ , atunci g este contractie dacă și numai dacă

$$
|g'(x)| \le q < 1, \quad \forall x \in [a, b].
$$

Criteriul de oprire:

$$
|x_{n+1} - x_n| \le \varepsilon \Rightarrow x_{n+1} \le x^*,
$$

sau

$$
\frac{|x_{n+1} - x_n|}{|x_{n+1}|} \le \varepsilon \Rightarrow x_{n+1} \le x^*,
$$

unde  $\varepsilon$  este precizia de calcul.

#### Algoritmul Pseudocod

1. citește  $x_0$ ,  $\varepsilon$ , *itmax*; declară g 2.  $it \leftarrow 0$ 3. repetă 3.1.  $x_1 \leftarrow g(x_0)$ 3.2.  $dif \leftarrow |x_1 - x_0|$ 3.3.  $x_0 \leftarrow x_1$ 3.4.  $it \leftarrow it + 1$ până când  $(di f \leq \varepsilon)$  sau  $(it > itmax)$ 4. dacă  $it > itmax$  atunci 4.1. scrie 'Nu se poate obține soluția în', itmax, 'iterații, cu precizia',  $\varepsilon$ 4.2. iesire 5. scrie ('Soluția obținută în ',it, 'iterții cu precizia', $\varepsilon$ , 'este', x<sub>1</sub>).

**Observație:** În C, funcția  $g(x) = \frac{4}{\sqrt{x+3}}$  se declară astfel:

float g(float x) { return 4./sqrt(x+3); }

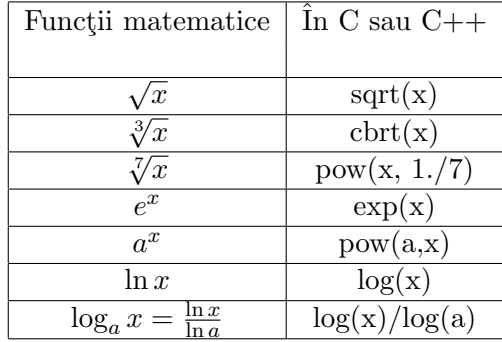

Exemplul 1. Folosind metoda aproximatiilor succesive să se aproximeze rădăcina ecuatiei

$$
x = \sqrt[4]{x+2},
$$

cu precizia  $\varepsilon = 10^{-2}$ .

Solutie: Considerăm funcția

$$
f(x) = x - \sqrt[4]{x+2}, \quad x \ge 0.
$$

Căutăm a, b astfel încât  $f(a)f(b) < 0$ .

$$
f(0) = -\sqrt[4]{2} < 0,
$$
\n
$$
f(1) = 1 - \sqrt[4]{3} < 0,
$$
\n
$$
f(2) = 2 - \sqrt[4]{4} = 2 - \sqrt{2} > 0.
$$

Deci, rădăcina ecuației este în intervalul  $x^* \in [1, 2]$ .

Scriem ecuatia noastră în forma echivalentă

$$
x = g(x),
$$
  
unde $g(x) = \sqrt[4]{x+2}, \quad x \in [1,2].$ 

Arătăm că funcția g este contracție pe intervalul [1, 2], adica  $|g'(x)| < 1$ , pentru orice  $x \in [1, 2]$ . Avem că

$$
|g'(x)| = \left| \frac{1}{4}(x+2)^{-\frac{3}{4}} \right| = \frac{1}{4\sqrt[4]{x+2}^3} \le \frac{1}{4\sqrt[4]{1+2}^3} < 1, \text{ pentru orice } x \in [1,2],
$$

deoarece funcția  $\frac{1}{4\sqrt[4]{x+2}^3}$  este descrescătoare pe intervalul [1, 2]. Astfel functia g este contracție pe intervalul [1, 2].

Fie  $x_0 = 2$  ales arbitrar din intervalul  $[1, 2]$  și considerăm recurența

$$
x_{n+1} = g(x_n) \Leftrightarrow x_{n+1} = \sqrt[4]{x_n + 2}, \qquad n \ge 0.
$$

Pentru  $n = 0$ , avem că

$$
x_1 = g(x_0) = \sqrt[4]{x_0 + 2} = \sqrt[4]{4} = \sqrt{2} = 1.414214.
$$

Verificăm condiția de oprire

 $|x_1 - x_0| = |1.414214 - 2| = 0.585786 > \varepsilon = 0.01.$ 

Pentru  $n = 1$ , avem că

 $x_2 = g(x_1) = \sqrt[4]{x_1 + 2} = \sqrt[4]{3.414214} = 1.359323.$ 

Verificăm condiția de oprire

 $|x_2 - x_1| = |1.359323 - 1.414214| = 0.054891 > \varepsilon = 0.01.$ 

Pentru  $n = 2$ , avem că  $x_3 = g(x_2) = \sqrt[4]{x_2 + 2} = \sqrt[4]{3.359323} = 1.353826.$ Verificăm condiția de oprire  $|x_3 - x_2| = |1.353826 - 1.359323| = 0.005497 < \varepsilon = 0.01.$ Deci  $x_3 = 1.353826,$ 

aproximează rădăcina ecuației cu eroarea  $\varepsilon = 10^{-2}$ .

Exemplul 2. Folosind metoda aproximatiilor succesive să se aproximeze rădăcina ecuatiei

$$
x^3 + 3x^2 = 16,
$$

cu precizia  $\varepsilon = 8 \cdot 10^{-3}$ .

Solutie: Considerăm funcția

 $f(x) = x^3 + 3x^2 - 16, \quad x \in \mathbb{R}.$ 

Căutăm a, b astfel încât  $f(a) f(b) < 0$ .

 $f(0) = -16 < 0$ ,

$$
f(1) = 1 + 3 - 16 = -12 < 0,
$$
\n
$$
f(2) = 2^3 + 3 \cdot 2^2 - 16 = 4 > 0.
$$

Deci, rădăcina ecuației este in intrvalul  $x^* \in [1,2]$ .

Scriem ecuația noastră în forma echivalentă  $x = g(x)$ . Avem că

$$
x^{3} + 3x^{2} = 16 \Leftrightarrow x^{2}(x+3) = 16 \Leftrightarrow x+3 = \frac{16}{x^{2}} \Leftrightarrow x = \underbrace{\frac{16}{x^{2}} - 3}_{=g(x)} \Leftrightarrow x = g(x),
$$

$$
q(x) = \frac{16}{x^2} - 3.
$$

Verificăm dacă funcția g este contracție pe intervalul [1, 2], adica  $|g'(x)| < 1$ , pentru orice  $x \in [1, 2]$ . Avem că

$$
|g'(x)| = \left| -\frac{32}{x^3} \right| \ge \frac{32}{2^3} > 1
$$
, pentru orice  $x \in [1, 2]$ ,

deoarece funcția  $\frac{32}{x^3}$  este descrescătoare pe intervalul [1,2]. Astfel functia g nu este contracție pe intervalul [1, 2].

În acest caz scriem ecuația în forma echivalentă

$$
x = h(x),
$$

unde  $h(x) = g^{-1}(x)$  este funcția inversă a funcției g. Mai precis, scoatem x din partea dreaptă a ecuației

$$
x = g(x) \Leftrightarrow x = \frac{16}{x^2} - 3 \Leftrightarrow x + 3 = \frac{16}{x^2} \Leftrightarrow \frac{1}{x+3} = \frac{x^2}{16} \Leftrightarrow \frac{16}{x+3} = x^2 \Leftrightarrow \frac{4}{\sqrt{x+3}} = x \Leftrightarrow x = h(x),
$$
  
unde  $h(x) = \frac{4}{\sqrt{x+3}}, x \in [1, 2].$ 

Verificăm dacă funcția  $h = \frac{4}{\sqrt{x+3}} = 4(x+3)^{-\frac{1}{2}}$  este contracție pe intervalul [1, 2], adică  $|h'(x)| < 1$ , pentru orice  $x \in [1, 2]$ . Avem că

$$
\left| h'(x) \right| = \left| 4 \left( -\frac{1}{2} \right) (x+3)^{-\frac{3}{2}} \right| = \frac{2}{\sqrt{x+3}^3} \le \frac{2}{\sqrt{1+3}^3} < 1, \text{ pentru orice } x \in [1,2].
$$

Astfel functia h este contractie pe intervalul  $[1, 2]$ .

Fie  $x_0 = 1$  ales arbitrar din intervalul  $[1, 2]$  și considerăm recurența

$$
x_{n+1} = h(x_n) \Leftrightarrow x_{n+1} = \frac{4}{\sqrt{x_n + 3}}, \qquad n \ge 0.
$$

Pentru  $n = 0$ , avem că

$$
x_1 = h(x_0) = \frac{4}{\sqrt{x_0 + 3}} = \frac{4}{\sqrt{1 + 3}} = 2.
$$

Verificăm condiția de oprire

$$
|x_1 - x_0| = |2 - 1| = 1 > \varepsilon = 0.008.
$$

Pentru  $n = 1$ , avem că

$$
x_2 = h(x_1) = \frac{4}{\sqrt{x_1 + 3}} = \frac{4}{\sqrt{2 + 3}} = 1.788854.
$$

Verificăm condiția de oprire

$$
|x_2 - x_1| = |1.788854 - 2| = 0.211146 > \varepsilon = 0.008.
$$

Pentru  $n = 2$ , avem că

$$
x_3 = h(x_2) = \frac{4}{\sqrt{x_2 + 3}} = \frac{4}{\sqrt{1.788854 + 3}} = 1.827865.
$$

Verificăm condiția de oprire

$$
|x_3 - x_2| = |1.827865 - 1.788854| = 0.039011 > \varepsilon = 0.008.
$$

Pentru  $n = 3$ , avem că

$$
x_4 = h(x_3) = \frac{4}{\sqrt{x_3 + 3}} = \frac{4}{\sqrt{1.827865 + 3}} = 1.820465.
$$

Verificăm condiția de oprire

$$
|x_4 - x_3| = |1.820465 - 1.827865| = 0.0074 < \varepsilon = 0.008.
$$

Deci

$$
x_4 = 1.820465,
$$

aproximează rădăcina ecuației cu eroarea  $\varepsilon = 8 \cdot 10^{-3}.$ 

Exemple: 1. Să se aproximeze rădăcina pozitivă, supraunitară, cu eroarea  $\varepsilon = 10^{-4}$ , folosind metoda aproximațiilor succesive pentru ecuația  $x^3 + 4x^2 - 10 = 0$ .

2. Să se aproximatuloi succesive pentru ecuația  $x = 4x^2 - 10 = 0$ .<br>2. Să se aproximeze rădăcina ecuației  $x = \sqrt[4]{x} + 2$ , cu eroarea  $\varepsilon = 10^{-3}$ .

3. Să se aproximeze rădăcina ecuației  $x = (x+1)^3$ , cu eroarea  $\varepsilon = 10^{-2}$ . Sol: 1.  $x^* \le 1.3652$ ; 2.  $x^* \le 3.353$ ; 3.  $x^* \le -2.324$ .

## 11 Metoda Krylov pentru determinarea coeficientilor polinomului caracteristic

**Prezentarea Problemei:** Fie  $A \in \mathbb{R}^{n \times n}$ . Ne propunem să determinăm coeficienții polinonului caracteristic

$$
p_A(\lambda) = \lambda^n + c_1 \lambda^{n-1} + \dots + c_{n-1} \lambda + c_n.
$$

#### Prezentarea Metodei:

1) Se alege arbitrar,  $y^{(0)} \in \mathbb{R}^n$  nenul; 2) Calculăm

$$
y^{(k)} = Ay^{(k-1)}, \quad 1 \le k \le n
$$

3) Rezolvăm sistemul linear

(30) 
$$
\left(y^{(n-1)}y^{(n-2)}...y^{(1)}y^{(0)}\right)\cdot \begin{pmatrix} c_1 \\ c_2 \\ \vdots \\ c_n \end{pmatrix} = -y^{(n)}.
$$

**Observații:** i) Dacă sistemul (30) nu are solutie unică, se alege alt  $y^{(0)}$  nenul și se reia algoritmul.

ii) Dacă sistemul (30) are soluție unică, atunci componentele soluției sitemului,  $c_1, c_2, ... c_n$ , sunt coeficienții polinomului caracteristic.

Algoritmul Pseudocod

1. citește  $n, a_{ij}, 1 \leq i, j \leq n$ 2. citește  $y_{i,n}$ ,  $1 \leq i \leq n$  {reprezintă  $y^{(0)}$ , nenul} // calculăm  $y^{(1)}, y^{(2)}, ..., y^{(n-1)}$ , folosind  $y^{(k)} = A \cdot y^{(k-1)}$ ,  $1 \le k \le n$ 3. pentru  $j = n - 1, n - 2, ..., 1$  execută

3.1. pentru 
$$
i = 1, 2, ..., n
$$
 execută  
\n3.1.1.  $y_{ij} \leftarrow 0$   
\n3.1.2. pentru  $k = 1, 2, ..., n$  execută  
\n3.1.2.1.  $y_{ij} \leftarrow y_{ij} + a_{ik} \cdot y_{k,j+1}$   
\n// calculăm  $y^{(n)}$ , folosind  $y^{(n)} = A \cdot y^{(n-1)}$ , și păstrăm  $-y^{(n)}$   
\n4. pentru  $i = 1, 2, ..., n$  execută  
\n4.1.  $y_{i,n+1} \leftarrow 0$   
\n4.2. pentru  $k = 1, 2, ..., n$  execută  
\n4.2.1.  $y_{i,n+1} \leftarrow y_{i,n+1} + a_{ik} \cdot y_{k1}$   
\n4.1.  $y_{i,n+1} \leftarrow -y_{i,n+1}$   
\n $4.1 \cdot y_{i,n+1} \leftarrow -y_{i,n+1}$   
\n $\frac{1}{2} \leftarrow y_{i,n+1} \leftarrow 0$   
\n4.1.  $y_{i,n+1} \leftarrow y_{i,n+1}$ 

- Metoda lui Gauss cu pivotare partială la fiecare pas
- Metoda lui Gauss cu pivotare totală la fiecare pas
- Factorizarea LR

Exemple: Utilizând metoda lui Krylov, determinați valorile și vectorii proprii corespunzători matricei

$$
A = \left( \begin{array}{ccc} -5 & 0 & 0 \\ 2 & 1 & 0 \\ -1 & 2 & -2 \end{array} \right).
$$

Este matricea A inversabilă? Dacă A este inversabilă, detrminați-i inversa utilizând metoda lui Krylov.

**Solutie:** Alegem arbitrar  $y^{(0)} =$  $\sqrt{ }$  $\mathcal{L}$ 1 0 0  $\setminus$  $\vert \neq$  $\sqrt{ }$  $\mathcal{L}$ 0 0 0  $\setminus$ \] și considerăm recurența vectorială  $y^{(k+1)} = A \cdot y^{(k)}$ . Calculăm  $y^{(1)}, y^{(2)}$  și  $y^{(3)}$ :  $y^{(1)}=A\cdot y^{(0)}=$  $\sqrt{ }$  $\overline{1}$ −5 0 0 2 1 0  $-1$  2  $-2$  $\setminus$  $\overline{1}$  $\sqrt{ }$  $\overline{1}$ 1 0 0  $\setminus$  $\Big\} =$  $\sqrt{ }$  $\overline{1}$ −5 2 −1  $\setminus$  $\vert$ ,  $y^{(2)} = A \cdot y^{(1)} =$  $\sqrt{ }$  $\mathcal{L}$ −5 0 0 2 1 0  $-1$  2  $-2$  $\setminus$  $\overline{1}$  $\sqrt{ }$  $\mathcal{L}$ −5 2 −1  $\setminus$  $\Big\} =$  $\sqrt{ }$  $\mathcal{L}$ 25 −8 11  $\setminus$  $\vert$ ,  $y^{(3)} = A \cdot y^{(2)} =$  $\sqrt{ }$  $\overline{1}$ −5 0 0 2 1 0  $-1$  2  $-2$  $\setminus$  $\perp$  $\sqrt{ }$  $\mathcal{L}$ 25 −8 11  $\setminus$  $\Big\} =$  $\sqrt{ }$  $\overline{1}$ 125 −42 63  $\setminus$  $\vert \cdot$ Rezolvăm sistemul linear  $(y^{(2)}y^{(1)}y^{(0)})$ .  $\sqrt{ }$  $\mathcal{L}$  $\overline{c_1}$  $\overline{c_2}$  $\setminus$  $= -y^{(3)}$ ,

 $\overline{c}_3$ 

care este echivalent cu

(31) 
$$
\begin{pmatrix} 25 & -5 & 1 \ -8 & 2 & 0 \ 11 & -1 & 0 \end{pmatrix} \begin{pmatrix} c_1 \ c_2 \ c_3 \end{pmatrix} = \begin{pmatrix} -125 \ 42 \ -63 \end{pmatrix}.
$$

Observăm că  $\sqrt{ }$  $\mathcal{L}$  $c_1$  $\overline{c_2}$  $\overline{c_3}$  $\setminus$ este vectorul ce conține coeficienții polinomului caracteristic.

Sistemul  $(31)$  se scrie în forma echivalentă

$$
\begin{cases}\n25c_1 - 5c_2 + c_3 = -125 \\
-8c_1 + 2c_3 = 42 \\
11c_1 - c_2 = -63\n\end{cases} \Rightarrow \begin{cases}\nc_1 = 6 \\
c_2 = 3 \\
c_3 = -10.\n\end{cases}
$$

Polinomul caracteristic corespunzător matricei A este

$$
p_A(\lambda) = \lambda^3 + c_1 \lambda^2 + c_2 \lambda + c_3 = \lambda^3 + 6\lambda^2 + 3\lambda - 10.
$$

Pentru a determina valorile proprii, rezolvăm ecuația

$$
p_A(\lambda) = 0 \Leftrightarrow \lambda^3 + 6\lambda^2 + 3\lambda - 10 = 0 \Leftrightarrow (\lambda - 1)(\lambda + 2)(\lambda + 5) = 0 \Rightarrow \lambda_1 = 1, \lambda_2 = -2, \lambda_3 = -5.
$$

Deoarece valorile proprii sunt numere reale și distincte, metoda Krylov ne permite sa calculăm vectorii proprii corespunzători valorilor proprii.

Pentru valoarea proprie  $\lambda_1 = 1$ , calculăm

$$
q_1(\lambda) = \frac{p_A(\lambda)}{\lambda - \lambda_1} = (\lambda + 2)(\lambda + 5) = \lambda^2 + 7\lambda + 10.
$$

Vectorul propriu corespunzător valorii proprii  $\lambda_1=1$ este

$$
y^{(2)} + 7y^{(1)} + 10y^{(0)} = \begin{pmatrix} 25 \\ -8 \\ 11 \end{pmatrix} + 7\begin{pmatrix} -5 \\ 2 \\ -1 \end{pmatrix} + 10\begin{pmatrix} 1 \\ 0 \\ 0 \end{pmatrix} = \begin{pmatrix} 0 \\ 6 \\ 4 \end{pmatrix}.
$$

Pentru valoarea proprie  $\lambda_2 = -2$ , calculăm

$$
q_2(\lambda) = \frac{p_A(\lambda)}{\lambda - \lambda_2} = (\lambda - 1)(\lambda + 5) = \lambda^2 + 4\lambda - 5.
$$

Vectorul propriu corespunzător valorii proprii  $\lambda_2 = -2$  este

$$
y^{(2)} + 4y^{(1)} - 5y^{(0)} = \begin{pmatrix} 25 \\ -8 \\ 11 \end{pmatrix} + 4\begin{pmatrix} -5 \\ 2 \\ -1 \end{pmatrix} - 5\begin{pmatrix} 1 \\ 0 \\ 0 \end{pmatrix} = \begin{pmatrix} 0 \\ 0 \\ 7 \end{pmatrix}.
$$

Pentru valoarea proprie $\lambda_3 = -5,$ calculăm

$$
q_3(\lambda) = \frac{p_A(\lambda)}{\lambda - \lambda_3} = (\lambda - 1)(\lambda + 2) = \lambda^2 + \lambda - 2.
$$

Vectorul propriu corespunzător valorii proprii  $\lambda_3 = -5$  este

$$
y^{(2)} + y^{(1)} - 2y^{(0)} = \begin{pmatrix} 25 \\ -8 \\ 11 \end{pmatrix} + \begin{pmatrix} -5 \\ 2 \\ -1 \end{pmatrix} - 2\begin{pmatrix} 1 \\ 0 \\ 0 \end{pmatrix} = \begin{pmatrix} 18 \\ -6 \\ 10 \end{pmatrix}.
$$

Mai mult, cum termenul liber al polinomului caracteristic,  $c_3 = -10$  este nenul, atunci matricea A este inversabilă și inversa sa este dată de formula

$$
A^{-1} = -\frac{1}{c_3}(A^2 + c_1A + c_2I_3) = \frac{1}{10}(A^2 + 6A + 3I_3) =
$$

$$
= \frac{1}{10} \left[ \left( \begin{array}{rrrr} 25 & 0 & 0 \\ -8 & 1 & 0 \\ 11 & -2 & 4 \end{array} \right) + 6 \left( \begin{array}{rrrr} -5 & 0 & 0 \\ 2 & 1 & 0 \\ -1 & 2 & -2 \end{array} \right) + 3 \left( \begin{array}{rrrr} 1 & 0 & 0 \\ 0 & 1 & 0 \\ 0 & 0 & 1 \end{array} \right) \right] = \frac{1}{10} \left( \begin{array}{rrrr} -2 & 0 & 0 \\ 4 & 10 & 0 \\ 5 & 10 & -5 \end{array} \right).
$$

Exemple: Determinati polinoamele caracteristice ale matricelor

$$
A = \begin{pmatrix} 1 & 1 & 3 \\ 0 & 2 & 1 \\ 1 & 0 & 1 \end{pmatrix}, \quad B = \begin{pmatrix} 1 & 1 & 1 \\ -3 & 0 & 2 \\ 3 & 3 & 1 \end{pmatrix}, \quad C = \begin{pmatrix} 1 & 1 & 3 & -1 \\ 0 & 2 & 1 & 1 \\ 1 & 0 & 2 & -2 \\ 0 & 0 & 0 & 2 \end{pmatrix}.
$$

## 12 Metoda Fadeev pentru determinarea coeficienților polinomului caracteristic

**Prezentarea Problemei:** Fie  $A \in \mathcal{M}_n(\mathbb{R})$ . Ne propunem să determinăm coeficienții polinonului caracteristic

$$
p_A(\lambda) = \lambda^n + c_1 \lambda^{n-1} + \dots + c_{n-1} \lambda + c_n.
$$

Prezentarea Metodei: Coeficienții se calculează cu ajutorul formulelor

1)  $A_1 = A$ ;  $c_1 = -\text{Tr}(A_1)$ ;  $B_1 = c_1 I_n + A_1$ ; 2)  $A_2 = AB_1$ ;  $c_2 = -\text{Tr}(A_2)/2$ ;  $B_2 = c_2I_n + A_2$ ; . . . n)  $A_n = AB_{n-1}$ ;  $c_n = -\text{Tr}(A_n)/n$ ;  $B_n = c_n I_n + A_n$ . Observatii: 1)  $B_n = O_n$  (matricea nulă)- deci nu se va calcula. 2) Dacă  $c_n \neq 0 \Rightarrow A^{-1} = -\frac{1}{c_n}$  $\frac{1}{c_n}B_{n-1}.$ 3) În algoritmul pseudocod, rolul matricei  $A_k$  îl joacă matricea D.

#### Algoritmul Pseudocod

1. citește  $n, a_{ij}, 1 \leq i, j \leq n$ // inițializăm B cu matricea unitate  $I_n$ 2. pentru  $i = 1, 2, ..., n$  execută 2.1. pentru  $j = 1, 2, ..., n$  execută

2.1.1. dacă  $i = j$  atunci 2.1.1.1.  $b_{ij}$  ← 1 altfel 2.1.1.2.  $b_{ij} \leftarrow 0$ 3. pentru  $k = 1, 2, ..., n - 1$  execută // calculăm  $A_k$ , folosind  $A_k = A \cdot B_{k-1}$ , și notăm D =  $A_k$ 3.1. pentru  $i = 1, 2, ..., n$  execută 3.1.1. pentru  $j = 1, 2, ..., n$  execută 3.1.1.1.  $d_{ij} \leftarrow 0$ 3.1.1.2. pentru  $h = 1, 2, ..., n$  execută 3.1.1.2.1.  $d_{ij} \leftarrow d_{ij} + a_{ih} \cdot b_{hj}$ // calculăm  $c_k$ , folosind  $c_k = -Tr(A_k)/k$ 3.2.  $c_k \leftarrow 0$ 3.3. pentru  $i = 1, 2, ..., n$  execută 3.3.1.  $c_k \leftarrow c_k + d_{ii}$ 3.4.  $c_k \leftarrow -c_k/k$ // calculăm  $B_k$ , folosind  $B_k = c_k \cdot I_n + A_k$ 3.5. pentru  $i = 1, 2, ..., n$  execută 3.5.1. pentru  $j = 1, 2, ..., n$  execută 3.5.1.1. dacă  $i = j$  atunci 3.5.1.1.1.  $b_{ij} \leftarrow d_{ij} + c_k$ altfel 3.5.1.1.2.  $b_{ij}$  ←  $d_{ij}$ // calculăm  $A_n = D$ 4. pentru  $i = 1, 2, ..., n$  execută 4.1. pentru  $j = 1, 2, ..., n$  execută 4.1.1.  $d_{ij} \leftarrow 0$ 4.1.2. pentru  $h = 1, 2, ..., n$  execută 4.1.2.1.  $d_{ij} \leftarrow d_{ij} + a_{ih} \cdot b_{hj}$ // calculăm  $c_n = -Tr(A_n)/n$ 5.  $c_n \leftarrow 0$ 6. pentru  $i = 1, 2, ..., n$  execută 6.1.  $c_n \leftarrow c_n + d_{ii}$ 7.  $c_n \leftarrow -c_n/n$ 8. dacă  $c_n = 0$  atunci 8.1. scrie 'Matricea nu este inversabilă' altfel 8.2. scrie 'Matricea inversabilă este' 8.3. pentru  $i = 1, 2, ..., n$  execută 8.3.1. pentru  $j = 1, 2, ..., n$  execută 8.3.1.1. scrie  $-b_{ij}/c_n$ 9. scrie 'Coeficienții polinomului caracteristic sunt',  $c_i$ ,  $1 \leq i \leq n$ 

Exemple: Utilizând metoda lui Fadeev, determinați polinomul caracteristic corespunzător matricei

$$
A = \left( \begin{array}{rrr} 2 & 1 & -1 \\ 2 & 1 & 1 \\ -3 & 0 & 0 \end{array} \right).
$$

Este matricea A inversabilă? Dacă A este inversabilă, detrminați-i inversa utilizând metoda lui Fadeev.

Solutie:  
\nPasul 1:  
\n
$$
A_1 = A = \begin{pmatrix} 2 & 1 & -1 \\ 2 & 1 & 1 \\ -3 & 0 & 0 \end{pmatrix}
$$
,  
\n $c_1 = -Tr(A_1)/1 = -(2 + 1 + 0)/1 = -3$ ,  
\n $B_1 = c_1I_3 + A_1 = -3 \begin{pmatrix} 1 & 0 & 0 \\ 0 & 1 & 0 \\ 0 & 0 & 1 \end{pmatrix} + \begin{pmatrix} 2 & 1 & -1 \\ 2 & 1 & 1 \\ -3 & 0 & 0 \end{pmatrix} = \begin{pmatrix} -1 & 1 & -1 \\ 2 & -2 & 1 \\ -3 & 0 & -3 \end{pmatrix}$ .  
\nPasul 2:  
\n $A_2 = AB_1 = \begin{pmatrix} 2 & 1 & -1 \\ 2 & 1 & 1 \\ -3 & 0 & 0 \end{pmatrix} \begin{pmatrix} -1 & 1 & -1 \\ 2 & -2 & 1 \\ -3 & 0 & -3 \end{pmatrix} = \begin{pmatrix} 3 & 0 & 2 \\ -3 & 0 & -4 \\ 3 & -3 & 3 \end{pmatrix}$   
\n $c_2 = -Tr(A_2)/2 = -(3 + 0 + 3)/2 = -3$ ,  
\n $B_2 = c_2I_3 + A_2 = -3 \begin{pmatrix} 1 & 0 & 0 \\ 0 & 1 & 0 \\ 0 & 0 & 1 \end{pmatrix} + \begin{pmatrix} 3 & 0 & 2 \\ -3 & 0 & -4 \\ 3 & -3 & 3 \end{pmatrix} = \begin{pmatrix} 0 & 0 & 2 \\ -3 & -3 & -4 \\ 3 & -3 & 0 \end{pmatrix}$ .  
\nPasul 3:  
\n $A_3 = AB_2 = \begin{pmatrix} 2 & 1 & -1 \\ 2 & 1 & 1 \\ -3 & 0 & 0 \end{pmatrix} \begin{pmatrix} 0 & 0 & 2 \\ -3 & -3 & -4 \\ 3 & -3 & 0 \end{pmatrix} = \begin{pmatrix} -6 & 0 & 0 \\ 0 & -6 & 0 \\ 0 & 0 & -6 \end{pmatrix}$ ,  
\n $c_3 = -Tr(A_3)/3 = -(-6 - 6 - 6)/3 = 6$ ,  
\n $B_3 = c_3I_3 + A_3 = 6 \begin{pmatrix} 1 & 0 & 0 \\ 0$ 

Polinomul caracteristic corespunzător matricei  $A$  este

$$
p_A(\lambda) = \lambda^3 + c_1 \lambda^2 + c_2 \lambda + c_3 = \lambda^3 - 3\lambda^2 - 3\lambda + 6.
$$

Cum termenul liber al polinomului caracteristic,  $c_3 = 6$  este nenul, atunci matricea A este inversabilă și inversa sa este dată de formula

$$
A^{-1} = -\frac{1}{c_3}B_2 = -\frac{1}{6}\begin{pmatrix} 0 & 0 & 2 \\ -3 & -3 & -4 \\ 3 & -3 & 0 \end{pmatrix}.
$$

Exemple: Determinați polinoamele caracteristice ale matricelor

$$
A = \begin{pmatrix} 0 & -4 & 2 \\ 0 & -1 & 2 \\ 1 & 0 & 3 \end{pmatrix}, \quad B = \begin{pmatrix} 2 & 3 & -1 \\ 1 & -2 & 1 \\ -1 & -12 & 5 \end{pmatrix}.
$$

## 13 Aproximarea funcțiilor prin interpolare Lagrange

Prezentarea Problemei: Fie:

 $x_0 < x_1 < \ldots < x_n \in \mathbb{R}$  noduri de interpolare;  $f_i = f(x_i), 0 \leq i \leq n$ , valori data ale funcției în nodurile de interpolare;  $z \in \mathbb{R}$ , cu  $z \in [x_0, x_n]$ .

Ne propunem să aproximăm  $f(z)$ , folosind polinomul de interpolare Lagrange pe nodurile date.

#### Prezentarea Metodei:

$$
f(z) \cong \sum_{k=0}^{n} f_k \cdot \prod_{\substack{i=0 \ i \neq k}}^{n} \frac{z - x_i}{x_k - x_i},
$$

unde

$$
L(x) = \sum_{k=0}^{n} f_k \cdot \prod_{\substack{i=0 \ i \neq k}}^{n} \frac{x - x_i}{x_k - x_i},
$$

este polinomul de interpolare Lagrange pe nodurile  $x_0, x_1, ..., x_n$ .

Observatie: Gradul polinomului de interpolare L este mai mic sau egal cu n.

### Algoritmul Pseudocod

1. citește 
$$
n, x_i, 0 \leq i \leq n, f_i, 0 \leq i \leq n, z
$$
\n2.  $L \leftarrow 0$ \n3. pentru  $k = 0, 1, \ldots, n$  execută\n3.1.  $P \leftarrow 1$ \n3.2. pentru  $i = 0, 1, \ldots, n$  execută\n3.2.1. dacă  $i \neq k$  atunci\n3.2.1.1.  $P \leftarrow P \cdot (z - x_i)/(x_k - x_i)$ \n3.3.  $L \leftarrow L + f_k \cdot P$ \n4. scrie 'Valoarea aproximativă a funcției f în', z, 'este', L

Observatii: Algoritmul de mai sus se completeaza tinând cont de următoarele observații: 1) dacă  $z \notin [x_0, x_n]$ , nu putem aproxima f în z;

2) dacă  $\exists i \in \{0, 1, ..., n\}$ , astfel încât  $z = x_i$ , atunci se va afișa valoarea corespunzătoare a lui L (fără a calcula suma);

3) evaluarea polinomului Lagrange se poate face în mai multe puncte  $z_1, z_2, ..., z_m \in [x_0, x_n]$ ; 4) dacă  $\exists i \in \{0, 1, ..., n\}$ , astfel încât  $f_i = 0$ , atunci nu se ia în considerare, în sumă, termenul care contine  $f_i = 0$ .

Exemplul 1: Fie tabelul de date

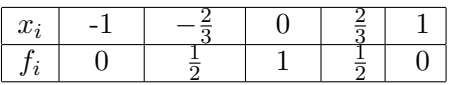

a) Să se determine polinomul de interpolare Lagrange ce interpolează datele din tabel; b) Să se evalueze  $f\left(-\frac{1}{2}\right)$  $(\frac{1}{2}), f(\frac{1}{3})$  $(\frac{1}{3}), f(0)$  și  $f(2)$ .

**Soluție:** Observăm că datele din tabel corespund funcției  $f(x) = \cos\left(\frac{\pi x}{2}\right)$  $\frac{f(x)}{2}$ ,  $x \in [-1,1].$ Avem că $n=4$ și

$$
x_0 = -1, x_1 = -\frac{2}{3}, x_2 = 0, x_3 = \frac{2}{3}, x_4 = 1,
$$
  
 $f_0 = 0, f_1 = \frac{1}{2}, f_2 = 1, f_3 = \frac{1}{2}, f_4 = 0.$ 

Polinomul de interpolare Lagrange este

$$
L(x) = f_0 l_0(x) + f_1 l_1(x) + f_2 l_2(x) + f_3 l_3(x) + f_4 l_4(x), \quad x \in [-1, 1],
$$

(32) 
$$
\Leftrightarrow L(x) = 0 \cdot l_0(x) + \frac{1}{2} \cdot l_1(x) + 1 \cdot l_2(x) + \frac{1}{2} \cdot l_3(x) + 0 \cdot l_4(x), \quad x \in [-1, 1],
$$

unde polinoamele fundamentale Lagrange  $l_k(x)$ ,  $0 \le k \le 4$ , se determină cu ajutorul formulei

$$
l_k(x) = \prod_{\substack{i=0 \ i \neq k}}^4 \frac{x - x_i}{x_k - x_i}, \quad 0 \le k \le 4.
$$

Deoarece  $f_0 = 0$  și  $f_4 = 0$ , nu mai este necesar să calculăm  $l_0(x)$  și  $l_4(x)$ . În continuare determinăm polinoamele fundamentale Lagrane  $l_1(x)$ ,  $l_2(x)$  și  $l_3(x)$ . Avem că

$$
l_1(x) = \frac{(x-x_0)(x-x_2)(x-x_3)(x-x_4)}{(x_1-x_0)(x_1-x_2)(x_1-x_3)(x_1-x_4)} = \frac{(x+1)(x-0)(x-\frac{2}{3})(x-1)}{(-\frac{2}{3}+1)(-\frac{2}{3}-0)(-\frac{2}{3}-\frac{2}{3})(-\frac{2}{3}-1)} =
$$
  
\n
$$
= -\frac{27}{40}x(x+1)(x-1)(3x-2),
$$
  
\n
$$
l_2(x) = \frac{(x-x_0)(x-x_1)(x-x_3)(x-x_4)}{(x_2-x_0)(x_2-x_1)(x_2-x_3)(x_2-x_4)} = \frac{(x+1)(x+\frac{2}{3})(x-\frac{2}{3})(x-1)}{(0+1)(0+\frac{2}{3})(0-\frac{2}{3})(0-1)} =
$$
  
\n
$$
= \frac{1}{4}(x+1)(3x+2)(3x-2)(x-1),
$$
  
\n
$$
l_3(x) = \frac{(x-x_0)(x-x_1)(x-x_2)(x-x_4)}{(x_3-x_0)(x_3-x_1)(x_3-x_2)(x_3-x_4)} = \frac{(x+1)(x+\frac{2}{3})(x-0)(x-1)}{(\frac{2}{3}+1)(\frac{2}{3}+\frac{2}{3})(\frac{2}{3}-0)(\frac{2}{3}-1)} =
$$
  
\n
$$
= -\frac{27}{40}x(x+1)(3x+2)(x-1).
$$
  
\nDin relajat (32) deduce că

$$
L(x) = \frac{1}{2} \cdot \left(-\frac{27}{40}\right) x(x+1)(x-1)(3x-2) + \frac{1}{4}(x+1)(3x+2)(3x-2)(x-1) + \frac{1}{2} \cdot \left(-\frac{27}{40}\right) x(x+1)(3x+2)(x-1) =
$$
  
=  $(x^2 - 1)\left(\frac{9}{40}x^2 - 1\right) = \frac{9}{40}x^4 - \frac{49}{40}x^2 + 1$   
b)  $f\left(-\frac{1}{2}\right) = L\left(-\frac{1}{2}\right) = \frac{9}{40}\left(-\frac{1}{2}\right)^4 - \frac{49}{40}\left(-\frac{1}{2}\right)^2 + 1 = 0.777380,$ 

$$
f\left(\frac{1}{3}\right) = L\left(\frac{1}{3}\right) = \frac{9}{40}\left(\frac{1}{3}\right)^4 - \frac{49}{40}\left(\frac{1}{3}\right)^2 + 1 = 0.866666,
$$
  
\n
$$
f(0) = f(x_2) = f_2 = 1,
$$
  
\n
$$
f(2)
$$
 nu se poate evalua, deoarece 2 ∉ [-1, 1].

Exemplul 2: Fie tabelul de date

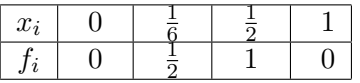

Să se evalueze  $f(z)$ , folosind polinomul de interpolare Lagrange pe nodurile date, unde:  $z \in \{\frac{1}{4}; \frac{1}{3}$  $\frac{1}{3}$ ;  $\frac{1}{2}$  $\frac{1}{2}$ ; 2}. Sol:  $\frac{1}{6} \simeq 0.166666$ ;  $f(\frac{1}{4})$  $(\frac{1}{4}) = 0.693752; f(\frac{1}{3})$  $\frac{1}{3}$ ) = 0.844444;

Exemplul 3: Fie tabelul de date

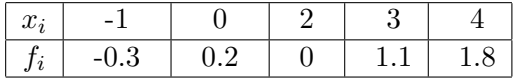

a) Să se evalueze  $f(z)$ , folosind polinomul de interpolare Lagrange pe nodurile date, unde:  $z \in \{-2, -1.05, -0.5, 0, 1, 2, 2.995, 4, 67\}.$ 

b) Să se evalueze  $f(-0.5)$  și  $f(1)$  folosind un polinom de interpolare Lagrange de gradul 2. Sol: a)  $f(-0.5) = 0.225, f(1) = -0.24, f(2.995) = 1.093846$ 

## 14 Aproximarea funcțiilor prin interpolare Newton

### Prezentarea Problemei: Fie:

 $x_0 < x_1 < \ldots < x_n \in \mathbb{R}$ noduri de interpolare;  $f_i = f(x_i)$ ,  $0 \le i \le n$ , valori data ale unei funcții în nodurile de interpolare;  $z \in \mathbb{R}$ , cu  $z \in [x_0, x_n]$ .

Ne propunem să aproximăm  $f(z)$ , folosind polinomul de interpolare Newton pe nodurile date.

#### Prezentarea Metodei:

 $f(z) \cong f[x_0] + \sum_{n=1}^n$  $_{k=1}$  $f[x_0; x_1; ...; x_k] \cdot$ <sub>k−1</sub><br>∏  $i=0$  $(z-x_i),$ 

unde

$$
N(x) = f[x_0] + \sum_{k=1}^{n} f[x_0; x_1; ...; x_k] \cdot \prod_{i=0}^{k-1} (x - x_i),
$$

este polinomul de interpolare Newton pe nodurile  $x_0, x_1, ..., x_n$  și

$$
f[x_0] = f_0,
$$

 $f[x_0; x_1; ...; x_k] = \sum$ k  $j=0$  $f_j$  $\Pi$ k  $i=0$  $i \neq j$  $(x_j - x_i)$  $, \qquad 1 \leq k \leq n.$ 

Observatie:  $d^o(N) = n$ .

#### Algoritmul Pseudocod

1. citește  $n, x_i, 0 \leq i \leq n, f_i, 0 \leq i \leq n, z$ 2.  $N \leftarrow f_0$ 3. pentru  $k = 1, 2, ..., n$  execută  $3.1. s \leftarrow 0$ 3.2. pentru  $j = 0, 1, \ldots, k$  execută 3.2.1.  $p \leftarrow 1$ 3.2.2. pentru  $i = 0, 1, \ldots, k$  execută 3.2.2.1. dacă  $i \neq j$  atunci 3.2.2.1.1.  $p \leftarrow p \cdot (x_i - x_i)$ 3.2.3.  $s \leftarrow s + f_j/p$ 3.3.  $p \leftarrow 1$ 3.4. pentru  $i = 0, 1, ..., k - 1$  execută 3.4.1.  $p \leftarrow p \cdot (z - x_i)$ 3.5.  $N \leftarrow N + s \cdot p$ 

4. scrie 'Valoarea aproximativă a funcției f în ', z, 'este', N

Algoritmul de mai sus se completeaza ținând cont de următoarele observații:

1) dacă  $z \notin [x_0, x_n]$ , nu putem aproxima f în z;

2) dacă  $\exists i \in \{0, 1, ..., n\}$ , astfel încât  $z = x_i$ , atunci se va afişa valoarea corespunzătoare a lui  $N$  (fără a calcula suma);

3) evaluarea polinomului Newton se poate face în  $z_1, z_2, ..., z_m \in [x_0, x_n]$ ;

4) dacă  $\exists i \in \{1, 2, ..., n\}$ , astfel încât  $s = f[x_0; x_1; ...; x_k] = 0$ , atunci nu se ia în considerare, în sumă, termenul care contine  $s = 0$ .

Exemplu 1: Fie tabelul de date

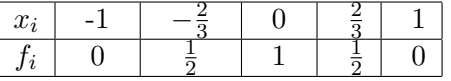

a) Să se determine polinomul de interpolare Newton ce interpolează datele din tabel; b) Să se evalueze  $f\left(-\frac{1}{2}\right)$  $(\frac{1}{2}), f(\frac{1}{3})$  $(\frac{1}{3}), f(0)$  și  $f(2)$ .

Solutie: Avem că  $n = 4$  și

$$
x_0 = -1, x_1 = -\frac{2}{3}, x_2 = 0, x_3 = \frac{2}{3}, x_4 = 1,
$$
  
 $f_0 = 0, f_1 = \frac{1}{2}, f_2 = 1, f_3 = \frac{1}{2}, f_4 = 0.$ 

Construim tabelul diferențelor divizate

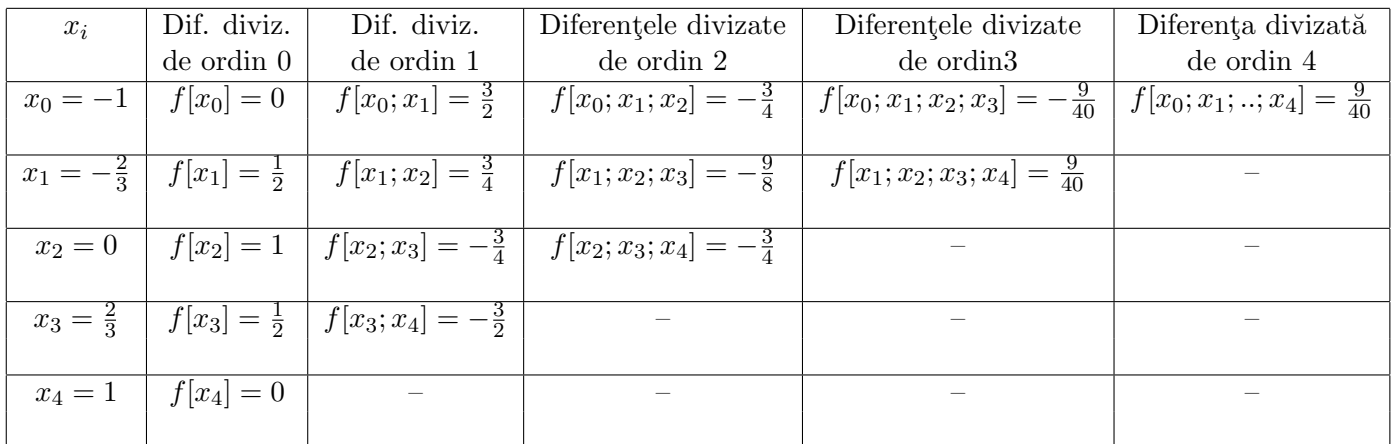

Pentru a obține valorile din tabelul de mai sus, determinăm diferențele divizate cu ajutorul următoarelor formule:

Diferențele divizate de ordin 0:

$$
f[x_0] = f_0 = 0
$$
,  $f[x_1] = f_1 = \frac{1}{2}$ ,  $f[x_2] = f_2 = 1$ ,  $f[x_3] = f_3 = \frac{1}{2}$ ,  $f[x_4] = f_4 = 0$ .

Diferențele divizate de ordin 1:

$$
f[x_0; x_1] = \frac{f[x_1] - f[x_0]}{x_1 - x_0} = \frac{\frac{1}{2} - 0}{-\frac{2}{3} - (-1)} = \frac{3}{2},
$$
  

$$
f[x_1; x_2] = \frac{f[x_2] - f[x_1]}{x_2 - x_1} = \frac{1 - \frac{1}{2}}{0 - (-\frac{2}{3})} = \frac{3}{4},
$$
  

$$
f[x_2; x_3] = \frac{f[x_3] - f[x_2]}{x_3 - x_2} = \frac{\frac{1}{2} - 1}{\frac{2}{3} - 0} = -\frac{3}{4},
$$
  

$$
f[x_3; x_4] = \frac{f[x_4] - f[x_3]}{x_4 - x_3} = \frac{0 - \frac{1}{2}}{1 - (-\frac{2}{3})} = -\frac{3}{2}.
$$

Diferențele divizate de ordin 2:

$$
f[x_0; x_1; x_2] = \frac{f[x_1; x_2] - f[x_0; x_1]}{x_2 - x_0} = \frac{\frac{3}{4} - \frac{3}{2}}{0 - (-1)} = -\frac{3}{4},
$$
  

$$
f[x_1; x_2; x_3] = \frac{f[x_2; x_3] - f[x_1; x_2]}{x_3 - x_1} = \frac{-\frac{3}{4} - \frac{3}{4}}{\frac{3}{3} - (-\frac{3}{4})} = -\frac{9}{8},
$$
  

$$
f[x_2; x_3; x_4] = \frac{f[x_3; x_4] - f[x_2; x_3]}{x_4 - x_2} = \frac{\frac{3}{2} - (-\frac{3}{4})}{1 - 0} = -\frac{3}{4}.
$$

Diferențele divizate de ordin 3:

$$
f[x_0; x_1; x_2; x_3] = \frac{f[x_1; x_2; x_3] - f[x_0; x_1; x_2]}{x_3 - x_0} = \frac{-\frac{9}{8} - (-\frac{3}{4})}{\frac{2}{3} - (-1)} = -\frac{9}{40},
$$

$$
f[x_1; x_2; x_3; x_4] = \frac{f[x_2; x_3; x_4] - f[x_1; x_2; x_3]}{x_4 - x_1} = \frac{-\frac{3}{4} - (-\frac{9}{8})}{1 - (-\frac{2}{3})} = \frac{9}{40},
$$

Diferența divizată de ordin 4:

$$
f[x_0; x_1; x_2; x_3; x_4] = \frac{f[x_1; x_2; x_3; x_4] - f[x_0; x_1; x_2; x_3]}{x_4 - x_0} = \frac{\frac{9}{40} - (-\frac{9}{40})}{1 - (-1)} = \frac{9}{40},
$$

Polinomul de interpolare Newton este

$$
N(x) = f[x_0] + f[x_0; x_1](x - x_0) + f[x_0; x_1; x_2](x - x_0)(x - x_1) +
$$

$$
+f[x_0; x_1; x_2; x_3](x-x_0)(x-x_1)(x-x_2)+f[x_0; x_1; x_2; x_3; x_4](x-x_0)(x-x_1)(x-x_2)(x-x_3), \quad x \in [-1, 1],
$$
  

$$
= 0 + \frac{3}{2}(x+1) - \frac{3}{4}(x+1)\left(x+\frac{2}{3}\right) - \frac{9}{40}(x+1)\left(x+\frac{2}{3}\right)(x-0) - \frac{9}{40}(x+1)\left(x+\frac{2}{3}\right)(x-0)\left(x-\frac{2}{3}\right)
$$
  

$$
= \frac{9}{40}x^4 - \frac{9}{40}x^2 + 1, \quad x \in [-1, 1].
$$

Observăm ca polinomul de interpolare Newton este acelasi cu polinomul de interpolare Lagrange.

b) 
$$
f\left(-\frac{1}{2}\right) = N\left(-\frac{1}{2}\right) = \frac{9}{40}\left(-\frac{1}{2}\right)^4 - \frac{49}{40}\left(-\frac{1}{2}\right)^2 + 1 = 0.777380,
$$
  
\n $f\left(\frac{1}{3}\right) = N\left(\frac{1}{3}\right) = \frac{9}{40}\left(\frac{1}{3}\right)^4 - \frac{49}{40}\left(\frac{1}{3}\right)^2 + 1 = 0.866666,$   
\n $f(0) = f(x_2) = f_2 = 1,$   
\n $f(2)$  nu se poate evalua, deoarece  $2 \notin [-1, 1].$ 

Exemplul 2: Fie tabelul de date

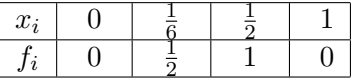

Să se evalueze  $f(z)$ , folosind polinomul de interpolare Newton pe nodurile date, unde:  $z \in \{\frac{1}{4}; \frac{1}{3}$  $\frac{1}{3}$ ;  $\frac{1}{2}$  $\frac{1}{2}$ ; 2}. Sol:  $\frac{1}{6} \simeq 0.166666$ ;  $f(\frac{1}{4})$  $(\frac{1}{4}) = 0.693752; f(\frac{1}{3})$  $\frac{1}{3}$ ) = 0.844444;

Exemplul 3: Fie tabelul de date

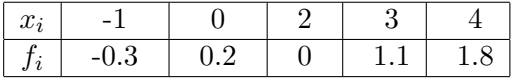

a) Să se evalueze  $f(z)$ , folosind polinomul de interpolare Newton pe nodurile date, unde:  $z \in \{-2, -1.05, -0.5; 0; 1; 2; 2.995; 4; 67\}.$ 

b) Să se evalueze  $f(-0.5)$  și  $f(1)$  folosind un polinom de interpolare Newton de gradul 3. Sol: a)  $f(-0.5) = 0.225, f(1) = -0.24, f(2.995) = 1.093846$ 

## 15 Aproximarea funcțiilor prin spline cubic cu derivata a doua nulă la extremitățile intervalului de aproximare

Prezentarea Problemei: Fie:

 $x_0 < x_1 < \ldots < x_n \in \mathbb{R}$ noduri de interpolare;  $f_i = f(x_i)$ ,  $0 \leq i \leq n$ , valori date ale unei funcții în nodurile de interpolare;  $z \in \mathbb{R}$ , cu  $z \in [x_0, x_n]$ .

Ne propunem să aproximăm  $f(z)$ , folosind spline-ul cubic S pe nodurile date, știind că  $S''(x_0) = S''(x_n) = 0.$ 

## Prezentarea Metodei:

Notăm

 $h_i = x_i - x_{i-1}, \quad 1 \leq i \leq n,$ 

$$
S''(x_i) = u_i, \quad 0 \le i \le n.
$$

Avem că  $S''(x_0) = S''(x_n) = 0 \Rightarrow u_0 = u_n = 0.$ 

Spline-ul cubic care aproximează funcția  $f$  este

$$
S(x) = \begin{cases} S_1(x), & x \in [x_0, x_1] \\ S_2(x), & x \in [x_1, x_2] \\ \dots \\ S_n(x), & x \in [x_{n-1}, x_n], \end{cases}
$$

unde

(33)  

$$
S_i(x) = \frac{u_i(x - x_{i-1})^3 + u_{i-1}(x_i - x)^3}{6h_i} + \left(f_i - u_i \cdot \frac{h_i^2}{6}\right) \frac{x - x_{i-1}}{h_i} + \left(f_{i-1} - u_{i-1} \cdot \frac{h_i^2}{6}\right) \frac{x_i - x}{h_i}, i = \overline{1, n}.
$$

Pentru a determina  $u_1, u_2, ..., u_n$  rezolvăm sistemul

(34) 
$$
\frac{h_i}{6}u_{i-1} + \frac{h_i + h_{i+1}}{3}u_i + \frac{h_{i+1}}{6}u_{i+1} = \frac{f_{i+1} - f_i}{h_{i+1}} - \frac{f_i - f_{i-1}}{h_i} \quad i = \overline{1, n-1},
$$

$$
cu u_0 = u_n = 0.
$$

Matricea sistemului (34) este tridiagonală, simetrică, și are următoarele elemente:

(35) 
$$
\begin{cases} a_i = (h_i + h_{i+1})/3, 1 \leq i \leq n-1 \text{ -pe diagonala principală} \\ b_i = h_{i+1}/6, 1 \leq i \leq n-2 \text{ -deasupra diagonalei principalē} \\ c_i = h_{i+1}/6, 1 \leq i \leq n-2 \text{ -sub diagonala principală} \end{cases}
$$

iar termenul liber al sistemului (34) are componentele

(36) 
$$
t_i = \frac{f_{i+1} - f_i}{h_{i+1}} - \frac{f_i - f_{i-1}}{h_i}, \quad 1 \le i \le n-1.
$$

Observație: Putem simplifica formulele (35) și (36) prin înmulțirea fiecărei ecuații a sistemului (34) cu 6. Obținem

(3') 
$$
\begin{cases} a_i = 2(h_i + h_{i+1}), & 1 \le i \le n-1 \\ b_i = c_i = h_{i+1}, & 1 \le i \le n-2, \end{cases}
$$

respectiv

(4') 
$$
t_i = 6(f_{i+1} - f_i)/h_{i+1} - 6(f_i - f_{i-1})/h_i \quad 1 \le i \le n-1.
$$

Pentru rezolvarea sistemului (34), folosim factorizarea LR pentru matrice tridiagonale și înlocuind  $u_1, u_2, \ldots, u_{n-1}$  astfel obtinute, în (33), găsim S.

Exemplul 1. a)Determinati spline-ul cubic  $S$  ce aproximează datele din tabelul următor

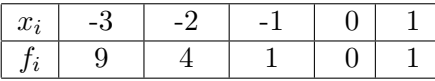

stiind că  $S''(-3) = S''(1) = 0$ . b)Să se evalueze  $f(z)$ , pentru  $z \in \{-2.5; -1.75; 0; 0.5; 1.25\}.$ Solutie: a) Avem că  $x_0 = -3, x_1 = -2, x_2 = -1, x_3 = 0, x_4 = 1,$  $f_0 = 9, f_1 = 4, f_2 = 1, f_3 = 0, f_4 = 1.$ Notând  $h_i = x_i - x_{i-1}, \ 1 \leq i \leq 4$   $\qquad$   $\text{si}$   $u_i = S''(x_i), \ 0 \leq i \leq 4,$ obtinem că  $h_1 = x_1 - x_0 = -2 - (-3) = 1,$  $h_2 = x_2 - x_1 = -1 - (-2) = 1,$  $h_3 = x_3 - x_2 = 0 - (-1) = 1,$  $h_4 = x_4 - x_3 = 1 - 0 = 1.$ Cum  $S''(-3) = S''(1) = 0 \Rightarrow S''(x_0) = S''(x_4) = 0 \Rightarrow u_0 = u_4 = 0.$ 

Spline-ul cubic ce aproximează funcția  $f$  este

$$
S(x) = \begin{cases} S_1(x), & x \in [x_0, x_1] \\ S_2(x), & x \in (x_1, x_2] \\ S_2(x), & x \in (x_2, x_3] \\ S_4(x), & x \in (x_3, x_4] \end{cases}
$$

unde  $S_i$ ,  $1 \leq i \leq 4$  se determină cu ajutorul formulei (33).

Obs: În expresia (33) cunoaștem valorile lui  $f_i$ ,  $0 \le i \le 4$ ,  $x_i$ ,  $0 \le i \le 4$ ,  $h_i$ ,  $1 \le i \le 4$  și  $u_0$  și  $u_4$ .

Determinăm  $u_1, u_2$  și  $u_3$  rezolvând sistemul (34). În (34) luând pe rând  $i = 1$ ,  $i = 2$  și  $i = 3$  obținem sistemul

$$
\begin{cases}\n\frac{h_1}{6}u_0 + \frac{h_1 + h_2}{3}u_1 + \frac{h_2}{6}u_2 = \frac{f_2 - f_1}{h_2} - \frac{f_1 - f_0}{h_1} \\
\frac{h_2}{6}u_1 + \frac{h_2 + h_3}{3}u_2 + \frac{h_3}{6}u_3 = \frac{f_3 - f_2}{h_3} - \frac{f_2 - f_1}{h_2} \\
\frac{h_3}{6}u_2 + \frac{h_3 + h_4}{3}u_3 + \frac{h_4}{6}u_4 = \frac{f_4 - f_3}{h_4} - \frac{f_3 - f_2}{h_3}.\n\end{cases}
$$

Cum  $h_1 = h_2 = h_3 = h_4 = 1, f_0 = 9, f_1 = 4, f_2 = 1, f_3 = 0, f_4 = 1$  și  $u_0 = u_4 = 0$ , obținem

$$
\begin{cases}\n\frac{2}{3}u_1 + \frac{1}{6}u_2 = \frac{1-4}{1} - \frac{4-9}{1} \\
\frac{1}{6}u_1 + \frac{2}{3}u_2 + \frac{1}{6}u_3 = \frac{0-1}{1} - \frac{1-4}{1} \\
\frac{1}{6}u_2 + \frac{2}{3}u_3 = \frac{1-0}{1} - \frac{0-1}{1}\n\end{cases}\n\Rightarrow\n\begin{cases}\n4u_1 + u_2 = 12 \\
u_1 + 4u_2 + u_3 = 12 \\
u_2 + u_3 = 12\n\end{cases}\n\Rightarrow\n\begin{cases}\nu_1 = \frac{18}{7} \\
u_2 = \frac{12}{7} \\
u_3 = \frac{18}{7}.\n\end{cases}
$$

Avem datele necesare pentru a calcula  $S_1,\,S_2,\,S_3$ și  $S_4.$  Din relația (33) pentru  $i=1$  obținem

$$
S_1(x) = \frac{u_1(x - x_0)^3 + u_0(x_1 - x)^3}{6h_1} + \left(f_1 - u_1 \cdot \frac{h_1^2}{6}\right) \frac{x - x_0}{h_1} + \left(f_0 - u_0 \cdot \frac{h_1^2}{6}\right) \frac{x_1 - x}{h_1} =
$$
  
= 
$$
\frac{\frac{18}{7}(x + 3)^3 + 0 \cdot (-2 - x)^3}{6 \cdot 1} + \left(4 - \frac{18}{7} \cdot \frac{1^2}{6}\right) \frac{x + 3}{1} + \left(9 - 0 \cdot \frac{1^2}{6}\right) \frac{-2 - x}{1} =
$$
  
= 
$$
\frac{3}{7}(x + 3)^3 + \frac{25}{7}(x + 3) - 9(x + 2).
$$

Din relația (33) pentru  $i = 2$  obținem

$$
S_2(x) = \frac{u_2(x - x_1)^3 + u_1(x_2 - x)^3}{6h_2} + \left(f_2 - u_2 \cdot \frac{h_2^2}{6}\right) \frac{x - x_1}{h_2} + \left(f_1 - u_1 \cdot \frac{h_2^2}{6}\right) \frac{x_2 - x}{h_2} =
$$
  

$$
\frac{\frac{12}{7}(x + 2)^3 + \frac{18}{7}(-1 - x)^3}{6 \cdot 1} + \left(1 - \frac{12}{7} \cdot \frac{1^2}{6}\right) \frac{x + 2}{1} + \left(4 - \frac{18}{7} \cdot \frac{1^2}{6}\right) \frac{-1 - x}{1} =
$$
  

$$
= \frac{2}{7}(x + 2)^3 - \frac{3}{7}(x + 1)^3 + \frac{5}{7}(x + 2) - \frac{25}{7}(x + 1).
$$

Din relatia (33) pentru  $i = 3$  obtinem

$$
S_3(x) = \frac{u_3(x - x_2)^3 + u_2(x_3 - x)^3}{6h_3} + \left(f_3 - u_3 \cdot \frac{h_3^2}{6}\right) \frac{x - x_2}{h_3} + \left(f_2 - u_2 \cdot \frac{h_3^2}{6}\right) \frac{x_3 - x}{h_3} =
$$
  
= 
$$
\frac{\frac{18}{7}(x + 1)^3 + \frac{12}{7}(0 - x)^3}{6 \cdot 1} + \left(0 - \frac{18}{7} \cdot \frac{1^2}{6}\right) \frac{x + 1}{1} + \left(1 - \frac{12}{7} \cdot \frac{1^2}{6}\right) \frac{0 - x}{1} =
$$
  
= 
$$
\frac{3}{7}(x + 1)^3 - \frac{2}{7}x^3 - \frac{3}{7}(x + 1) - \frac{5}{7}x.
$$
  
 Din rela(33) pentru  $i = 3$  obținem

$$
S_4(x) = \frac{u_4(x - x_3)^3 + u_3(x_4 - x)^3}{6h_4} + \left(f_4 - u_4 \cdot \frac{h_4^2}{6}\right) \frac{x - x_3}{h_4} + \left(f_3 - u_3 \cdot \frac{h_4^2}{6}\right) \frac{x_4 - x}{h_4} =
$$
  
= 
$$
\frac{0 \cdot (x - 0)^3 + \frac{18}{7}(1 - x)^3}{6 \cdot 1} + \left(1 - 0 \cdot \frac{1^2}{6}\right) \frac{x - 0}{1} + \left(0 - \frac{18}{7} \cdot \frac{1^2}{6}\right) \frac{1 - x}{1} =
$$
  
= 
$$
\frac{3}{7}(1 - x)^3 + x - \frac{3}{7}(1 - x).
$$

Deci, spline-ul cubic ce aproximează funcția $f$  este

$$
S(x) = \begin{cases} S_1(x), & x \in [x_0, x_1] \\ S_2(x), & x \in (x_1, x_2] \\ S_2(x), & x \in (x_2, x_3] \\ S_4(x), & x \in (x_3, x_4] \end{cases} = \begin{cases} \frac{3}{7}(x+3)^3 + \frac{25}{7}(x+3) - 9(x+2), & x \in [-3, -2] \\ \frac{2}{7}(x+2)^3 - \frac{3}{7}(x+1)^3 + \frac{5}{7}(x+2) - \frac{25}{7}(x+1), & x \in (-2, -1] \\ \frac{3}{7}(x+1)^3 - \frac{2}{7}x^3 - \frac{3}{7}(x+1) - \frac{5}{7}x, & x \in (-1, 0] \\ \frac{3}{7}(1-x)^3 + x - \frac{3}{7}(1-x), & x \in (0, 1]. \end{cases}
$$

b)  $f(-2.5) \simeq S_1(-2.5) = \frac{3}{7}(-2.5 + 3)^3 + \frac{25}{7}$  $\frac{25}{7}(-2.5+3)-9(-2.5+2)=6.339286,$  $f(-1.75) \simeq S_2(-1.75) = \frac{2}{7}(-1.75 + 2)^3 - \frac{3}{7}$  $\frac{3}{7}(-1.75+1)^3+\frac{5}{7}$  $\frac{5}{7}(-1.75+2)-\frac{25}{7}$  $\frac{25}{7}(-1.75+1) = 3.042411,$  $f(0) = f(x_3) = f_3 = 0,$  $f(0.5) \simeq S_4(0.5) = \frac{3}{7}(1 - 0.5)^3 + 0.5 - \frac{3}{7}$  $\frac{3}{7}(1-0.5)=0.33926,$ f(1.25) nu se poate evalua deoarece  $1.25 \notin [-3, 1]$ .

#### Algoritmul Pseudocod

1. citește  $n, x_i, 0 \leq i \leq n, f_i, 0 \leq i \leq n, z$ 2. pentru  $i = 1, 2, \ldots, n$  execută 2.1.  $h_i \leftarrow x_i - x_{i-1}$ 3. pentru  $i = 1, 2, ..., n - 1$  execută 3.1.  $a_i \leftarrow 2(h_i + h_{i+1})$ 4. pentru  $i = 1, 2, \ldots, n-2$  execută 4.1.  $b_i \leftarrow h_{i+1}$ 4.2.  $c_i \leftarrow b_i$ 5. pentru  $i = 1, 2, ..., n - 1$  execută 5.1.  $t_i \leftarrow 6(f_{i+1} - f_i)/h_{i+1} - 6(f_i - f_{i-1})/h_i$ 6. pentru  $i = 1, 2, ..., n - 2$  execută 6.1. dacă  $a_i = 0$  atunci 6.1.1. scrie 'Sistemul nu are soluție unică'  $6.1.2.$  *iesire* 6.2.  $c_i \leftarrow c_i/a_i$ 6.3.  $a_{i+1} \leftarrow a_{i+1} - b_i \cdot c_i$ 7. pentru  $i = 2, 3, ..., n - 1$  execută 7.1.  $t_i \leftarrow t_i - c_{i-1} \cdot t_{i-1}$ 8. dacă  $a_{n-1} = 0$  atunci 8.1. scrie 'Sist. nu are soluție unică' 8.2. *iesire* 9.  $t_{n-1} \leftarrow t_{n-1}/a_{n-1}$ 10. pentru  $i = n - 2, n - 3, ..., 1$  execută 10.1.  $t_i \leftarrow (t_i - b_i \cdot t_{i+1})/a_i$ 11. pentru  $i = 1, 2, ..., n - 1$  execută 11.1. scrie ' $u_i =', t_i$ 12. pentru  $i = 1, 2, ..., n - 1$  execută 12.1.  $u_i \leftarrow t_i$ 13.  $u_0 \leftarrow 0$ ;  $u_n \leftarrow 0$ 14. pentru  $i = 1, 2, \ldots, n$  execută 14.1. dacă  $z \in [x_{i-1}, x_i]$  atunci 14.1.1.  $S \leftarrow \frac{u_i(z-x_{i-1})^3 + u_{i-1}(x_i-z)^3}{6b}$  $\frac{(\delta^3+u_{i-1}(x_i-z)^3}{6h_i}+\left(f_i-u_i\cdot\frac{h_i^2}{6}\right)\frac{z-x_{i-1}}{h_i}$  $\frac{x_{i-1}}{h_i} + \left(f_{i-1} - u_{i-1} \cdot \frac{h_i^2}{6}\right) \frac{x_i-z}{h_i}$  $\overline{h_i}$ 14.1.2. scrie "Valoarea functiei f in' ,z,' este', S 14.2. scrie "Nu putem aproxima valoarea functiei f in' ,z. Obsrvatii: Va sugerez să impementăm Exemplul 1 de mai sus.

**Obs.** 1. La pasul 1 citim  $n = 4 \in \mathbb{Z}$ , ce reprezintă numărul nodurilor introduse (indicierea începe de la 0!), apoi citim nodurile  $x_0 = -3$ ,  $x_1 = -2$ ,  $x_2 = -1$ ,  $x_3 = 0$ ,  $x_4 = 1$ , apoi valorile funcției în noduri  $f_0 = 9$ ,  $f_1 = 4$ ,  $f_2 = 1$ ,  $f_3 = 0$ ,  $f_4 = 1$  și în final  $z \in \mathbb{R}$ . Numarul real z reprezintă valoarea în care vrem sa evaluăm functia  $f$ . În cazul nostru, z poate fi orice valoare din multimea

 $\{-2.5; -1.75; 0; 0.5; 1.25\}.$ 

**Obs. 2.** În cadrul pașilor 6. – 11. se apelează procedura de rezolvarea a sistemelor liniare cu matrice tridiagonală

| $a_1$          |       | $b_1 \cdots$         |                                |                                | $u_1$                    |                           |           |
|----------------|-------|----------------------|--------------------------------|--------------------------------|--------------------------|---------------------------|-----------|
| c <sub>1</sub> | $a_2$ | $\sim$ $\sim$ $\sim$ |                                |                                |                          |                           |           |
|                |       |                      | and the company of the company |                                | $\sim 100$               | $\mathbf{I} = \mathbf{I}$ | $\cdots$  |
|                |       |                      |                                | $\cdots$ $a_{n-2}$ $b_{n-2}$   | $\langle\ldots\rangle$   |                           |           |
|                |       |                      |                                | $\cdots$ $c_{n-2}$ $a_{n-1}$ / | $\langle u_{n-1}\rangle$ |                           | $t_{n-1}$ |

Obs. 3. La pasul 14. s-a aplicat formula (33). S reprezintă o variabilă reală în care se memorează valoarea lui  $f$  în punctul  $z$ .

Exemplu: Fie tabelul de date

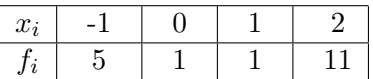

Să se evalueze  $f(z)$ , unde:

 $z \in \{-0.75; -0.5; 0; 0.5; 1.25; 4\}.$ 

Indicatie: Avem  $h_1 = h_2 = h_3 = 1$ ;  $u_0 = u_3 = 0$ . Obtinem sistemul

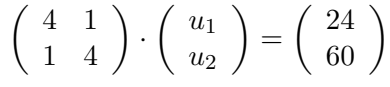

cu soluția  $u_1 = 2.4$  și  $u_2 = 14.4$ Apoi din formula (33) avem  $f(-0.75) = 3.906$ ;  $f(-0.5) = 2.85$ ;  $f(0.5) = -0.05$ ;  $f(1.25) = 2.7125$ .

## 16 Metoda trapezului pentru evaluarea integralelor

**Prezentarea Problemei:** Ne propunem să aproximăm valoarea integralei definite

$$
\int_a^b f(x)dx,
$$

cu eroarea  $\varepsilon$  dată.

**Prezentarea Metodei:** Fie  $a = x_0 < x_1 < ... < x_n = b$  o diviziune a intervalului [a, b], având nodurile de interpolare

 $x_i = x_0 + ih, 0 \leq i \leq n$ , unde  $h = \frac{b-a}{n}$  $\frac{-a}{n}$ . Metoda trapezului, propune următoarea formulă de aproximare

(37) 
$$
\int_{a}^{b} f(x)dx \simeq \frac{h}{2} \left( f(x_0) + 2 \sum_{i=1}^{n-1} f(x_i) + f(x_n) \right).
$$

Exemplul I: Aproximati valoarea integralei

$$
\int_0^1 \frac{1}{x+1} dx,
$$

cu eroarea  $\varepsilon = 10^{-2}$ . **Sol:** Avem că  $a = 0, b = 1$  și  $f(x) = \frac{1}{x+1}$ .

Determinăm cel mai mic număr natural $n\in\mathbb{N}^*$ astfel încât

(38) 
$$
\frac{(b-a)^3 M_2}{12n^2} < \varepsilon, \quad \text{unde } M_2 = \max_{x \in [a,b]} |f''(x)|.
$$

Avem că:

$$
f'(x) = -\frac{1}{(x+1)^2} = -(x+1)^{-2}.
$$

$$
f''(x) = 2(x+1)^{-3} = \frac{2}{(x+1)^3} \Rightarrow M_2 = \max_{x \in [0,1]} \left| \frac{2}{(x+1)^3} \right| = \frac{2}{(0+1)^3} = 2,
$$

deoarece funcția  $\frac{2}{(x+1)^3}$  este descrescătoare pe intervalul [0, 1].

Revenind în relația  $(38)$  obținem

$$
\frac{(1-0)^3 \cdot 2}{12n^2} < 10^{-2} \Leftrightarrow \frac{2}{12n^2} < \frac{1}{100} \Leftrightarrow n^2 > \frac{200}{12} \simeq 16.6 \Rightarrow n = 5.
$$

Determinăm pasul  $h = \frac{b-a}{n} = \frac{1-0}{5} = 0.2$  și apoi nodurile de interpolare:  $x_0 = a = 0, x_1 = x_0 + h = 0.2, x_2 = x_1 + h = 0.4, x_3 = x_2 + h = 0.6, x_4 = x_3 + h = 0.8,$  $x_5 = x_4 + h = 1.$ 

Aplicând formula de aproximare a integralei (37) obținem

$$
\int_0^1 \frac{1}{x+1} dx = \frac{h}{2} \left( f(x_0) + 2 \sum_{i=1}^4 f(x_i) + f(x_5) \right) =
$$
  
=  $\frac{0.2}{2} \left( f(x_0) + 2 \left( f(x_1) + f(x_2) + f(x_3) + f(x_4) \right) + f(x_5) \right) =$   
=  $0.1 \left( \frac{1}{0+1} + 2 \left( \frac{1}{0.2+1} + \frac{1}{0.4+1} + \frac{1}{0.6+1} + \frac{1}{0.8+1} \right) + \frac{1}{1+1} \right) = 0.6954.$ 

**Obs**: Valoarea 0.6954 aproximează valoarea exactă a integralei $\int_0^1$  $\frac{1}{x+1}dx = \ln(x+1)$  $\overline{0}$  $=\ln 2$ , cu precizia  $\varepsilon = 10^{-2}$ .

### Algoritmul Pseudocod

1. citește 
$$
a, b, \varepsilon
$$
; declară funcția  $f$   
\n2.  $n \leftarrow 1$   
\n3.  $Integr \leftarrow (f(a) + f(b)) \cdot (b - a)/2$   
\n4. repetă  
\n4.1.  $n \leftarrow 2 \cdot n$   
\n4.2.  $h \leftarrow (b - a)/n$   
\n4.3.  $Integr0 \leftarrow Integr$   
\n4.4.  $S \leftarrow 0$   
\n4.5. pentru  $i = 1, 2, ..., n - 1$  execută  
\n4.5.1.  $S \leftarrow S + f(a + ih)$   
\n4.6.  $Integr \leftarrow (f(a) + 2S + f(b)) \cdot h/2$   
\npână când  $|Integr - Integr0| \leq \varepsilon$ 

5. scriem ('Valoarea integralei, obținută cu precizia',  $\varepsilon$ , 'este', *Integr*)

### Obsrvații:

**Obs 1.** În C funcția  $f(x) = \frac{1}{x+1}$  se declară astfel:

```
float f(float x)
 {
  return 1./(x+1);}
```
**Obs 2.** Capetele intebgralei 
$$
a
$$
 și  $b$  se vor declara de tip float!

Obs 3. În Algoritmul Pseudocod,  $n$  nu se determină ca în Exemplul I de mai sus, aplicând formula (38), ci n se initializează cu 1 și apoi se dublează  $(n \leftarrow 2n)$  aplicându-se succesiv formula trapezului de aproximare (37) până când diferența dintre valorile a două integrale consecutive devine mai mică decât precizia.

**Example: 1.** Approximal; 
$$
I = \int_{0}^{1} \frac{1}{x+1} dx
$$
, cu precizia  $\varepsilon = 10^{-5}$ .  
\nSol:  $I = 0.69314$ , în 9 pasi.  
\n**2.** Approximați  $I = \int_{-1}^{1} f(x) dx$ , cu precizia  $\varepsilon = 10^{-3}$ , unde  
\n $f(x) = \begin{cases} 0.4(x+1)^3 + 0.6(x+1) - 5x & x \in [-1,0) \\ \frac{1}{x+1} & x \in [0,1]. \end{cases}$   
\nSol:  $I = 3.59314$ . Funcția  $f$  se declară astfel  
\nfloat f(float  $x$ ) {  
\nif  $(x > = -1$  **k&**  $x < = 0$ )  
\nreturn  $0.4* \text{pow}((1+x),3)+0.6*(1+x)-5*x;$   
\nif  $(x > = 0$  **k&**  $x < = 1$ )  
\nreturn  $1/(1+x)$ ;  
\n**3.** Approximați  $I = \int_{\frac{1}{2}}^{\frac{3}{2}} e^{x^2} dx$ , cu precizia  $\varepsilon = 10^{-3}$ .  
\nSol:  $I = 3.518265$   
\n**4.** Approximați  $I = \int_{2}^{3} \sqrt[3]{e^{x} + x + 1} dx$ , cu precizia  $\varepsilon = 10^{-4}$ .

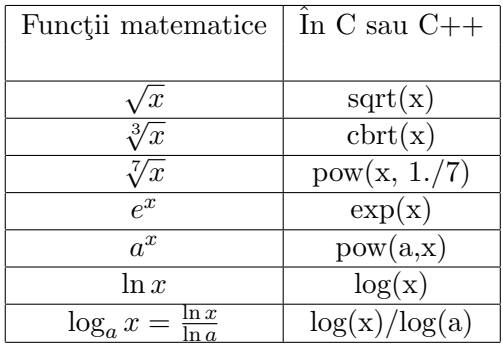

## 17 Metoda Simpson pentru evaluarea integralelor

Prezentarea Problemei: Ne propunem să aproximăm valoarea integralei definite

$$
\int_a^b f(x)dx.
$$

**Prezentarea Metodei:** Fie  $a = x_0 < x_1 < ... < x_n = b$  o diviziune a intervalului [a, b], având nodurile de interpolare

$$
x_i = x_0 + ih, 0 \le i \le n
$$
, unde  $h = \frac{b-a}{n}$ .

Metoda Simpson, propune următoarea formulă de aproximare

(39) 
$$
\int_a^b f(x)dx \simeq \frac{h}{6} \left( f(x_0) + 2 \sum_{i=1}^{n-1} f(x_i) + 4 \sum_{i=0}^{n-1} f\left(\frac{x_i + x_{i+1}}{2}\right) + f(x_n) \right).
$$

Exemplul II: Aproximați valoarea integralei

$$
\int_0^1 \frac{1}{x+1} dx,
$$

cu eroarea 
$$
\varepsilon = 10^{-4}
$$
.  
**Sol:** Avem că  $a = 0$ ,  $b = 1$  și  $f(x) = \frac{1}{x+1}$ .

Determinăm cel mai mic număr natural $n\in\mathbb{N}^*$ astfel încât

(40) 
$$
\frac{\left| (b-a)^5 M_4}{2880 n^4} < \varepsilon, \quad \text{unde } M_4 = \max_{x \in [a,b]} \left| f^{(IV)}(x) \right|.
$$

Avem că:

$$
f'(x) = -\frac{1}{(x+1)^2}, \ f''(x) = \frac{2}{(x+1)^3}, \ f'''(x) = -\frac{6}{(x+1)^4}, \ f^{(IV)}(x) = \frac{24}{(x+1)^5} \Rightarrow
$$

$$
\Rightarrow M_4 = \max_{x \in [0,1]} \left| \frac{24}{(x+1)^5} \right| = \frac{24}{(0+1)^5} = 24.
$$

Revenind în relația  $(40)$  obținem

$$
\frac{(1-0)^5 \cdot 24}{2880 n^4} < 10^{-4} \Leftrightarrow \frac{24}{2880 n^4} < \frac{1}{10^4} \Leftrightarrow n^4 > \frac{24 \cdot 10^4}{2880} \simeq 83.(3) \Rightarrow n = 4.
$$

Determinăm pasul  $h = \frac{b-a}{n} = \frac{1-0}{4} = 0.25$  și apoi nodurile de interpolare:  $x_0 = a = 0, x_1 = x_0 + h = 0.25, x_2 = x_1 + h = 0.5, x_3 = x_2 + h = 0.75, x_4 = x_3 + h = 1.$ 

Aplicând formula de aproximare a integralei (39) obținem

$$
\int_0^1 \frac{1}{x+1} dx = \frac{h}{6} \left( f(x_0) + 2 \sum_{i=1}^3 f(x_i) + 4 \sum_{i=0}^3 f\left(\frac{x_i + x_{i+1}}{2}\right) + f(x_4) \right) =
$$
  
=  $\frac{0.25}{2} \left\{ f(x_0) + 2[f(x_1) + f(x_2) + f(x_3)] +$   
+  $4 \left[ f\left(\frac{x_0 + x_1}{2}\right) + f\left(\frac{x_1 + x_2}{2}\right) + f\left(\frac{x_2 + x_3}{2}\right) + f\left(\frac{x_3 + x_4}{2}\right) \right] + f(x_4) \right\} = 0.6913.$ 

### Algoritmul Pseudocod

1. citește 
$$
a, b, \varepsilon
$$
; declară  $f$   
\n2.  $n \leftarrow 1$   
\n3. Integrala  $\leftarrow (f(a) + 4f(\frac{a+b}{2}) + f(b)) \cdot (b-a)/6$   
\n4. repetă  
\n4.1.  $n \leftarrow 2 \cdot n$   
\n4.2.  $h \leftarrow (b-a)/n$   
\n4.3. Integrala  $0 \leftarrow$  Integrala  
\n4.4.  $s_1 \leftarrow 0$   
\n4.5. pentru  $i = 1, 2, ..., n-1$  execută  
\n4.5.1.  $s_1 \leftarrow s_1 + f(a+ih)$   
\n4.6.  $s_2 \leftarrow 0$   
\n4.7. pentru  $i = 0, 1, ..., n-1$  execută  
\n4.7.1.  $s_2 \leftarrow s_2 + f(a+ih+h/2)$   
\n4.8. Integrala  $\leftarrow (f(a) + 2s_1 + 4s_2 + f(b)) \cdot h/6$   
\npană când |Integrala - Integrala  $0 \mid \leq \varepsilon$   
\n5. scriem ('Valoarea integraliei, objinută cu precizia',  $\varepsilon$ , 'este', Integrala )  
\n**Exemplu:** 1. Aproximati  $I = \int_0^1 \frac{1}{1 - dx}$  cu precizia  $\varepsilon = 10^{-5}$ .

**Exemplu:** 1. Aproximați 
$$
I = \int_0^1 \frac{1}{x+1} dx
$$
 cu precizia  $\varepsilon = 10^{-5}$   
Sol:  $I = 0.69314$ , în 4 pași.  
**2.** Aproximați  $I = \int_2^3 \sqrt[4]{x^2 + e} dx$ , cu precizia  $\varepsilon = 10^{-2}$ .

## 18 Evaluarea numerică a integralelor duble pe triunghiuri

Prezentarea Problemei: Ne propunem să aproximăm valoarea integralei definite

$$
I(f) = \iint_D f(x, y) dx dy,
$$

unde D este un triunghi cu vârfurile  $V_i(x_i, y_i)$ ,  $1 \leq i \leq 3$ .

**Prezentarea Metodei:**  $I(f)$  poate fi aproximată cu ajutorul formulei

(41) 
$$
I(f) = \frac{S}{12} \bigg( f(V_1) + f(V_2) + f(V_3) + 9f(V_G) \bigg).
$$

unde S este aria triunghiului, iar $V_G\left(\frac{x_1+x_2+x_3}{3},\frac{y_1+y_2+y_3}{3}\right)$  $\frac{y_2+y_3}{3}$  este centrul de greutate al triunghiului D.

Exemplul 1. Aproximați

$$
I = \iint_D \sqrt{3xy + 2} \, dxdy,
$$

unde D este tringhiul cu vârfurile  $V_1(0,0)$ ,  $V_2(0,2)$  și  $V_3(3,0)$ . Solutie: Avem că

$$
f(x,y) = \sqrt{3xy + 2}.
$$

Aria triunghiului dreptunghic $D = V_1 V_2 V_3$ este

$$
S = S_{\triangle V_1 V_2 V_3} = \frac{V_1 V_2 \cdot V_1 V_3}{2} = \frac{2 \cdot 3}{2} = 3.
$$

Fie V<sup>G</sup> centrul de greutate al triunghiului

$$
\triangle V_1 V_2 V_3 \Rightarrow V_G \left( \frac{x_1 + x_2 + x_3}{3}, \frac{y_1 + y_2 + y_3}{3} \right) = V_G \left( \frac{0 + 0 + 3}{3}, \frac{0 + 2 + 0}{3} \right) = V_G \left( 1, \frac{2}{3} \right). \text{ Aplicând formula (41) obtinem}
$$

$$
I = \frac{3}{12} \left( f(0,0) + f(0,2) + f(3,0) + 9f\left(1,\frac{2}{3}\right) \right) =
$$
  
=  $\frac{3}{12} \left( \sqrt{3 \cdot 0 \cdot 0 + 2} + \sqrt{3 \cdot 0 \cdot 2 + 2} + \sqrt{3 \cdot 0 \cdot 3 + 2} + 9\sqrt{3 \cdot 1 \cdot \frac{2}{3} + 2} \right) = \frac{1}{4} (3\sqrt{2} + 18) \approx 5.560659.$ 

Exemplul 2. Aproximati

$$
\iint_D \frac{xy-1}{x^2+y^2+1} \, dx \, dy,
$$

unde 
$$
D = \{(x, y) \in \mathbb{R}^2 \mid x \in [2, 4], y \in [1, 2]\}.
$$
  
Soluție: Avem că

$$
f(x,y) = \frac{xy - 1}{x^2 + y^2 + 1}.
$$

Observăm ca domeniul de integrare D este dreptunghiul cu vârfurile  $V_1(2,1)$ ,  $V_2(4,1)$ ,  $V_3(4,2)$  și  $V_4(2,2)$ .

Nu putem aplica direct formula (41) deoarece domeniul de integrare D nu este triunghi.

Vom împarți domeniul de integrare  $D$  în două triunghiuri. Mai precis, domeniul  $D$  poate fi scris ca reuniunea dintre triunghiul  $\Delta V_1 V_2 V_3$  și triunghiul  $\Delta V_1 V_3 V_4$ . Observăm că intersecția dintre cele două triunghiuri este segmentul  $(V_1V_3)$ , deci aria intersecției este multimea vidă.

Avem că

$$
\iint_D \frac{xy - 1}{x^2 + y^2 + 1} dxdy = \underbrace{\iint_{\triangle V_1 V_2 V_3} \frac{xy - 1}{x^2 + y^2 + 1} dxdy}_{\stackrel{neb}{=} I_1} + \underbrace{\iint_{\triangle V_1 V_3 V_4} \frac{xy - 1}{x^2 + y^2 + 1} dxdy}_{\stackrel{neb}{=} I_2}.
$$

Observație: Chiar dacă  $\triangle V_1 V_2 V_3 \equiv \triangle V_1 V_3 V_4$ , în general  $I_1 \neq I_2$ .

Utilizând formula (41) vom aproxima pe rând fiecare din integralele  $I_1$  și  $I_2$ .

Deoarece 
$$
\triangle V_1 V_2 V_3 \equiv \triangle V_1 V_3 V_4
$$
, avem că

$$
S = S_{\triangle V_1 V_2 V_3} = S_{\triangle V_1 V_3 V_4} = \frac{V_1 V_2 \cdot V_2 V_3}{2} = \frac{2 \cdot 1}{2} = 1.
$$

Fie VG<sup>1</sup> centrul de greutate al triunghiului

 $\triangle V_1 V_2 V_3 \Rightarrow V_{G1} \left( \frac{x_1 + x_2 + x_3}{3}, \frac{y_1 + y_2 + y_3}{3} \right)$  $\binom{y_2+y_3}{3}$  =  $V_{G1}$   $\left(\frac{2+4+4}{3}\right)$  $\frac{4+4}{3}, \frac{1+1+2}{3}$  $\frac{1+2}{3}$  =  $V_{G1}$   $\left(\frac{10}{3}\right)$  $\frac{10}{3}, \frac{4}{3}$  $\frac{4}{3}$ ). Aplicând formula (41)  $obtimem$ 

$$
I_1 = \iint_{\triangle V_1 V_2 V_3} \frac{xy - 1}{x^2 + y^2 + 1} dx dy = \frac{S_{\triangle V_1 V_2 V_3}}{12} (f(V_1) + f(V_2) + f(V_3) + 9f(V_{G1})) =
$$
  
=  $\frac{1}{12} \left( f(2, 1) + f(4, 1) + f(4, 2) + 9f\left(\frac{10}{3}, \frac{4}{3}\right) \right) \approx 0.241556.$ 

Fie VG<sup>2</sup> centrul de greutate al triunghiului

 $\triangle V_1 V_3 V_4 \Rightarrow V_{G2} \left( \frac{x_1 + x_3 + x_4}{3}, \frac{y_1 + y_3 + y_4}{3} \right)$  $\left(\frac{y_3+y_4}{3}\right) = V_{G2} \left(\frac{2+4+2}{3}\right)$  $\frac{4+2}{3}, \frac{1+2+2}{3}$  $\frac{2+2}{3}$ ) =  $V_{G2}$  ( $\frac{8}{3}$ )  $\frac{8}{3}, \frac{5}{3}$  $(\frac{5}{3})$ . Aplicând formula (41)  $obtimem$ 

$$
I_2 = \iint_{\Delta V_1 V_3 V_4} \frac{xy - 1}{x^2 + y^2 + 1} dx dy = \frac{S_{\Delta V_1 V_3 V_4}}{12} (f(V_1) + f(V_3) + f(V_4) + 9f(V_{G2})) =
$$
  
=  $\frac{1}{12} \left( f(2, 1) + f(4, 2) + f(2, 2) + 9f\left(\frac{8}{3}, \frac{5}{3}\right) \right) \approx 0.306689.$   
Deci

$$
\iint_D \frac{xy - 1}{x^2 + y^2 + 1} \, dx \, dy = I_1 + I_2 = 0.241556 + 0.306689 \simeq 0.548245.
$$

### Algoritmul Pseudocod (formula (41))

1. citește 
$$
x_1
$$
,  $y_1$ ,  $x_2$ ,  $y_2$ ,  $x_3$ ,  $y_3$ ; declară  $f$   
\n2.  $l_1 \leftarrow \sqrt{(x_2 - x_1)^2 + (y_2 - y_1)^2}$   
\n3.  $l_2 \leftarrow \sqrt{(x_2 - x_3)^2 + (y_2 - y_3)^2}$   
\n4.  $l_3 \leftarrow \sqrt{(x_3 - x_1)^2 + (y_3 - y_1)^2}$   
\n5.  $p \leftarrow (l_1 + l_2 + l_3)/2$   
\n6.  $S \leftarrow \sqrt{p(p - l_1)(p - l_2)(p - l_3)}$ 

7.  $I \leftarrow \frac{S}{12} \cdot (f(x_1, y_1) + f(x_2, y_2) + f(x_3, y_3) + 9f(\frac{x_1 + x_2 + x_3}{3}, \frac{y_1 + y_2 + y_3}{3})$  $\binom{y_2+y_3}{3}$ 8. scriem ( 'Valoarea integralei este ', I)

#### Obsrvatii:

**Obs 1.** În C funcția  $f(x, y) = \sqrt{3xy + 2}$  se declară astfel:

float f(float x, float y)  
{  
return sqrt( 
$$
3*x*y+2
$$
);  
 }

**Obs 2.** Vă recomand ca variabilele  $x_1, y_1, x_2, y_2, x_3, y_3$  să le declarați local (in interiorul lui int main()). Dacă vor fi declarate global pot apărea erori deoarece  $y_1$  este funcție (mai precis este functia Bessel)!

**Obs 3.** În Algoritmul Pseudocod,  $l_1, l_2, l_3$  reprezintă lungimile laturilor triunghiului. Aria triunghiului se calculează cu formula lui Heron:

$$
S = \sqrt{p(p - l_1)(p - l_2)(p - l_3)},
$$
  
unde  $p = \frac{l_1 + l_2 + l_3}{2}$ este semiperimetrul.

Exercitii: I. Să se completeze algoritmul de mai sus astfel încât să se poată aproxima integrala din Exemplul 2 (și Exercițiul III b)), unde domeniul de integrare  $D$  nu este triunghi.

\n- **II a).** Aproximat*i* 
$$
I = \iint_D \sqrt{xy - y^2} dx dy
$$
, unde *D* este trianghiul cu varfurile  $V_1(0,0)$ ,  $V_2(10,1)$  și  $V_3(1,1)$ .
\n- **III b).** Aproximat*i*  $I = \iint_D \frac{\sqrt{y}}{\sqrt{x}(1+xy)} dx dy$ , unde  $D = \{(x, y) \in \mathbb{R} \mid 1 \leq x \leq 3; 0 \leq y \leq 1\}$ .
\n

### 19 Metoda Euler pentru rezolvarea unei probleme Cauchy

Prezentarea Problemei: Considerăm problema Cauchy

(42) 
$$
\begin{cases} y' = f(x, y) \\ y(x_0) = y_0. \end{cases}
$$

**Prezentarea Metodei:** Fie  $x_0 < x_1 < ... < x_n$ , unde  $x_{i+1} = x_i + h$ ,  $0 \le i \le n$ . Ne propunem să determinăm valorile aproximative ale soluției problemei Cauchy  $(42)$ , notate  $y_i$ , unde

$$
y_i \simeq y(x_i), 0 \leq i \leq n-1.
$$
  
Formulele utilizate sunt:

(43) 
$$
\begin{cases} x_{i+1} = x_i + h \\ y_{i+1} = y_i + h \cdot f(x_i, y_i), 0 \le i \le n - 1. \end{cases}
$$

Exemplul 1: Fie problema Chauchy

(44) 
$$
\begin{cases} y' = \frac{2y}{x} \\ y(1) = 1 \end{cases} x \in [1, 1.5].
$$

Să se determine soluția aproximativă a acestei probleme în punctele  $x_1 = 1.1, x_2 = 1.2, x_3 = 1.3, x_4 = 1.4$  și  $x_5 = 1.5$  folosind metoda Euler cu pasul  $h = 0.1$ . Soluție: Avem că

$$
f(x,y) = \frac{2y}{x}; x_0 = 1; y_0 = y(x_0) = 1; h = 0.1.
$$

**Obs:** Trebuie să determinăm  $y_1, y_2, ..., y_5$  ce aproximează valorile  $y(1.1), y(1.2), ..., y(1.5)$ . Pentru  $i = 0$ , din relația (43) obținem

$$
\begin{cases}\nx_1 = x_0 + h = 1 + 0.1 = 1.1 \\
y_1 = y_0 + h \cdot f(x_0, y_0) = 1 + 0.1 \cdot f(1, 1) = 1 + 0.1 \cdot \frac{2 \cdot 1}{1} = 1.2.\n\end{cases}
$$

Pentru  $i = 1$ , din relația (43) obținem

$$
\begin{cases}\nx_2 = x_1 + h = 1.1 + 0.1 = 1.2 \\
y_2 = y_1 + h \cdot f(x_1, y_1) = 1.2 + 0.1 \cdot f(1.1, 1.2) = 1.2 + 0.1 \cdot \frac{2 \cdot 1.2}{1.1} \simeq 1.418181.\n\end{cases}
$$

Pentru  $i = 2$ , din relația (43) obținem

$$
\begin{cases}\nx_3 = x_2 + h = 1.2 + 0.1 = 1.3 \\
y_3 = y_2 + h \cdot f(x_2, y_2) = 1.418181 + 0.1 \cdot f(1.2, 1.418181) = 1.418181 + 0.1 \cdot \frac{2 \cdot 1.4181818}{1.2} \approx 1.654545.\n\end{cases}
$$

Pentru  $i = 3$ , din relația (43) obținem

$$
\begin{cases}\nx_4 = x_2 + h = 1.3 + 0.1 = 1.4 \\
y_4 = y_3 + h \cdot f(x_3, y_3) \simeq 1.909090.\n\end{cases}
$$

Pentru  $i = 4$ , din relația (43) obținem

$$
\begin{cases}\nx_5 = x_2 + h = 1.4 + 0.1 = 1.5 \\
y_5 = y_4 + h \cdot f(x_4, y_4) \simeq 2.181818.\n\end{cases}
$$

 $\Box$ 

Observație: De la cursul de Matematici Speciale știm că, pentru a determina soluția ecuației cu variabile separabile  $(44)$ , procedăm astfel:

$$
y' = \frac{2y}{x} \Rightarrow \frac{dy}{dx} = \frac{2y}{x} \Rightarrow \frac{dy}{y} = \frac{2dx}{x} \Rightarrow \int \frac{dy}{y} = \int \frac{2dx}{x} \Rightarrow \ln|y| = 2\ln|x| + c \Rightarrow y = cx^2, \quad c \in \mathbb{R}.
$$

Cum  $y(1) = 1 \Rightarrow c = 1$ . Deci soluția exactă a problemei Cauchy este  $y(x) = x^2$ .

În tabelul de mai jos observăm diferența dintre valorile soluției obținute cu metoda lui Euler și valorile exacte ale soluției  $y = x^2$ :

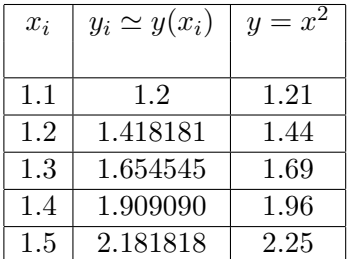

### Algoritmul Pseudocod

1. citește 
$$
n, x_i, 0 \le i \le n, y_0, \varepsilon
$$
; declară  $f$ ;  
\n2.  $i \leftarrow 0$   
\n3. repetă  
\n3.1.  $x \leftarrow x_i$ ;  $xx \leftarrow x_{i+1}$ ;  $y \leftarrow y_i$   
\n3.2.  $h \leftarrow xx - x$ ;  
\n3.3.  $yy \leftarrow y + h \cdot f(x, y)$ ;  
\n3.4. repetă  
\n3.4.1.  $h \leftarrow \frac{h}{2}$   
\n3.4.2.  $aux \leftarrow yy$   
\n3.4.3. cât timp  $x < xx$  execută  
\n3.4.3.1.  $y \leftarrow y + h \cdot f(x, y)$   
\n3.4.3.2.  $x \leftarrow x + h$   
\n3.4.4.  $yy \leftarrow y$ ;  $x \leftarrow x_i$ ;  $y \leftarrow y_i$   
\n $\text{până când } |yy - aux| \le \varepsilon$   
\n3.5.  $y_{i+1} \leftarrow yy$ ;  
\n3.6. scrie 'valoarea aproximativa a solutiei in',  $xx$  'este',  $yy$   
\n3.7.  $i \leftarrow i + 1$ ;  
\n $\text{până când } i = n$ 

**Obs 1:** În algoritmul de mai sus, xx și yy sunt variabile reale. (NU sunt  $x * x$  sau  $y * y$ !) De asemenea, vă recomand să folosiți o altă notație pentru  $x$  și  $y$ , deoarece dacă veți lucra cu variabila  $x$  și vectorul  $x[i]$  vor apărea erori de sintaxă.

**Obs 2:** Valorile  $y_1, y_2, ..., y_n$ , se calculează, fiecare, cu o precizia dorită  $\varepsilon$ , tactica fiind înjumătățirea pasului h atunci când se trece de la pasul i la pasul  $i + 1$ .

**Obs 3:** În C (sau  $C + 1$ ) la pasul 3.4.3. se folosește instrucțiunea

while 
$$
(x < xx)
$$
  $\{\dots$   $\dots$   $\}$ 

În acest caz nu trebuie negat while-ul, deoarece while=cât timp $\neq$ până când.

**Obs 4:** Implementând datele din Exemplul 1, pentru  $\varepsilon = 10^{-4}$ , obținem aproximările  $y_1 = 1.209957, y_2 = 1.439906, y_3 = 1.689847, y_4 = 1.959781, y_5 = 2.249707.$ 

Exemplul 2: Fie problema

$$
\begin{cases} y' = -y - \frac{2}{x^2} \\ y(1.5) = \frac{2}{3} \end{cases}
$$

Să se determine soluția aproximativă a acestei probleme în punctele  $x_1 = 1.7, x_2 = 1.9$  și  $x_3 = 2.1$ folosind metoda Euler cu pasul  $h = 0.2$ .

## 20 Metoda Runge-Kutta de ordin doi pentru rezolvarea unei probleme Cauchy asociată unei ecuații diferențiale ordinare

Prezentarea Problemei: Considerăm problema Cauchy

(45) 
$$
\begin{cases} y' = f(x, y) \\ y(x_0) = y_0. \end{cases}
$$

**Prezentarea Metodei:** Fie  $x_0 < x_1 < ... < x_n$ , unde  $x_{i+1} = x_i + h$ ,  $0 \le i \le n$ . Ne propunem sa determinăm valorile aproximative ale soluției problemei Cauchy  $(45)$ , notate  $y_i$ , unde

$$
y_i \simeq y(x_i), 0 \leq i \leq n-1.
$$
  
Formulele utilizate sunt:

(46) 
$$
\begin{cases} x_{i+1} = x_i + h \\ k_1 = h \cdot f(x_i, y_i) \\ k_2 = h \cdot f(x_i + \frac{2}{3}h, y_i + \frac{2}{3}k_1) \\ y_{i+1} = y_i + (k_1 + 3k_2)/4, 0 \le i \le n - 1. \end{cases}
$$

Exemplul 1: Fie problema Chauchy

(47) 
$$
\begin{cases} y' = \frac{2y}{x} \\ y(1) = 1 \end{cases} x \in [1, 1.3].
$$

Să se determine soluția aproximativă a acestei probleme în punctele  $x_1 = 1.1, x_2 = 1.2$  și  $x_3 = 1.3$ folosind metoda Runge-Kutta de ordinul doi cu pasul  $h = 0.1$ .

Solutie: Avem că

$$
f(x,y) = \frac{2y}{x}; x_0 = 1; y_0 = y(x_0) = 1; h = 0.1.
$$

Pentru  $i = 0$ , din relația (46) obținem

$$
\begin{cases}\nx_1 = x_0 + h = 1 + 0.1 = 1.1 \\
k_1 = h \cdot f(x_0, y_0) = h \cdot f(1, 1) = 0.1 \cdot \frac{2 \cdot 1}{1} = 0.2 \\
k_2 = h \cdot f(x_0 + \frac{2}{3}h, y_0 + \frac{2}{3}k_1) = 0.1 \cdot f(1 + \frac{2}{30}, 1 + \frac{4}{30}) = \frac{68}{320} \\
y_1 = y_0 + \frac{1}{4}(k_1 + 3k_2) = 1 + \frac{1}{4}(\frac{2}{10} + 3 \cdot \frac{68}{320}) = \frac{387}{320} \approx 1.209375.\n\end{cases}
$$

Pentru  $i = 1$ , din relația (46) obținem

$$
\begin{cases}\nx_2 = x_1 + h = 1.2 \\
k_1 = h \cdot f(x_1, y_1) = h \cdot f(1.1, \frac{387}{320}) = \frac{1}{10} \cdot \frac{2 \cdot \frac{387}{320}}{\frac{11}{10}} = \frac{387}{1760} \\
k_2 = h \cdot f(x_1 + \frac{2}{3}h, y_1 + \frac{2}{3}k_1) = 0.1 \cdot f(1.1 + \frac{2}{30}, \frac{387}{320} + \frac{2 \cdot 387}{3 \cdot 1760}) = \frac{1}{10}f(\frac{7}{6}, \frac{4773}{3520}) = \frac{14319}{61600} \\
y_2 = y_1 + \frac{1}{4}(k_1 + 3k_2) = \frac{387}{320} + \frac{1}{4}(\frac{387}{1760} + 3 \cdot \frac{14319}{61600}) = \frac{88623}{61600} \approx 1.438685.\n\end{cases}
$$

Pentru  $i = 2$ , din relația (46) obținem

$$
\begin{cases}\nx_3 = x_2 + h = 1.3 \\
k_1 = h \cdot f(x_2, y_2) = h \cdot f(1.2, \frac{88623}{61600}) = \frac{1}{10} \cdot \frac{2 \cdot \frac{88623}{61600}}{\frac{12}{10}} = \frac{29541}{123200} \\
k_2 = h \cdot f(x_2 + \frac{2}{3}h, y_2 + \frac{2}{3}k_1) = 0.1 \cdot f(1.2 + \frac{2}{30}, \frac{88623}{61600} + \frac{2 \cdot 29541}{3 \cdot 123200}) = \frac{1}{10} f(\frac{19}{15}, \frac{9847}{6160}) = \frac{29541}{117040} \\
y_3 = y_2 + \frac{1}{4}(k_1 + 3k_2) = \frac{88623}{61600} + \frac{1}{4}(\frac{29541}{123200} + 3 \cdot \frac{29541}{117040}) = \frac{3160887}{1872640} \approx 1.687930.\n\end{cases}
$$

Observație: În tabelul de mai jos observăm diferența dintre valorile soluției obținute cu metoda lui Euler, valorile soluției obținute cu metoda lui Ruge-Kutta de ordinul al doilea și valorile exacte ale soluției  $y = x^2$ :

| $x_i$ | $y_i \simeq y(x_i)$ | $y_i \simeq y(x_i)$ | $y = x^2$   |
|-------|---------------------|---------------------|-------------|
|       | Euler               | Runge-Kutta         | sol. exactă |
| 1.1   | 12                  | 1.209375            | 1.21        |
| 1.2   | 1.418181            | 1.438685            | 1.44        |
| 1.3   | 1.654545            | 1.687930            | 1.69        |

#### Algoritmul Pseudocod

1. citește  $n, x_i, 0 \leq i \leq n, y_0, \varepsilon$ ; declară  $f$ ; 2.  $i \leftarrow 0$ 3. repetă 3.1.  $x \leftarrow x_i$ ;  $xx \leftarrow x_{i+1}$ ;  $y \leftarrow y_i$ 3.2.  $h \leftarrow xx - x$ 3.3.  $k_1 \leftarrow h \cdot f(x, y)$ 3.4.  $k_2 \leftarrow h \cdot f(x + 2h/3, y + 2k_1/3)$ 3.5.  $yy \leftarrow y + (k_1 + 3k_2)/4;$  $3.6.$  repetă 3.6.1.  $h \leftarrow \frac{h}{2}$ 3.6.2.  $aux \leftarrow yy$ 3.6.3. cât timp  $x < xx$  execută 3.6.3.1.  $k_1 \leftarrow h \cdot f(x, y)$ 3.6.3.2.  $k_2 \leftarrow h \cdot f(x + 2h/3, y + 2k_1/3)$ 3.6.3.3.  $y \leftarrow y + (k_1 + 3k_2)/4$ 3.6.3.4.  $x \leftarrow x + h$ 3.6.4.  $yy \leftarrow y; x \leftarrow x_i; y \leftarrow y_i$ până când  $|yy - aux| \leq \varepsilon$ 3.7.  $y_{i+1} \leftarrow yy;$ 3.8. scrie 'valoarea aproximativa a solutiei in', xx 'este', yy 3.9.  $i \leftarrow i + 1$ ; până când  $i = n$ 

Exemplul 2: Fie problema

$$
\begin{cases} y' = -y - \frac{2}{x^2} \\ y(1.5) = \frac{2}{3} \end{cases}
$$

Să se determine soluția aproximativă a acestei probleme în punctele  $x_1 = 1.7, x_2 = 1.9$  și  $x_3 = 2.1$ folosind metoda Runge-Kutta de ordinul al doilea cu pasul  $h = 0.2$ .